<span id="page-0-0"></span>

1. Definition of MMIXAL. This program takes input written in MMIXAL, the MMIX assembly language, and translates it into binary files that can be loaded and executed on MMIX simulators. MMIXAL is much simpler than the "industrial strength" assembly languages that computer manufacturers usually provide, because it is primarily intended for the simple demonstration programs in The Art of Computer Programming. Yet it tries to have enough features to serve also as the back end of compilers for C and other high-level languages.

Instructions for using the program appear at the end of this document. First we will discuss the input and output languages in detail; then we'll consider the translation process, step by step; then we'll put everything together.

2. A program in MMIXAL consists of a series of lines, each of which usually contains a single instruction. However, lines with no instructions are possible, and so are lines with two or more instructions.

Each instruction has three parts called its label field, opcode field, and operand field; these fields are separated from each other by one or more spaces. The label field, which is often empty, consists of all characters up to the first blank space. The opcode field, which is never empty, runs from the first nonblank after the label to the next blank space. The operand field, which again might be empty, runs from the next nonblank character (if any) to the first blank or semicolon that isn't part of a string or character constant. If the operand field is followed by a semicolon, possibly with intervening blanks, a new instruction begins immediately after the semicolon; otherwise the rest of the line is ignored. The end of a line is treated as a blank space for the purposes of these rules, with the additional proviso that string or character constants are not allowed to extend from one line to another.

The label field must begin with a letter or a digit; otherwise the entire line is treated as a comment. Popular ways to introduce comments, either at the beginning of a line or after the operand field, are to precede them by the character % as in TEX, or by // as in C++; MMIXAL is not very particular. However, Lisp-style comments introduced by single semicolons will fail if they follow an instruction, because they will be assumed to introduce another instruction.

3. MMIXAL has no built-in macro capability, nor does it know how to include header files and such things. But users can run their files through a standard C preprocessor to obtain MMIXAL programs in which macros and such things have been expanded. (Caution: The preprocessor also removes C-style comments, unless it is told not to do so.) Literate programming tools could also be used for preprocessing.

If a line begins with the special form '#  $\langle$  integer  $\rangle$   $\langle$  string  $\rangle'$ , this program interprets it as a *line directive* emitted by a preprocessor. For example,

# 13 "foo.mms"

means that the following line was line 13 in the user's source file foo.mms. Line directives allow us to correlate errors with the user's original file; we also pass them to the output, for use by simulators and debuggers.

4. MMIXAL deals primarily with symbols and constants, which it interprets and combines to form machine language instructions and data. Constants are simplest, so we will discuss them first.

A decimal constant is a sequence of digits, representing a number in radix 10. A hexadecimal constant is a sequence of hexadecimal digits, preceded by #, representing a number in radix 16:

> $\langle \text{ digit} \rangle \longrightarrow 0 \mid 1 \mid 2 \mid 3 \mid 4 \mid 5 \mid 6 \mid 7 \mid 8 \mid 9$  $\langle$  hex digit $\rangle \longrightarrow \langle$  digit $\rangle$  | A | B | C | D | E | F | a | b | c | d | e | f  $\langle \text{ decimal constant} \rangle \longrightarrow \langle \text{digit} \rangle | \langle \text{decimal constant} \rangle \langle \text{digit} \rangle$  $\langle$  hex constant $\rangle \longrightarrow \# \langle$  hex digit $\rangle | \langle$  hex constant $\rangle \langle$  hex digit $\rangle$

Constants whose value is  $2^{64}$  or more are reduced modulo  $2^{64}$ .

### <span id="page-1-0"></span>2 DEFINITION OF MMIXAL 65

5. A character constant is a single character enclosed in single quote marks; it denotes the ASCII or Unicode number corresponding to that character. For example, 'a' represents the constant #61, also known as 97. The quoted character can be anything except the character that the C library calls  $\n\lambda$  or newline; that character should be represented as #a.

> $\langle$  character constant $\rangle \longrightarrow$  ' $\langle$  single byte character except newline  $\rangle'$ '  $\langle$  constant $\rangle \longrightarrow \langle$  decimal constant $\rangle$  |  $\langle$  hex constant $\rangle$  |  $\langle$  character constant $\rangle$

Notice that ''' represents a single quote, the code #27; and '\' represents a backslash, the code #5c. MMIXAL characters are never "quoted" by backslashes as in the C language.

In the present implementation a character constant will always be at most 255, since wyde character input is not supported. The present program does not support Unicode directly because basic software for inputting and outputting 16-bit characters was still in a primitive state at the time of writing. But the data structures below are designed so that a change to Unicode will not be difficult when the time is ripe.

6. A string constant like "Hello" is an abbreviation for a sequence of one or more character constants separated by commas: 'H','e','l','l','o'. Any character except newline or the double quote mark " can appear between the double quotes of a string constant.

7. A symbol in MMIXAL is any sequence of letters and digits, beginning with a letter. A colon ':' or underscore symbol '\_' is regarded as a letter, for purposes of this definition. All extended-ASCII characters like  $\mathcal{E}$ , whose 8-bit code exceeds 126, are also treated as letters.

> $\langle \text{letter } \rangle \longrightarrow A | B | \cdots | Z | A | b | \cdots | Z | : | \_ | \langle \text{character with code value } > 126 \rangle$  $\langle \text{symbol}\rangle \longrightarrow \langle \text{letter}\rangle | \langle \text{symbol}\rangle \langle \text{letter}\rangle | \langle \text{symbol}\rangle \langle \text{digit}\rangle$

In future implementations, when MMIXAL is used with Unicode, all wyde characters whose 16-bit code exceeds 126 will be regarded as letters; thus MMIXAL symbols will be able to involve Greek letters or Chinese characters or thousands of other glyphs.

8. A symbol is said to be fully qualified if it begins with a colon. Every symbol that is not fully qualified is an abbreviation for the fully qualified symbol obtained by placing the current prefix in front of it; the current prefix is always fully qualified. At the beginning of an MMIXAL program the current prefix is simply the single character ':', but the user can change it with the PREFIX command. For example,

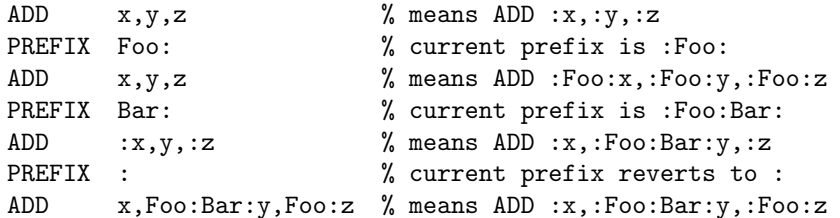

This mechanism allows large programs to avoid conflicts between symbol names, when parts of the program are independent and/or written by different users. The current prefix conventionally ends with a colon, but this convention need not be obeyed.

9. A local symbol is a decimal digit followed by one of the letters B, F, or H, meaning "backward," "forward," or "here":

 $\langle$  local operand  $\rangle \longrightarrow \langle$  digit $\rangle$  B  $| \langle$  digit $\rangle$  F  $\langle$  local label $\rangle \longrightarrow \langle$  digit $\rangle$  H

The B and F forms are permitted only in the operand field of MMIXAL instructions; the H form is permitted only in the label field. A local operand such as 2B stands for the last local label 2H in instructions before the current one, or 0 if 2H has not yet appeared as a label. A local operand such as 2F stands for the first 2H in instructions after the current one. Thus, in a sequence such as

2H JMP 2F 2H JMP 2B

the first instruction jumps to the second and the second jumps to the first.

Local symbols are useful for references to nearby points of a program, in cases where no meaningful name is appropriate. They can also be useful in special situations where a redefinable symbol is needed; for example, an instruction like

9H IS 9B+1

will maintain a running counter.

10. Each symbol receives a value called its *equivalent* when it appears in the label field of an instruction; it is said to be defined after its equivalent has been established. A few symbols, like rA and ROUND\_OFF and Fopen, are predefined because they refer to fixed constants associated with the MMIX hardware or its rudimentary operating system; otherwise every symbol should be defined exactly once. The two appearances of '2H' in the example above do not violate this rule, because the second '2H' is not the same symbol as the first.

A predefined symbol can be redefined (given a new equivalent). After it has been redefined it acts like an ordinary symbol and cannot be redefined again. A complete list of the predefined symbols appears in the program listing below.

Equivalents are either pure or register numbers. A pure equivalent is an unsigned octabyte, but a register number equivalent is a one-byte value, between 0 and 255. A dollar sign is used to change a pure number into a register number; for example, '\$20' means register number 20.

### 4 DEFINITION OF MMIXAL 611

11. Constants and symbols are combined into expressions in a simple way:

 $\langle$  primary expression  $\rangle \longrightarrow \langle$  constant $\rangle | \langle$  symbol $\rangle | \langle$  local operand  $\rangle | \mathcal{Q} |$  $(\langle$  expression  $\rangle$ )  $|$   $\langle$  unary operator  $\rangle$  primary expression  $\rangle$  $\langle \text{term} \rangle \longrightarrow \langle \text{primary expression} \rangle | \langle \text{term} \rangle \langle \text{strong operator} \rangle \langle \text{primary expression} \rangle$  $\langle \text{expression} \rangle \longrightarrow \langle \text{term} \rangle | \langle \text{expression} \rangle \langle \text{weak operator} \rangle \langle \text{term} \rangle$ unary operator  $\rangle \longrightarrow + | - | \cdot | \$  &  $\langle$  strong operator $\rangle \longrightarrow * | / | / / | \% | \ll | >> | \&$  $\langle \text{weak operator} \rangle \longrightarrow + | - | | |$ 

Each expression has a value that is either pure or a register number. The character @ stands for the current location, which is always pure. The unary operators +, −, ~, \$, and & mean, respectively, "do nothing," "subtract from zero," "complement the bits," "change from pure value to register number," and "take the serial number." Only the first of these,  $+$ , can be applied to a register number. The last unary operator,  $\&$ , applies only to symbols, and it is of interest primarily to system programmers; it converts a symbol to the unique positive integer that is used to identify it in the binary file output by MMIXAL.

Binary operators come in two flavors, strong and weak. The strong ones are essentially concerned with multiplication or division:  $x*y, x/y, x/y, x*y, x< y, x< y$ ,  $x< y$ , and x&y stand respectively for  $(x \times y)$  mod  $2^{64}$ (multiplication),  $|x/y|$  (division),  $|2^{64}x/y|$  (fractional division), x mod y (remainder),  $(x \times 2^y)$  mod  $2^{64}$ (left shift),  $|x/2^y|$  (right shift), and x & y (bitwise and) on unsigned octabytes. Division is legal only if  $y > 0$ ; fractional division is legal only if  $x < y$ . None of the strong binary operations can be applied to register numbers.

The weak binary operations x+y, x-y, x|y, and x^y stand respectively for  $(x + y)$  mod 2<sup>64</sup> (addition),  $(x-y)$  mod 2<sup>64</sup> (subtraction), x| y (bitwise or), and  $x \oplus y$  (bitwise exclusive-or) on unsigned octabytes. These operations can be applied to register numbers only in four contexts:  $\langle$  register $\rangle$ + $\langle$  pure  $\rangle$ + $\langle$  register $\rangle$ ,  $\langle$  register  $\rangle$  −  $\langle$  pure  $\rangle$  and  $\langle$  register  $\rangle$  −  $\langle$  register  $\rangle$ . For example, if x denotes \$1 and y denotes \$10, then x+3 and 3+x denote \$4, and y−x denotes the pure value 9.

Register numbers within expressions are allowed to be arbitrary octabytes, but a register number assigned as the equivalent of a symbol should not exceed 255.

(Incidentally, one might ask why the designer of MMIXAL did not simply adopt the existing rules of C for expressions. The primary reason is that the designers of C chose to give  $\langle \langle , \rangle \rangle$ , and  $\&$  a lower precedence than +; but in MMIXAL we want to be able to write things like  $o\ll24+x\ll16+y\ll8+z$  or @+yz $\ll2$ or @+(#100−@)&#ff. Since the conventions of C were inappropriate, it was better to make a clean break, not pretending to have a close relationship with that language. The new rules are quite easily memorized, because MMIXAL has just two levels of precedence, and the strong binary operations are all essentially multiplicative by nature while the weak binary operations are essentially additive.)

12. A symbol is called a *future reference* until it has been defined. MMIXAL restricts the use of future references, so that programs can be assembled quickly in one pass over the input; therefore all expressions can be evaluated when the MMIXAL processor first sees them.

The restrictions are easily stated: Future references cannot be used in expressions together with unary or binary operators (except the unary +, which does nothing); moreover, future references can appear as operands only in instructions that have relative addresses (namely branches, probable branches, JMP, PUSHJ, GETA) or in octabyte constants (the pseudo-operation OCTA). Thus, for example, one can say JMP 1F or JMP 1B−4, but not JMP 1F−4.

<span id="page-4-0"></span>13. We noted earlier that each MMIXAL instruction contains a label field, an opcode field, and an operand field. The label field is either empty or a symbol or local label; when it is nonempty, the symbol or local label receives an equivalent. The operand field is either empty or a sequence of expressions separated by commas; when it is empty, it is equivalent to the simple operand field '0'.

> $\langle$  instruction  $\rangle \longrightarrow \langle$  label $\rangle$  $\langle$  opcode  $\rangle$  $\langle$  operand list $\rangle$  $\langle$ label $\rangle \longrightarrow \langle$ empty $\rangle$  |  $\langle$ symbol $\rangle$  |  $\langle$ local label $\rangle$  $\langle$  operand list $\rangle \longrightarrow \langle$  empty  $\rangle$  |  $\langle$  expression list $\rangle$  $\langle$  expression list  $\rangle \longrightarrow \langle$  expression  $\rangle$  |  $\langle$  expression list  $\rangle$ ,  $\langle$  expression  $\rangle$

The opcode field contains either a symbolic MMIX operation name (like ADD), or an alias operation, or a pseudo-operation. Alias operations are alternate names for MMIX operations whose standard names are inappropriate in certain contexts. Pseudo-operations do not correspond directly to MMIX commands, but they govern the assembly process in important ways.

There are two alias operations:

• SET \$X,\$Y is equivalent to OR \$X,\$Y,0; it sets register X to register Y. Similarly, SET \$X,Y (when Y is not a register) is equivalent to SETL \$X,Y.

• LDA  $X$ ,  $Y$ ,  $Z$  is equivalent to ADDU  $X$ ,  $Y$ ,  $Z$ ; it loads the address of memory location  $Y + Z$  into register X. Similarly, LDA \$X,\$Y,Z is equivalent to ADDU \$X,\$Y,Z.

The symbolic operation names for genuine MMIX operations should not include the suffix I for an immediate operation or the suffix B for a backward jump; MMIXAL determines such things automatically. Thus, one never writes ADDI or JMPB in the source input to MMIXAL, although such opcodes might appear when a simulator or debugger or disassembler is presenting a numeric instruction in symbolic form.

> $\langle$  opcode  $\rangle \longrightarrow \langle$  symbolic MMIX operation  $\rangle$  |  $\langle$  alias operation  $\rangle$  $\vert \langle$  pseudo-operation  $\rangle$  $\langle$  symbolic MMIX operation  $\rangle \longrightarrow$  TRAP | FCMP  $| \cdots |$  TRIP  $\langle$  alias operation  $\rangle \longrightarrow$  SET | LDA  $\langle$  pseudo-operation  $\rangle$   $\longrightarrow$  IS | LOC | PREFIX | GREG | LOCAL | BSPEC | ESPEC | BYTE | WYDE | TETRA | OCTA

### <span id="page-5-0"></span>6 DEFINITION OF MMIXAL 614

14. MMIX operations like ADD require exactly three expressions as operands. The first two must be register numbers. The third must be either a register number or a pure number between 0 and 255; in the latter case, ADD becomes ADDI in the assembled output. Thus, for example, the command "set register 1 to the sum of register 2 and register 3" could be expressed as

# ADD \$1,\$2,\$3

or as, say,

# ADD  $x, y, y+1$

if the equivalent of x is  $$1$  and the equivalent of y is  $$2$ . The command "subtract 5 from register 1" could be expressed as

SUB \$1,\$1,5

or as

SUB x,x,5

but not as 'SUBI  $$1, $1, 5$ ' or 'SUBI  $x, x, 5'$ .

MMIX operations like FLOT require either three operands (register, pure, register/pure) or only two (register, register/pure). In the first case the middle operand is the rounding mode, which is best expressed in terms of the predefined symbolic values ROUND\_CURRENT, ROUND\_OFF, ROUND\_UP, ROUND\_DOWN, ROUND\_NEAR, for  $(0, 1, 2, 3, 4)$  respectively. In the second case the middle operand is understood to be zero (namely, ROUND\_CURRENT).

MMIX operations like SETL or INCH, which involve a wyde intermediate constant, require exactly two operands, (register, pure). The value of the second operand should fit in two bytes.

MMIX operations like BNZ, which mention a register and a relative address, also require two operands. The first operand should be a register number. The second operand should yield a result  $r$  in the range  $-2^{16} \le r < 2^{16}$  when the current location is subtracted from it and the result is divided by 4. The second operand might also be undefined; in that case, the eventual value must satisfy the restriction stated for defined values. The opcodes GETA and PUSHJ are similar, except that the first operand to PUSHJ might also be pure (see below). The JMP operation is also similar, but it has only one operand, and it allows the larger address range  $-2^{24} \leq r < 2^{24}$ .

MMIX operations that refer to memory, like LDO and STHT and GO, are treated like ADD if they have three operands, except that the first operand should be pure (not a register number) in the case of PRELD, PREGO, PREST, STCO, SYNCD, and SYNCID. These opcodes also accept a special two-operand form, in which the second operand stands for a *base address* and an immediate offset (see below).

The first operand of PUSHJ and PUSHGO can be either a pure number or a register number. In the first case ('PUSHJ 2,Sub' or 'PUSHGO 2,Sub') the programmer might be thinking "let's push down two registers"; in the second case ('PUSHJ \$2,Sub' or 'PUSHGO \$2,Sub') the programmer might be thinking "let's make register 2 the hole position for this subroutine call." Both cases result in the same assembled output.

The remaining MMIX opcodes are idiosyncratic:

NEG r,p,z; PUT s,z; GET r,s; POP p,yz; RESUME xyz; SAVE r, 0; UNSAVE r; SYNC xyz; TRAP x,y,z or TRAP x,yz or TRAP xyz;

SWYM and TRIP are like TRAP. Here s is an integer between 0 and 31, preferably given by one of the predefined symbols  $rA$ ,  $rB$ , ... for special register codes; r is a register number; p is a pure byte; x, y, and z are either register numbers or pure bytes; yz and xyz are pure values that fit respectively in two and three bytes.

<span id="page-6-0"></span>All of these rules can be summarized by saying that MMIXAL treats each MMIX opcode in the most natural way. When there are three operands, they affect fields X, Y, and Z of the assembled MMIX instruction; when there are two operands, they affect fields X and YZ; when there is just one operand, it affects field XYZ.

15. In all cases when the opcode corresponds to an MMIX operation, the MMIXAL instruction tells the assembler to carry out four steps: (1) Align the current location so that it is a multiple of 4, by adding 1, 2, or 3 if necessary; (2) Define the equivalent of the label field to be the current location, if the label is nonempty; (3) Evaluate the operands and assemble the specified MMIX instruction into the current location; (4) Increase the current location by 4.

16. Now let's consider the pseudo-operations, starting with the simplest cases.

• (label) IS (expression) defines the value of the label to be the value of the expression, which must not be a future reference. The expression may be either pure or a register number.

•  $\langle$  label) LOC  $\langle$  expression  $\rangle$  first defines the label to be the value of the current location, if the label is nonempty. Then the current location is changed to the value of the expression, which must be pure.

For example, 'LOC #1000' will start assembling subsequent instructions or data in location whose hexadecimal value is  $*1000$ . 'X LOC  $*500$ ' defines X to be the address of the first of 500 bytes in memory; assembly will continue at location  $X + 500$ . The operation of aligning the current location to a multiple of 256, if it is not already aligned in that way, can be expressed as 'LOC @+(256−@)&255'.

A less trivial example arises if we want to emit instructions and data into two separate areas of memory, but we want to intermix them in the MMIXAL source file. We could start by defining 8H and 9H to be the starting addresses of the instruction and data segments, respectively. Then, a sequence of instructions could be enclosed in 'LOC 8B; . . . ; 8H IS @'; a sequence of data could be enclosed in 'LOC 9B; . . . ; 9H IS @'. Any number of such sequences could then be combined. Instead of the two pseudo-instructions '8H IS @; LOC 9B' one could in fact write simply '8H LOC 9B' when switching from instructions to data.

• PREFIX  $\langle$  symbol) redefines the current prefix to be the given symbol (fully qualified). The label field should be blank.

17. The next pseudo-operations assemble bytes, wydes, tetrabytes, or octabytes of data.

• (label) BYTE (expression list) defines the label to be the current location, if the label field is nonempty; then it assembles one byte for each expression in the expression list, and advances the current location by the number of bytes. The expressions should all be pure numbers that fit in one byte.

String constants are often used in such expression lists. For example, if the current location is #1000, the instruction BYTE "Hello", 0 assembles six bytes containing the constants 'H', 'e', '1', '1', 'o', and 0 into locations  $*1000, \ldots, *1005$ , and advances the current location to  $*1006$ .

• (label) WYDE (expression list) is similar, but it first makes the current location even, by adding 1 to it if necessary. Then it defines the label (if a nonempty label is present), and assembles each expression as a two-byte value. The current location is advanced by twice the number of expressions in the list. The expressions should all be pure numbers that fit in two bytes.

• (label) TETRA (expression list) is similar, but it aligns the current location to a multiple of 4 before defining the label; then it assembles each expression as a four-byte value. The current location is advanced by 4n if there are n expressions in the list. Each expression should be a pure number that fits in four bytes.

• (label) OCTA (expression list) is similar, but it first aligns the current location to a multiple of 8; it assembles each expression as an eight-byte value. The current location is advanced by  $8n$  if there are n expressions in the list. Any or all of the expressions may be future references, but they should all be defined as pure numbers eventually.

#### <span id="page-7-0"></span>8 DEFINITION OF MMIXAL 618

18. Global registers are important for accessing memory in MMIX programs. They could be allocated by hand, and defined with IS instructions, but MMIXAL provides a mechanism that is usually much more convenient:

•  $\langle$  label) GREG  $\langle$  expression  $\rangle$  allocates a new global register, and assigns its number as the equivalent of the label. At the beginning of assembly, the current global threshold G is \$255. Each distinct GREG instruction decreases G by 1; the final value of G will be the initial value of rG when the assembled program is loaded.

The value of the expression will be loaded into the global register at the beginning of the program. If this value is nonzero, it should remain constant throughout the program execution; such global registers are considered to be base addresses. Two or more base addresses with the same constant value are assigned to the same global register number.

Base addresses can simplify memory accesses in an important way. Suppose, for example, five octabyte values appear in a data segment, and their addresses are called AA, BB, CC, DD, and EE:

#### AA LOC @+8;BB LOC @+8;CC LOC @+8;DD LOC @+8;EE LOC @+8

Then if you say Base GREG AA, you will be able to write simply 'LDO \$1,AA' to bring AA into register \$1, and 'LDO \$2,CC' to bring CC into register \$2.

Here's how it works: Whenever a memory operation such as LDO or STB or GO has only two operands, the second operand should be a pure number whose value can be expressed as  $b + \delta$ , where  $0 \le \delta \le 256$  and b is the value of a base address in one of the preceding GREG commands. The MMIXAL processor will find the closest base address and manufacture an appropriate command. For example, the instruction 'LDO \$2,CC' in the example of the preceding paragraph would be converted automatically to 'LDO \$2, Base, 16'.

If no base address is close enough, an error message will be generated, unless this program is run with the −x option on the command line. The −x option inserts additional instructions if necessary, using global register 255, so that any address is accessible. For example, if there is no base address that allows LDO \$2,FF to be implemented in a single instruction, but if FF equals Base+1000, then the −x option would assemble two instructions,

### SETL \$255,1000; LDO \$2,Base,\$255

in place of LDO \$2,FF. Caution: The −x feature makes the number of actual MMIX instructions hard to predict, so extreme care must be used if your style of coding includes relative branch instructions in dangerous forms like 'BNZ x, @+8'.

This base address convention can be used also with the alias operation LDA. For example, 'LDA \$3,CC' loads the address of CC into register 3, by assembling the instruction 'ADDU \$3, Base, 16'.

MMIXAL also allows a two-operand form for memory operations such as

#### LDO \$1,\$2

to be an abbreviation for 'LDO \$1,\$2,0'.

When MMIXAL programs use subroutines with a memory stack in addition to the built-in register stack, they usually begin with the instructions 'sp GREG 0; fp GREG 0'; these instructions allocate a stack pointer sp=\$254 and a frame pointer fp=\$253. However, subroutine libraries are free to implement any conventions for global registers and stacks that they like.

19. Short programs rarely run out of global registers, but long programs need a mechanism to check that GREG hasn't been used too often. The following pseudo-instruction provides the necessary safety valve:

• LOCAL  $\langle$  expression  $\rangle$  ensures that the expression will be a local register in the program being assembled. The expression should be a register number, and the label field should be blank. At the close of assembly, MMIXAL will report an error if the final value of G does not exceed all register numbers that are declared local in this way.

A LOCAL instruction need not be given unless the register number is 32 or more. (MMIX always considers \$0 through \$31 to be local, so MMIXAL implicitly acts as if the instruction 'LOCAL \$31' were present.)

<span id="page-8-0"></span>

20. Finally, there are two pseudo-instructions to pass information and hints to the loading routine and/or to debuggers that will be using the assembled program.

• BSPEC (expression) begins "special mode"; the (expression) should have a value that fits in two bytes, and the label field should be blank.

• ESPEC ends "special mode"; the operand field is ignored, and the label field should be blank.

All material assembled between BSPEC and ESPEC is passed directly to the output, but not loaded as part of the assembled program. Ordinary MMIX instructions cannot appear in special mode; only the pseudooperations IS, PREFIX, BYTE, WYDE, TETRA, OCTA, GREG, and LOCAL are allowed. The operand of BSPEC should have a value that fits in two bytes; this value identifies the kind of data that follows. (For example, BSPEC 0 might introduce information about subroutine calling conventions at the current location, and BSPEC 1 might introduce line numbers from a high-level-language program that was compiled into the code at the current place. System routines often need to pass such information through an assembler to the operating system, hence MMIXAL provides a general-purpose conduit.)

21. A program should begin at the special symbolic location Main (more precisely, at the address corresponding to the fully qualified symbol :Main). This symbol always has serial number 1, and it must always be defined.

Locations should not receive assembled data more than once. (More precisely, the loader will load the bitwise xor of all the data assembled for each byte position; but the general rule "do not load two things into the same byte" is safest.) All locations that do not receive assembled data are initially zero, except that the loading routine will put register stack data into segment 3, and the operating system may put command line data and debugger data into segment 2. (The rudimentary MMIX operating system starts a program with the number of command line arguments in \$0, and a pointer to the beginning of an array of argument pointers in \$1.) Segments 2 and 3 should not get assembled data, unless the user is a true hacker who is willing to take the risk that such data might crash the system.

<span id="page-9-0"></span>22. Binary MMO output. When the MMIXAL processor assembles a file called foo.mms, it produces a binary output file called foo.mmo. (The suffix mms stands for "MMIX symbolic," and mmo stands for "MMIX object.") Such mmo files have a simple structure consisting of a sequence of tetrabytes. Some of the tetrabytes are instructions to a loading routine; others are data to be loaded.

Loader instructions are distinguished from tetrabytes of data by their first (most significant) byte, which has the special escape-code value  $*98$ , called mm in the program below. This code value corresponds to MMIX's opcode LDVTS, which is unlikely to occur in tetras of data. The second byte X of a loader instruction is the loader opcode, called the lopcode. The third and fourth bytes, Y and Z, are operands. Sometimes they are combined into a single 16-bit operand called YZ.

#define  $mm$  #98

23. A small, contrived example will help explain the basic ideas of mmo format. Consider the following input file, called test.mms:

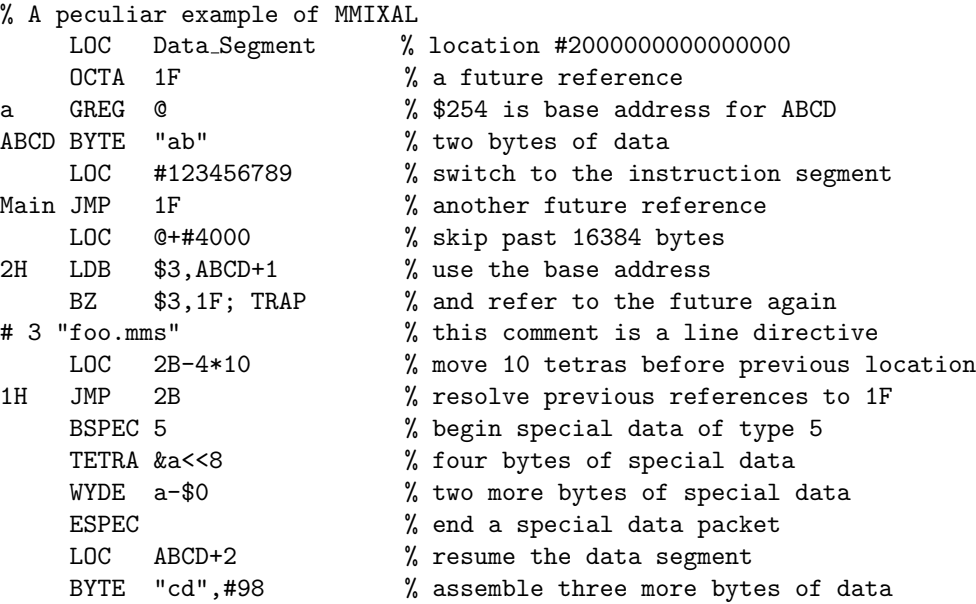

It defines a silly program that essentially puts 'b' into register 3; the program halts when it gets to an allzero TRAP instruction following the BZ. But the assembled output of this file illustrates most of the features of MMIX objects, and in fact test.mms was the first test file tried by the author when the MMIXAL processor was originally written.

The binary output file test.mmo assembled from test.mms consists of the following tetrabytes, shown in hexadecimal notation with brief comments. Fuller explanations appear with the descriptions of individual lopcodes below.

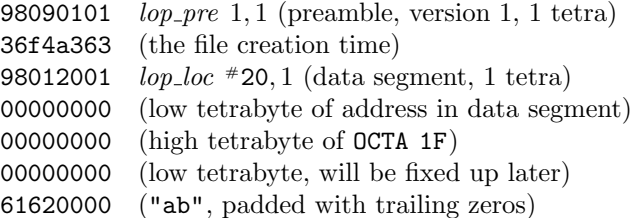

98010002  $lop\_loc$  0, 2 (instruction segment, 2 tetras) 00000001 (high tetrabyte of address in instruction segment) 2345678c (low tetrabyte of address, after alignment) 98060002 lop file 0, 2 (file name 0, 2 tetras) 74657374 ("test") 2e6d6d73 (".mms") 98070007 lop line 7 (line 7 of the current file) f0000000 (JMP 1F, will be fixed up later) 98024000  $lop\_skip$  #4000 (advance 16384 bytes) 98070009 lop line 9 (line 9 of the current file) 8103fe01 (LDB \$3,a,1, uses base address a) 42030000 (BZ \$3,1F, will be fixed later) 9807000a lop line 10 (stay on line 10) 00000000 (TRAP) 98010002  $lop\_loc$  0, 2 (instruction segment, 2 tetras) 00000001 (high tetrabyte of address in instruction segment) 2345a768 (low tetrabyte of address 1H) 98050010  $lop\_f_{\text{irr}}$  16 (fix 16-bit relative address) 0100fff5 (fixup for location @−4\*−11) 98040ff7 *lop\_fixr* #ff7 (fix **0-4\*#ff7**) 98032001  $lop_{\text{f}xo}$  #20, 1 (data segment, 1 tetra) 00000000 (low tetrabyte of data segment address to fix) 98060102 lop file 1, 2 (file name 1, 2 tetras) 666f6f2e ("foo.") 6d6d7300 ("mms",0) 98070004  $lop\_line 4$  (line 4 of the current file) f000000a (JMP 2B) 98080005  $lop\_spec$  5 (begin special data of type 5) 00000200 (TETRA &a<<8) 00fe0000 (WYDE a−\$0) 98012001 lop loc #20, 1 (data segment, 1 tetra) 0000000a (low tetrabyte of address in data segment) 00006364 ("cd" with leading zeros, because of alignment) 98000001 lop quote (don't treat next tetrabyte as a lopcode) 98000000 (BYTE #98, padded with trailing zeros) 980a00fe  $lop_{\text{-}post}$  \$254 (begin postamble, G is 254) 20000000 (high tetrabyte of the initial contents of \$254) 00000008 (low tetrabyte of base address \$254) 00000001 (high tetrabyte of the initial contents of \$255) 2345678c (low tetrabyte of \$255, is address of Main) 980b0000 lop stab (begin symbol table) 203a5040 (compressed form for symbol table as a ternary trie) 50404020 41204220 43094408 83404020 (ABCD =  $*200000000000008$ , serial 3) 4d206120 69056e01 2345678c 81400f61 (Main =  $*000000012345678c$ , serial 1) fe820000 ( $a = $254$ , serial 2) 980c000a lop end (end symbol table, 10 tetras)

### <span id="page-11-0"></span>12 BINARY MMO OUTPUT  $\S 24$

24. When a tetrabyte of the mmo file does not begin with the escape code, it is loaded into the current location  $\lambda$ , and  $\lambda$  is increased to the next higher multiple of 4. (If  $\lambda$  is not a multiple of 4, the tetrabyte actually goes into location  $\lambda \wedge (-4) = 4|\lambda/4|$ , according to MMIX's usual conventions.) The current line number is also increased by 1, if it is nonzero.

When a tetrabyte does begin with the escape code, its next byte is the lopcode defining a loader instruction. There are thirteen lopcodes:

• lop-quote:  $X = *00$ ,  $YZ = 1$ . Treat the next tetra as an ordinary tetrabyte, even if it begins with the escape code.

• lop loc:  $X = *01$ ,  $Y =$  high byte,  $Z =$  tetra count  $(Z = 1 \text{ or } 2)$ . Set the current location to the 64-bit address defined by the next Z tetras, plus  $2^{56}Y$ . Usually Y = 0 (for the instruction segment) or Y =  $*20$ (for the data segment). If  $Z = 2$ , the high tetra appears first.

•  $lop\_skip$ :  $X = *02$ ,  $YZ = delta$ . Increase the current location by YZ.

• lop-fixo:  $X = *03$ ,  $Y =$  high byte,  $Z =$  tetra count  $(Z = 1 \text{ or } 2)$ . Load the value of the current location  $\lambda$ into octabyte P, where P is the 64-bit address defined by the next Z tetras plus  $2^{56}Y$  as in lop loc. (The octabyte at P was previously assembled as zero because of a future reference.)

• lop fixr:  $X = *04$ ,  $YZ =$  delta. Load YZ into the YZ field of the tetrabyte in location P, where P is  $\lambda$  – 4YZ, namely the address that precedes the current location by YZ tetrabytes. (This tetrabyte was previously loaded with an MMIX instruction that takes a relative address: a branch, probable branch, JMP, PUSHJ, or GETA. Its YZ field was previously assembled as zero because of a future reference.)

• lop fixrx:  $X = *05$ ,  $Y = 0$ ,  $Z = 16$  or 24. Proceed as in lop fixr, but load  $\delta$  into tetrabyte  $P = \lambda - 4\delta$ instead of loading YZ into P =  $\lambda-4YZ$ . Here  $\delta$  is the value of the tetrabyte following the *lop\_fixrx* instruction; its leading byte will be either 0 or 1. If the leading byte is 1,  $\delta$  should be treated as the *negative* number  $(\delta \wedge \# \text{fffff}) - 2^Z$  when calculating the address P. (The latter case arises only rarely, but it is needed when fixing up a relative "future" reference that ultimately leads to a "backward" instruction. The value of δ that is xored into location P in such cases will change BZ to BZB, or JMP to JMPB, etc.; we have  $Z = 24$  when fixing a JMP,  $Z = 16$  otherwise.)

• lop file:  $X = *06$ ,  $Y =$  file number,  $Z =$  tetra count. Set the current file number to Y and the current line number to zero. If this file number has occurred previously, Z should be zero; otherwise Z should be positive, and the next Z tetrabytes are the characters of the file name in big-endian order. Trailing zeros follow the file name if its length is not a multiple of 4.

• lop line:  $X = *07$ ,  $YZ =$  line number. Set the current line number to YZ. If the line number is nonzero, the current file and current line should correspond to the source location that generated the next data to be loaded, for use in diagnostic messages. (The MMIXAL processor gives precise line numbers to the sources of tetrabytes in segment 0, which tend to be instructions, but not to the sources of tetrabytes assembled in other segments.)

• lop\_spec:  $X = *08$ ,  $YZ =$  type. Begin special data of type YZ. The subsequent tetrabytes, continuing until the next loader operation other than  $lop$ -quote, comprise the special data. A lop-quote instruction allows tetrabytes of special data to begin with the escape code.

• lop\_pre:  $X = *09$ ,  $Y = 1$ ,  $Z = \text{tetra count. A}$  lop\_pre instruction, which defines the "preamble," must be the first tetrabyte of every mmo file. The Y field specifies the version number of mmo format, currently 1; other version numbers may be defined later, but version 1 should always be supported as described in the present document. The Z tetrabytes following a *lop\_pre* command provide additional information that might be of interest to system routines. If  $Z > 0$ , the first tetra of additional information records the time that this mmo file was created, measured in seconds since 00:00:00 Greenwich Mean Time on 1 Jan 1970.

• lop-post:  $X = *0a$ ,  $Y = 0$ ,  $Z = G$  (must be 32 or more). This instruction begins the postamble, which follows all instructions and data to be loaded. It causes the loaded program to begin with rG equal to the stated value of G, and with  $G, G+1, \ldots$ , \$255 initially set to the values of the next  $(256-G)*2$  tetrabytes. These tetrabytes specify  $256 - G$  octabytes in big-endian fashion (high half first).

•  $lop\_stab$ :  $X = *Ob$ ,  $YZ = 0$ . This instruction must appear immediately after the  $(256 - G) * 2$  tetrabytes following *lop-post*. It is followed by the symbol table, which lists the equivalents of all user-defined symbols in a compact form that will be described later.

• lop\_end:  $X = *0c$ ,  $YZ = tetra$  count. This instruction must be the very last tetrabyte of each mmo file. Furthermore, exactly YZ tetrabytes must appear between it and the *lop\_stab* command. (Therefore a program can easily find the symbol table without reading forward through the entire mmo file.)

A separate routine called MMOtype is available to translate binary mmo files into human-readable form.

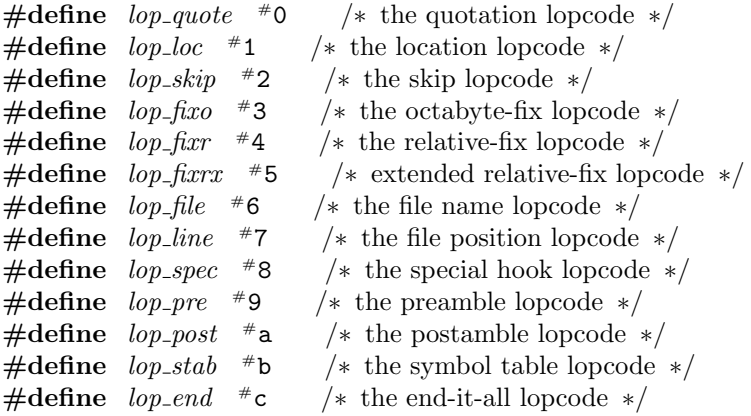

25. Many readers will have noticed that MMIXAL has no facilities for relocatable output, nor does mmo format support such features. The author's first drafts of MMIXAL and mmo did allow relocatable objects, with external linkages, but the rules were substantially more complicated and therefore inconsistent with the goals of The Art of Computer Programming. The present design might actually prove to be superior to the current practice, now that computer memory is significantly cheaper than it used to be, because one-pass assembly and loading are extremely fast when relocatability and external linkages are disallowed. Different program modules can be assembled together about as fast as they could be linked together under a relocatable scheme, and they can communicate with each other in much more flexible ways. Debugging tools are enhanced when open-source libraries are combined with user programs, and such libraries will certainly improve in quality when their source form is accessible to a larger community of users.

<span id="page-13-0"></span>26. Basic data types. This program for the 64-bit MMIX architecture is based on 32-bit integer arithmetic, because nearly every computer available to the author at the time of writing was limited in that way. Details of the basic arithmetic appear in a separate program module called MMIX-ARITH, because the same routines are needed also for the simulators. The definition of type **tetra** should be changed, if necessary, to conform with the definitions found in MMIX-ARITH.

 $\langle$  Type definitions 26  $\rangle \equiv$ typedef unsigned int tetra; /∗ assumes that an int is exactly 32 bits wide ∗/ typedef struct { tetra  $h, l;$ } octa; /∗ two tetrabytes make one octabyte ∗/ typedef enum { false, true } bool; See also sections 30, 54, 58, 62, 68, and 82. This code is used in section 136. 27. (Global variables  $27 \geq$ 

extern oct[a](#page-14-0) z[ero](#page-24-0)\_[oc](#page-26-0)[ta](#page-27-0); /\* [zer](#page-34-0)o\_octa.h = zero\_octa.l = 0 \*/ extern octa  $neg\_one$ [;](#page-53-0)  $/* neg\_one.h = neg\_one.l = -1 */$ extern octa *aux*;  $/*$  auxiliary output of a subroutine  $*/$ **extern bool** overflow;  $\rightarrow$  set by certain subroutines for signed arithmetic  $\ast$ / See also sections 33, 36, 37, 43, 46, 51, 56, 60, 63, 67, 69, 77, 83, 90, 105, 120, 133, 139, and 143.

This code is used in section 136.

28. Most of the subroutines in MMIX-ARITH return an octabyte as a function of two octabytes; for example,  $oplus(y, z)$  $oplus(y, z)$  $oplus(y, z)$  ret[urns t](#page-15-0)[he](#page-16-0) [sum](#page-17-0) [o](#page-19-0)[f oc](#page-23-0)[tab](#page-24-0)[yte](#page-27-0)s y [and](#page-29-0) z[.](#page-32-0) [Div](#page-34-0)i[sio](#page-36-0)[n in](#page-42-0)[puts](#page-47-0) [the](#page-52-0) [hig](#page-54-0)h ha[lf o](#page-55-0)f a dividend in the global variable aux and return[s th](#page-53-0)e remainder in aux .

```
\langle Subroutines 28 \rangle \equiv
```
extern octa *oplus* ARGS((octa y, octa z)); /\* unsigned  $y + z *$ / extern octa *ominus* ARGS((octa y, octa z)); /\* unsigned  $y - z$  \*/ extern octa incr ARGS((octa y, int delta));  $\qquad$  /\* unsigned  $y + \delta$  ( $\delta$  is signed) \*/ extern octa *oand* ARGS((octa y, octa z));  $/* y \wedge z */$ extern octa shift\_left ARGS((octa y, int s));  $\forall x \ll s, 0 \le s \le 64 \times$ extern octa shift\_right ARGS((octa y, int s, int u));  $/* y \gg s$ , signed if  $\neg u */$ extern octa *omult* ARGS((octa y, octa z));  $/*$  unsigned  $(aux, x) = y \times z */$ extern octa *odiv* ARGS((octa x, octa y, octa z)); /\* unsigned  $(x, y)/z$ ; aux =  $(x, y)$  mod z \*/ See also sections 41, 42, 44, 45, 47, 48, 49, 50, 52, 55, 57, 59, 73, and 74. This code is used in section 136.

29. Here's a rudimentary check to see if arithmetic is in trouble.

 $\langle$  Initialize eve[rythin](#page-17-0)g [2](#page-18-0)9  $\rangle \equiv$  $acc = shift\_left(neg\_one, 1);$  $acc = shift\_left(neg\_one, 1);$  $acc = shift\_left(neg\_one, 1);$ if  $(acc.h \neq #ffffffff)$  panic("Type<sub>u</sub>tetra<sub>u</sub>is<sub>u</sub>not<sub>u</sub>implemented<sub>u</sub>correctly"); See also sections 32, 61, 71, 84, 91, and 140.

This code is used in section 136.

<span id="page-14-0"></span>30. Future versions of this program will work with symbols formed from Unicode characters, but the present code limits itself to an 8-bit subset. The type Char is defined here in order to ease the later transition: At present, Char is the same as char, but Char can be changed to a 16-bit type in the Unicode version.

Other changes will also be necessary when the transition to Unicode is made; for example, some calls of fprint f will become calls of fwprint f, and some occurrences of  $\frac{1}{2}$  s will become  $\frac{1}{2}$  is in print formats. The switchable type name Char provides at least a first step towards a brighter future with Unicode.

 $\langle$  Type definitions 26  $\rangle$  +≡ typedef char Char;  $/*$  bytes that will become wydes some day  $*/$ 

31. While we're talking about classic systems versus future systems, we might as well define the ARGS macro, which ma[kes](#page-13-0) function prototypes available on ANSI C systems without making them uncompilable on older systems. Each subroutine below is declared first with a prototype, then with an old-style definition.

 $\langle$  Preprocessor definitions 31  $\rangle \equiv$  $\#ifdef$  \_STDC\_  $\#\text{define } \texttt{ARGS}(list) \text{ } list$  $#else$  $\#\text{define } \text{ARGS}(list)$  ()  $#$ endif See also section 39.

This code is used in section 136.

<span id="page-15-0"></span>32. Basic input and output. Input goes into a buffer that is normally limited to 72 characters. This limit can be raised, by using the −b option when invoking the assembler; but short buffers will keep listings from becoming unwieldy, because a symbolic listing adds 19 characters per line.

 $\{$ Initialize everything 29  $\rangle$  +≡ if  $(buf\_size < 72)$  buf-size = 72;  $buffer = (Char \rightarrow) \,  allow(buf_size + 1, \text{sizeof}(Char));$  $lab\_field = (\mathbf{Char} \cdot \mathbf{R}) calloc(buf\_size + 1, \mathbf{sizeof}(\mathbf{Char}))$ ;  $op_{\mathcal{I}} field = (\mathbf{Char} \times) \cal_{\mathcal{I}} field \text{ (}but \text{--}size, \text{} (Char));$  $op_{\mathcal{I}} field = (\mathbf{Char} \times) \cal_{\mathcal{I}} field \text{ (}but \text{--}size, \text{} (Char));$  $op_{\mathcal{I}} field = (\mathbf{Char} \times) \cal_{\mathcal{I}} field \text{ (}but \text{--}size, \text{} (Char));$  $\textit{operand\_list} = (\textbf{Char} \, \ast) \, \textit{calloc}(\textit{buf\_size}, \textbf{sizeof}(\textbf{Char}));$  $err\_buf = (Char \times) \, \, \textit{calloc} \, (\textit{buf}\_size + 60, \textit{sizeof} \, (\textit{Char}))$ ; if  $(\neg \textit{buffer} \lor \neg \textit{lab}\_\textit{field} \lor \neg \textit{op}\_\textit{field} \lor \neg \textit{opernad}\_\textit{list} \lor \neg \textit{err}\_\textit{buf})$  panic("No<sub>⊥</sub>room<sub>⊔</sub>for<sub>⊔</sub>the<sub>⊔</sub>buffers");

**33.**  $\langle$  Global variables  $27 \rangle + \equiv$ 

**Char**  $*buffer$ ; /\* raw input of the current line  $*/$ **Char**  $*buf_ptr$ ;  $/*$  current position within buffer  $*$ **Char**  $\ast lab_{\text{field}}$ ; / $\ast$  copy of the label field of the current instruction  $\ast$ / **Char**  $*op_{\mathcal{I}}$  *field*; /\* copy of the opcode field of the current instruction  $*$ / **Char** \**operand\_list*; /\* copy of the operand field of the current instruction \*/ **Char**  $*err\_buf$ ; /\* place where dynamic error messages are sprinted  $*/$ 

**34.**  $\langle$  Get the next line of input text, or **break** if the input has ended 34  $\rangle \equiv$ if  $(\neg \text{fgets}(\text{buffer}, \text{buf\_size} + 1, \text{src\_file}))$  break;  $line_{-no++}$ ;  $line\_listed = false;$  $j = (int) \, strlen(buffer);$ if  $(buffer[j-1] \equiv ' \n\infty')$  buffer  $[j-1] = ' \n\infty';$  remove the newline  $*/$ else if  $((j = \text{fgetc}(\text{src}\text{-}\text{file})) \neq \text{EOF})$  (Flush the excess part of an overlong line 35); **if**  $(buffer[0] ≡ '#')$   $\langle$  Check for a line directive 38 $\rangle$ ;  $buf\_ptr = buffer;$ 

This code is used in section 136.

```
35. \langle Flush the excess part of an overlong line 35 \rangle \equiv{
       while (j \neq \text{'\`n'} \land j \neq \text{EOF}) = \text{fgetc}(\text{src}\_\text{file});
       if \ (\neg long\_warning\_given) \ \{long\_warming\_given = true;err ("*trailing<sub>1</sub>characters<sub>10</sub>f<sub>11</sub>long<sub>11</sub>input<sub>11</sub>line<sub>11</sub>have<sub>11</sub>been<sub>11</sub>dropped");
           fprintf (stderr, "(say<sub>u</sub>'-b<sub>u</sub><number>'<sub>u</sub>to<sub>u</sub>increase<sub>u</sub>the<sub>u</sub>length<sub>u</sub>of<sub>u</sub>my<sub>u</sub>input<sub>u</sub>buffer)\n");
        \} else err("*training\cup characters\cup dropped");}
```
This code is used in section 34.

**36.**  $\langle$  Global variables  $27 \rangle + \equiv$ **int** cur\_file;  $\frac{1}{\ast}$  index of the current file in filename  $\frac{1}{\ast}$ int *line\_no*;  $/*$  current position in the file  $*/$ **bool** line\_listed;  $/*$  have we listed the buffer contents?  $*/$ **bool** long warning gi[ven](#page-13-0);  $\frac{1}{2}$  have we given the hint about −b? \*/ <span id="page-16-0"></span>37. We keep track of source file name and line number at all times, for error reporting and for synchronization data in the object file. Up to 256 different source file names can be remembered.

 $\langle$  Global variables  $27 \rangle$  +≡ **Char**  $\ast$  *filename* [257]; / $\ast$  source file names, including those in line directives  $\ast$ / int filename\_count; /\* how many filename entries have we filled?  $*/$ 

38. If the curre[nt l](#page-13-0)ine is a line directive, it will also be treated as a comment by the assembler.  $\langle$  Check for a line directive 38  $\rangle \equiv$ 

 $\{$ for  $(p = buffer + 1; \; isspace(*p); \; p++)$  ; for  $(j = 0; \text{ isdigit}(*p); p++)$   $j = 10 * j + *p - '0';$ for (;  $isspace(*p)$ ;  $p++$ ); if  $(*p \equiv ' \setminus "')$  { **if**  $(\neg\text{filename}[\text{filename\_count}])$  {  $filename[filename_count] = (Char*) \, callback \cdot \text{MAX} + 1, size \cdot \text{G}(Char));$  $\begin{array}{ll} \textbf{if}\ (\neg\textit{filename}[\textit{filename\_count}])\ \textit{panic}(\texttt{"Capacity\_exceeded:}\_\texttt{Out\_of}\_\texttt{ifilename\_memory''}); \end{array}$ } for  $(p+, k = 0; *p \wedge *p \neq \vee \vee \vee * \wedge k <$  FILENAME\_MAX;  $p+, k+,$  filename [filename\_count][k] = \*p; if (k ≡ FILENAME\_MAX) panic("CapacityÃexceeded:ÃFileÃnameÃtooÃlong"); if  $(*p \equiv '\`` \land *(p-1) \neq '\``')$  { /\* yes, it's a line directive \*/  $filename[filename\_count][k] = '0';$ for  $(k = 0; \text{ *stromp*}(\text{filename}[k], \text{filename}[\text{filename\_count}]) \neq 0; k++)$ ; if  $(k \equiv$  filename\_count) { if  $(filename\_count \equiv 256)$  panic("Capacity<sub>⊔</sub>exceeded:<sub>⊔</sub>More<sub>⊔</sub>than<sub>⊔</sub>256<sub>u</sub>file<sub>⊔</sub>names");  $filename\_count ++$ ; }  $cur$ file = k;  $line\_no = j - 1;$ } } }

This code is used in section 34.

39. Archaic versions of the C library do not define FILENAME\_MAX.

 $\langle$  Preprocessor definitions 31  $\rangle$  +≡ #ifndef FILENAME\_MA[X](#page-15-0) #define FILENAME\_MAX 256  $\#\mathrm{endif}$ 

40. (Local variables  $40 \rangle \equiv$ register Char \*p, \*q; /\* the place where we're currently scanning \*/ See also section 65. This code is used in section 136.

<span id="page-17-0"></span>41. The next several subroutines are useful for preparing a listing of the assembled results. In such a listing, which the user can request with a command line option, we fill the leftmost 19 columns with a representation of the output that has been assembled from the input in the buffer. Sometimes the assembled output requires more than one line, because we have room to output only a tetrabyte per line.

The *flush listing line* subroutine is called when we have finished generating one line's worth of assembled material. Its parameter is a string to be printed between the assembled material and the buffer contents, if the input line hasn't yet been echoed. The length of this string should be 19 minus the number of characters already printed on the current line of the listing.

```
\langle Subroutines 28 \rangle +≡
  void flush\_listing\_line \;ARS((char \; *));void \text{fusion\_listing\_line}(s)char ∗s;
  {
     if isted) fprintf (listing_{}file, "\n");else {
       fprintf (listing_file, "%s%s\n", s, buffer);
       line\_listed = true;}
  }
```
42. Only the three least significant hex digits of a location are shown on the listing, unless the other digits have changed. The following subroutine prints an extra line when a change needs to be shown.

```
\langle Subroutines 28 \rangle +≡
  void update\_listing\_loc ARGS((int));
  void update\_listing\_loc(k)int k; /* the location to display, mod 4 */{
     if oc.h ≠ listing\_loc.h \vee ((cur\_loc.l ⊕ listing\_loc.l) \& #ffff000)) {
       fprintf (listing_file, "%08x%08x:", cur_loc.h, (cur_loc.l & -4) | k);
       flush\_listing\_line("_{\perp\perp\perp});
     }
     listing_loc.h = cur_loc.h; listing_loc.l = (cur\_loc.l \& -4) | k;}
```

```
43. (Global variables 27) +≡
  octa cur loc; \rightarrow current location of assembled output \ast/
  octa listing loc; /* current location on the listing */unsigned char hold\_buf[4]; /* assembled bytes */
  bits; /* which bytes of hold_buf are active? */unsigned char listing_bits; /* which of them haven't been listed yet? */bool spec_mode; /* are we between BSPEC and ESPEC? */tetra spec_mode_loc; /* number of bytes in the current special output */
```
<span id="page-18-0"></span>44. When bytes are assembled, they are placed into the *hold-buf*. More precisely, a byte assembled for a location that is j plus a multiple of 4 is placed into  $hold\_buf[j]$ ; two auxiliary variables, held\_bits and listing bits, are then increased by  $1 \ll j$ . Furthermore, listing bits is increased by #10  $\ll j$  if that byte is a future reference to be resolved later.

The bytes are held until we need to output them. The *listing\_clear* routine lists any that have been held but not yet shown. It should be called only when listing bits  $\neq 0$ .

```
\langle Subroutines 28 \rangle +≡
  void listing_clear ARGS((void));
  void listing\_clear(){
      int j, k;for (k = 0; k < 4; k++)if (listing bits \&(1 \ll k)) break;
     if (spec-mode) fprintf (listing-file, "
     else {
        update\_listing\_loc(k);fprintf (listing_file, \mathbf{u}_\perp \dots \mathbf{0} 3 \mathbf{x} : \mathbf{v}', (listing loc.l \& \# \texttt{ffc}) | k);
     }
     for (j = 0; j < 4; j++)if (listing bits \& (#10 \& j)) fprintf (listing file, "xx");
        else if (listing\_bits \& (1 \ll j)) fprintf (listing_file, "%02x", hold_buf [j]);
        else fprint(f (Listing_{\text{min}}");flush\_listing\_line("_{\sqcup \sqcup});
     listing\_bits = 0;}
```
<span id="page-19-0"></span>45. Error messages are written to *stderr*. If the message begins with '\*' it is merely a warning; if it begins with '!' it is fatal; otherwise the error is probably serious enough to make manual correction necessary, yet it is not tragic. Errors and warnings appear also on the optional listing file.

```
\#define err(m){ report_error(m); if (m[0] \neq'*') goto bypass; }
\#define \text{d}err(m, p)\{ sprintf (err_buf, m, p);report_error(err_buf); if (err_buf[0] \neq \cdots) goto bypass; }
\#define dderr(m, p, q)\{ sprintf (err_buf, m, p, q);
             report_error (err_buf); if (err_buf[0] \neq \cdots) goto bypass; }
\#define panic(m)\{ sprintf (err_buf, "!%s", m); report_error (err_buf); \}\#define \text{dynamic}(m, p){ err\_buf[0] = '!'; sprintf (err\_buf + 1, m, p); report_error (err\_buf); }
\langle Subroutines 28 \rangle +≡
  void report_error \text{ARGS}((\text{char } *));void report_error (message)
       char ∗message ;
  {
     if name}[cur_file]) filename[cur_file] = "(\text{nofile})";if (message[0] \equiv'*')
       fprintf (stderr , "\"%s\",ÃlineÃ%dÃwarning:Ã%s\n", filename [cur file ], line no, message + 1);
     else if (message[0] \equiv '!)fprint(f (siderr, "\\"s\\", \Delta_{\text{data}}"s\text{~}s\\", \text{filename}[cur_f\text{~}k], \text{ }line\_no, \text{message } + 1);else {
        fprintf(\mathit{stderr}, "\"\s\",\mathit{alline}\\mathit{ad}:\mathit{as}!\l\n", filename [cur\_file], line_no, message);
        err\_count ++;
     }
     if (listing file) {
       if (\neg line\_listed) flush\_listing\_line("********************");
       if (message[0] \equiv'*') fprintf (listing-file, "***********<sub>W</sub>arning:<sub>u</sub>%s\n", message + 1);
        else if (message[0] \equiv '!) fprintf (listing file, "********<sub>Li</sub>fatal<sub>Li</sub>error:<sub>L</sub>%s!\n", message + 1);
        else fprint( listing_{file}, \text{*******}\text{--error:} \text{``s!}\text{''}, message);}
     if (message[0] \equiv '!') ext(-2);}
46. \langle Global variables 27 \rangle + \equiv
```
int  $err\_count$ ; /\* this many errors were found \*/

<span id="page-20-0"></span>47. Output to the binary *obj-file* occurs four bytes at a time. The bytes are assembled in small buffers, not output as single tetrabytes, because we want the output to be big-endian even when the assembler is running on a little-endian machine.

```
#define mmo\_write(buf) if (fwrite(buf, 1, 4, obj\_file) \neq 4) dpanic("Can't<sub>□</sub>write<sub>□</sub>%s", obj\_file_name)\langle Subroutines 28 \rangle +≡
  void mmo\_clear ARGS((void));
  void mmo_out ARGS((void));
  unsigned char lop_{\text{-}}quote_{\text{-}}command[4] = {mm, lop_{\text{-}}quote, 0, 1};void clear() /* clears hold_buf, when held_bits \neq 0 */
  {
    if (hold\_buf[0] \equiv mm) mmo_write(lop_quote_command);
     mmo\_write(hold_buf);if (listing_file ∧ listing_bits) listing_clear();
     \text{held\_bits} = 0;hold\_buf[0] = hold\_buf[1] = hold\_buf[2] = hold\_buf[3] = 0;mmo\_cur\_loc = incr(mmo\_cur\_loc, 4); mmo\_cur\_loc. l \&= -4;if (mmo\_line\_no) mmo\_line\_no++;}
  unsigned char mmo_buf[4];
  int mmo<sub>-ptr</sub>;
  void mmo_out() /* output the contents of mmo_{{}_{v}/\mathbb{R}}{
    if (held\_bits) mmo_{clear( );
     mmo\_write (mmo\_buf);
  }
```

```
48. \langle Subroutines 28 \rangle +≡
  void mmo_{tetra} ARGS((tetra));
  void mmo_byte ARGS((unsigned int));
  void mmo\_lop ARGS((int, unsigned int, unsigned int));
  void mmo\_loppARGS((int, unsigned int));
  void mmo\_tetra(t) /* output a tetrabyte */
      tetra t;
  {
    mmo\_buf[0] = t \gg 24; \ mmo\_buf[1] = (t \gg 16) \& # \texttt{ff};mmo\_buf[2] = (t \gg 8) \& # \textbf{ff}; \; mmo\_buf[3] = t \& # \textbf{ff};mmo_out();
  }
  void mmo\_byte(b)unsigned int b;
  {
    mmo\_buf[(mmo\_ptr++) & 3] = b;
    if (\neg (mmo\_ptr \& 3)) mmo\_out();
  }
  void mmo\_lop(x, y, z) /* output a loader operation */
      int x;
      unsigned int y, z;
  {
    mmo\_buf[0] = mm; mmo\_buf[1] = x; mmo\_buf[2] = y; mmo\_buf[3] = z;mmo_out();
  }
  void mmo\_lopp(x, yz) /* output a loader operation with two-byte operand */
      int x;
      unsigned int yz;
  \{mmo\_buf[0] = mm; mmo\_buf[1] = x; mmo\_buf[2] = yz \gg 8; mmo\_buf[3] = yz \& # \texttt{ff};mmo_out();
  }
```
<span id="page-22-0"></span>49. The mmo<sub>-loc</sub> subroutine makes the current location in the object file equal to cur-loc.

```
\langle Subroutines 28 \rangle +≡
  void mmo\_loc ARGS((void));
  void mmo\_loc()
  {
     octa o;
     if (held\_bits) mmo_{clear( );
     o = \text{ominus}( \text{cur} \text{loc}, \text{mmo}\text{-}\text{cur} \text{-}\text{loc});if (o.h ≡ 0 \land o.l < 10000) {
        if (o.l) mmo_lopp(lop_skip, o.l);
     } else {
        if (cur\_loc.h \& # \text{ffiff}) {
           mmo\_lop(log\_loc, 0, 2);mmo\_tetra (cur_loc.h);
        } else mmo\_lop(log, cur\_loc.h \gg 24, 1);mmo\_tetra (cur_loc.l);
      }
     mmo\_cur\_loc = cur\_loc;}
```
50. Similarly, the *mmo\_sync* subroutine makes sure that the current file and line number in the output file agree with  $\textit{cur}\_\textit{file}$  and  $\textit{line}\_\textit{no}$ .

```
\langle Subroutines 28 \rangle +≡
  void mmo\_sync ARGS((void));
  void mmo\_sync()\{ int j;
     register Char ∗p;
     if (cur_{\text{m}}\neq mmo_{\text{m}}\neq 0 \}if (filename_passed [cur_f\text{He}]) mmo_lop(lop_file, cur_file, 0);
        else {
           mmo\_lop (lop\_file, cur\_file, (strien (filename [cur\_file]) + 3) \gg 2);for (j = 0, p = filename [cur_file]; *p; p++, j = (j + 1) \& 3) {
             mmo\_buf[j]=\ast p;if (j \equiv 3) mmo_out();
           }
          if (j) {
             for (; j < 4; j++) mmo_buf [j] = 0;
             mmo_out();
           }
          filename\_passed[cur_ffile] = 1;}
        mmo\_cur_f\hat{u}le = cur_f\hat{u}le;mmo\_line\_no = 0;}
     if (line\_no \neq mmo\_line\_no) {
        if (line_{no} \geq *10000) panic("I<sub>u</sub>can't<sub>u</sub>deal<sub>u</sub>with<sub>u</sub>line<sub>u</sub> numbers<sub>u</sub>exceeding<sub>u</sub>65535");mmo\_lopp(lop\_line, line\_no);mmo\_line\_no = line\_no;}
  }
```
<span id="page-23-0"></span>51.  $\langle$  Global variables 27  $\rangle$  +≡ octa  $\textit{mmo\_cur\_loc};$  /\* current location in the object file \*/ int  $mmo\_line\_no$ ; /\* current line number in the mmo output so far  $*/$ **int**  $mmo\_cur\_file$ ;  $/*$  index of the current file in the mmo output so far  $*/$ char filename\_passed [\[25](#page-13-0)6]; /\* has a filename been recorded in the output?  $*/$ 

52. Here is a basic subroutine that assembles k bytes starting at  $cur\_loc$ . The value of k should be 1, 2, or 4, and *cur* loc should be a multiple of k. The x bits parameter tells which bytes, if any, are part of a future reference.

```
\langle Subroutines 28 \rangle +≡
  void assemble ARGS((int, tetra, unsigned int));
  void assemble (k, dat, x\_bits)int k;
       tetra dat;
       unsigned int x\_bits;
  {
    register int j, jj, l;
    if (spec_mode) l = spec_mode_loc;
    else {
       l = cur\_loc.l;
       \langle Make sure cur loc and mmo cur loc refer to the same tetrabyte 53;
       if (\neg held\_bits \land \neg(cur\_loc.h \& #e0000000)) mmo_sync();
     }
    for (j = 0; j < k; j++) {
       jj = (l + j) \& 3;hold\_buf[j] = (dat \gg (8 * (k-1-j))) \& # \texttt{ff};held_bits |= 1 \ll jj;listing bits |= 1 \ll jj;}
    listing\_bits = x\_bits;if (((l + k) \& 3) \equiv 0) {
       if (listing_{\text{-}}file) listing clear ( );
       mmo\_clear( );
     }
    if (spec_mode) spec_mode_loc += k;
    else cur\_loc = incr(cur\_loc, k);}
```
53. (Make sure *cur loc* and  $mmo\_cur\_loc$  refer to the same tetrabyte  $53$ )  $\equiv$ 

if  $(cur\_loc.h \neq mmo\_cur\_loc.h \vee ((cur\_loc.l ⊕ mmo\_cur\_loc.l) \& #iffiffef) \n mmo\_loc($ ; This code is used in section 52.

<span id="page-24-0"></span>54. The symbol table. Symbols are stored and retrieved by means of a *ternary search trie*, following ideas of Bentley and Sedgewick. (See ACM–SIAM Symp. on Discrete Algorithms 8 (1997), 360–369; R. Sedgewick, Algorithms in C (Reading, Mass.: Addison–Wesley, 1998), §15.4.) Each trie node stores a character, and there are branches to subtries for the cases where a given character is less than, equal to, or greater than the character in the trie. There also is a pointer to a symbol table entry if a symbol ends at the current node.

```
\langle Type definitions 26 \rangle +≡
 typedef struct ternary_trie_struct {
    unsigned short ch; /* the (possibly wyde) character stored here */
    struct ternary_trie_struct *left, *mid, *right; /* downward in the ternary trie */
    tab_struct *sym; /* equivalents of symbols */} trie node;
```
55. We allocate trie nodes in chunks of 1000 at a time.

```
\langle Subroutines 28 \rangle +≡
  trie_node *new\_trie\_node ARGS((void));
  trie_node *new_trie_node()
  {
      trie_node *t = next\_trie\_node;if (t \equiv last\_trie\_node) {
       t = (trie_node *) calloc(1000, sizeof(trie_node));
       if (\neg t) panic ("Capacity<sub>L</sub>exceeded: \text{Out}_\text{U}of<sub>L</sub>trie<sub>L</sub>memory");
       last\_trie\_node = t + 1000;}
    next\_trie\_node = t + 1;return t;
  }
56. \langle Global variables 27 \rangle + \equivtrie_node *trie_root; /* root of the trie */
  trie_node *op_root; /* root of subtrie for opcodes */
  trie_node *next\_trie\_node, *last\_trie\_node; /* allocation control */
  trie_node *cur_prefix; /* root of subtrie for unqualified symbols */
```
<span id="page-25-0"></span>57. The trie-search subroutine starts at a given node of the trie and finds a given string in its middle subtrie, inserting new nodes if necessary. The string ends with the first nonletter or nondigit; the location of the terminating character is stored in global variable terminator .

```
#define isletter(c) (isalpha(c) \lor c \equiv '-' \lor c \equiv '':' \lor (unsigned int)(c) > 126)\langle Subroutines 28 \rangle +≡
  trie_node *trie_search ARGS((trie_node *, Char *));
  Char *terminator; \frac{1}{2} * where the search ended */
  trie_node *trie_search(t, s)ode *t;
        Char ∗s;
  {
     register trie_node *tt = t;register unsigned char *p = (unsigned char *) s;
     while (1) \{if (\neg\textit{isletter}(*p) \land \neg\textit{isdigit}(*p)) {
           terminator = (Char *) p; return tt;
        }
        if (tt\neg mid) {
           tt = tt<sup>-</sup>mid;
           while (*p \neq tt \rightarrow ch) {
              if (*p < tt\rightarrow ch) {
                 if (tt\neg left) tt = tt\neg left;else {
                    tt\nightharpoonup left = new\_trie\_node(); tt = tt\nightharpoonup left; goto store_new_char;
                 }
              } else {
                 if (tt \rightarrow right) tt = tt \rightarrow right;else {
                    tt<sup>-</sup>right = new_trie_node(); tt = tt-right; goto store_new_char;
                 }
              }
           }
           p_{++};
        } else {
           tt<sup>-</sup>mid = new_trie_node(); tt = tt-mid;
        store_new\_char:~tt~\rightarrow ch = *p + +;}
     }
  }
```
<span id="page-26-0"></span>58. Symbol table nodes hold the serial numbers and equivalents of defined symbols. They also hold "fixup information" for undefined symbols; this will allow the loader to correct any previously assembled instructions that refer to such symbols when they are eventually defined.

In the symbol table node for a defined symbol, the *link* field has one of the special codes DEFINED or REGISTER or PREDEFINED, and the *equiv* field holds the defined value. The *serial* number is a unique identifier for all user-defined symbols.

In the symbol table node for an undefined symbol, the *equiv* field is ignored. The *link* field points to the first node of fixup information; that node is, in turn, a symbol table node that might link to other fixups. The serial number in a fixup node is either 0 or 1 or 2, meaning respectively "fixup the octabyte pointed to by equiv" or "fixup the relative address in the YZ field of the instruction pointed to by equiv" or "fixup the relative address in the XYZ field of the instruction pointed to by equiv ."

```
#define DEFINED (sym_node *) 1 /* code value for octabyte equivalents */
\#define REGISTER (sym_node *) 2 /* code value for register-number equivalents */
#define PREDEFINED (sym node ∗) 3 /∗ code value for not-yet-used equivalents ∗/
\#define fix 0 \pi /* serial code for octabyte fixup */
\#define fix_yz 1 /* serial code for relative fixup */
\#define \int f(x) \cdot f(x) dx = 2 \quad \text{(} \star \text{1) serial code for JMP fixup \star\langle Type definitions 26 \rangle +≡
  typedef struct sym_tab_struct {
    int serial; /* serial number of symbol; type number for fixups */struct sym_tab_struct *link; \frac{1}{k} DEFINED status or link to fixup */
    octa equiv; \rightarrow the equivalent value */\} sym_node;
```
59. The allocation of new symbol table nodes proceeds in chunks, like the allocation of trie nodes. But in this case we also have the possibility of reusing old fixup nodes that are no longer needed.

```
\#\text{define } \textit{recycle\_fixup}(pp) \textit{ pp--link} = \textit{sym\_avail}, \textit{sym\_avail} = \textit{pp}\langle Subroutines 28 \rangle +≡
  sym_node *new\_sym\_node ARGS((bool));
  sym\_node * new\_sym\_node (serialize)bool serialize; \frac{1}{2} should the new node receive a unique serial number? \frac{1}{2}{
      sym_node *p = sym_avail;if (p) \{sym\_avail = p\text{-}link; p\text{-}link = \Lambda; p\text{-}serial = 0; p\text{-}equiv = zero\_octa;} else {
        p = next\_sym\_node;if (p \equiv last\_sym\_node) {
          p = (sym-node * ) calloc(1000, sizeof(sym-node));if (\neg p) panic("Capacity<sub>L</sub>exceeded: \BoxOut\Boxof\Boxsymbol\Boxmemory");
           last\_sym\_node = p + 1000;}
        next\_sym\_node = p + 1;}
     \mathbf{if} \ (serialize) \ \ p\text{-}serial = \text{+}. \ \#. \return p;
  }
```

```
60. \langle Global variables 27 \rangle +≡
 int serial_number;
  sym_node *sym_root; /* root of the sym */
  sym_node *next_sym_node, *last_sym_node; /* allocation control */
  il; /* stack of recycled symbol table nodes */
```
61. We initialize the trie by inserting all the predefined symbols. Opcodes are given the prefix ^, to distinguish them from ordinary symbols; this character nicely divides uppercase letters from lowercase letters.

```
\{Initialize everything 29 \rangle +≡
  trie\_root = new\_trie\_node();
  cur\_prefix = trie\_root;op\_root = new\_trie\_node( );
  root-mid = op\_root;trie\_root \rightarrow ch = '::';op\_root \rightarrow ch = '`";\langle Put the MMIX opcodes and MMIXAL pseudo-ops into the trie 64\rangle;
   \langle Put the special register names into the trie 66\rangle;
  \langle Put other predefined symbols into the trie \langle 70 \rangle;
```
62. Most of the assembly work can be table driven, based o[n bi](#page-29-0)ts that are stored as the "equivalents" of opcode symbols like ^ADD.

 $\# \text{define}$  rel\_addr\_bit #1 /\* is [YZ](#page-30-0) or XYZ relative? \*/ #define  $immed\_bit$  #2 /\* should opcode be immediate if Z or YZ not register? \*/  $\# \text{define}$   $zar\_bit$  #4 /\* should register status of Z be ignored? \*/ #define  $zr\_bit$  #8 /\* must Z be a register? \*/ #define  $yar\_bit$  #10 /\* should register status of Y be ignored? \*/ #define  $yr\_bit$  #20 /\* must Y be a register? \*/ #define  $xar\_bit$  #40 /\* should register status of X be ignored? \*/ #define  $xr\_bit$  #80 /\* must X be a register? \*/ #define  $yzar\_bit$  #100 /\* should register status of YZ be ignored? \*/ #define  $yzr\_bit$  #200 /\* must YZ be a register? \*/ #define xyzar\_bit #400 /\* should register status of XYZ be ignored? \*/ #define  $xyzr\_bit$  #800 /\* must XYZ be a register? \*/ #define *one\_arg\_bit* #1000 /\* is it OK to have zero or one operand? \*/ #define  $two\text{-}arg\text{-}bit$  #2000 /\* is it OK to have exactly two operands? \*/ #define three\_arg\_bit #4000 /\* is it OK to have exactly three operands?  $*/$ #define many\_arg\_bit #8000 /\* is it OK to have more than three operands? \*/  $\#$ **define** align\_bits #30000 /\* how much alignment: byte, wyde, tetra, or octa? \*/  $\# \text{define}$  no\_label\_bit #40000 /\* should the label be blank? \*/ #define  $mem\_bit$  #80000 /\* must YZ be a memory reference? \*/ #define spec\_bit #100000 /\* is this opcode allowed in SPEC mode? \*/  $\langle$  Type definitions 26  $\rangle$  +≡ typedef struct { Char \*name;  $/*$  symbolic opcode \*/ short code;  $\rightarrow$  numeric opcode  $\ast$ / int *bits*;  $/*$  treatment of operands  $*/$ } op spec; typedef enum {  $SET = #100, IS, LOC, PREFIX, BSPEC, ESPEC, GREG, LOCAL,$ BYTE, WYDE, TETRA, OCTA } pseudo op;

```
63. \langle Global variables 27 \rangle + \equivop_spec op\_init\_table = {
   \{ "TRAP", *00, *27554\}, \{ "FCMP", *01, *240a8\}, \{ "FUN", *02, *240a8\}, \{ "FEQL", *03, *240a8\},{"FADD",
#04,
#240a8}, {"FIX",
#05,
#26288}, {"FSUB",
#06,
#240a8}, {"FIXU",
#07,
#26288},
   {"FLOT",
#08,
#26282}, {"FLOTU",
#0a,
#26282}, {"SFLOT",
#0c,
#26282}, {"SFLOTU",
#0e,
#26282},
   \{ "FMUL", ^{\#}10, ^{\#}240a8\}, \{ "FCMPE", ^{\#}11, ^{\#}240a8\}, \{ "FUNE", ^{\#}12, ^{\#}240a8\}, \{ "FEQLE", ^{\#}13, ^{\#}240a8\},\{ "FDIV", ^{\#}14, ^{\#}240a8}, \{ "FSQRT", ^{\#}15, ^{\#}26288}, \{ "FREM", ^{\#}16, ^{\#}240a8}, \{ "FINT", ^{\#}17, ^{\#}26288},
   \{\texttt{"MUL", \#18, \#240a2}\}, \{\texttt{"MUL", \#1a, \#240a2}\}, \{\texttt{"DIV", \#1c, \#240a2}\}, \{\texttt{"DIVU", \#1e, \#240a2}\},\{``ADD", \#20, \#240a2\}, \{``ADDU", \#22, \#240a2\}, \{``SUBU", \#24, \#240a2\}, \{``SUBU", \#26, \#240a2\},{"2ADDU",
#28,
#240a2}, {"4ADDU",
#2a,
#240a2}, {"8ADDU",
#2c,
#240a2}, {"16ADDU",
#2e,
#240a2},
   \{ "CMP", #30, #240a2\}, \{ "CMPU", #32, #240a2\}, \{ "NEG", #34, #26082\}, \{ "NEGU", #36, #26082\},\{ "SL", #38, #240a2\}, \{ "SLU", #3a, #240a2\}, \{ "SR", #3c, #240a2\}, \{ "SRU", #3e, #240a2\},\{\texttt{"BN", #40, #22081}\}, \{\texttt{"BZ", #42, #22081}}\}, \{\texttt{"BPI", #44, #22081}}\}, \{\texttt{"BDD", #46, #22081}}\},{"BNN",
#48,
#22081}, {"BNZ",
#4a,
#22081}, {"BNP",
#4c,
#22081}, {"BEV",
#4e,
#22081},
   \{ "PBN", #50, #22081\}, \{ "PBZ", #52, #22081\}, \{ "PBP", #54, #22081\}, \{ "PB0D", #56, #22081\},{"PBNN",
#58,
#22081}, {"PBNZ",
#5a,
#22081}, {"PBNP",
#5c,
#22081}, {"PBEV",
#5e,
#22081},
   \{ "CSN", \#60, \#240a2\}, \{ "CSZ", \#62, \#240a2\}, \{ "CSP", \#64, \#240a2\}, \{ "CS0D", \#66, \#240a2\},\{ "CSNN", #68, #240a2\}, \{ "CSNZ", #6a, #240a2\}, \{ "CSNP", #6c, #240a2\}, \{ "CSEV", #6e, #240a2\},{"ZSN",
#70,
#240a2}, {"ZSZ",
#72,
#240a2}, {"ZSP",
#74,
#240a2}, {"ZSOD",
#76,
#240a2},
   {"ZSNN",
#78,
#240a2}, {"ZSNZ",
#7a,
#240a2}, {"ZSNP",
#7c,
#240a2}, {"ZSEV",
#7e,
#240a2},
   \{ "LDB", #80, #a60a2\}, \{ "LDBU", #82, #a60a2\}, \{ "LDW", #84, #a60a2\}, \{ "LDWU", #86, #a60a2\},\{``LDT", \#88, \#a60a2\}, \{``LDTU", \#8a, \#a60a2\}, \{``LDD", \#8c, \#a60a2\}, \{``LDDU", \#8e, \#a60a2\},\{\text{"LDSF", #90, #a60a2}, \{\text{"LDHT", #92, #a60a2}, \{\text{"CSWAP", #94, #a60a2}, \{\text{"LDUNC", #96, #a60a2}\},\}\{ "LDVTS", ^{\#}98, ^{\#}a60a2\}, \{ "PRELD", ^{\#}9a, ^{\#}a6022\}, \{ "PREGO", ^{\#}9c, ^{\#}a6022\}, \{ "GO", ^{\#}9e, ^{\#}a60a2\},\{ "STB", * a0, * a60a2\}, \{ "STBU", * a2, * a60a2\}, \{ "STW", * a4, * a60a2\}, \{ "STWU", * a6, * a60a2\},\{ "STT", ^{\#}a8, ^{\#}a60a2\}, \{ "STTU", ^{\#}aa, ^{\#}a60a2\}, \{ "STO", ^{\#}ac, ^{\#}a60a2\}, \{ "STOU", ^{\#}ae, ^{\#}a60a2\},\{ "STSF", #b0, #a60a2}, \{ "STHT", #b2, #a60a2}, \{ "STCO", #b4, #a6022}, \{ "STUNC", #b6, #a60a2},
   \{ "SYNCD", \#b8, \#a6022\}, \{ "PREST", \#ba, \#a6022\}, \{ "SYNCID", \#bc, \#a6022\}, \{ "PUSHGO", \#be, \#a6062\},\{ "OR", #c0, #240a2\}, \{ "ORN", #c2, #240a2\}, \{ "NOR", #c4, #240a2\}, \{ "XOR", #c6, #240a2\},\{ "AND", \#c8, \#240a2\}, \{ "ANDN", \#ca, \#240a2\}, \{ "NAND", \#cc, \#240a2\}, \{ "NXOR", \#ce, \#240a2\},\{\texttt{"BDIF", "40, #240a2}, \{\texttt{"WDF", #d2, #240a2}}, \{\texttt{"TDIF", #d4, #240a2}}, \{\texttt{"DDIF", #d6, #240a2}}\}{"MUX",
#d8,
#240a2}, {"SADD",
#da,
#240a2}, {"MOR",
#dc,
#240a2}, {"MXOR",
#de,
#240a2},
   \{\texttt{"SETH", "e0, #22080}, \allowbreak \{\texttt{"SETMH", "e1, #22080}\}, \{\texttt{"SETML", "e2, #22080}\}, \{\texttt{"SETL", "e3, #22080}\},\{\text{"INCH", "e4, #22080}, \allowbreak \{\text{"INCMH", "e5, #22080}\}, \{\text{"INCML", "e6, #22080}\}, \{\text{"INCIL", "e7, #22080}\},\{ "ORH", #e8, #22080\}, \{ "ORMH", #e9, #22080\}, \{ "ORML", #ea, #22080\}, \{ "ORL", #eb, #22080\},{"ANDNH",
#ec,
#22080}, {"ANDNMH",
#ed,
#22080}, {"ANDNML",
#ee,
#22080}, {"ANDNL",
#ef,
#22080},
   \{\texttt{"JMP"}\text{, #f0}, \texttt{\#21001}\text{\}, \{\texttt{"PUSHJ"}\text{, #f2}, \texttt{\#22041}\text{,}\} \text{, \{\texttt{"GETA"}\text{, #f4}, \texttt{\#22081}}\text{, } \{\texttt{"PUT"}\text{, #f6}, \texttt{\#22002}\text{,}\}\{ "P0P", #f8, #23000\}, \{ "RESUME", #f9, #21000\}, \{ "SAVE", #fa, #22080\}, \{ "UNSAVE", #fb, #23a00\},\{ "SYNC", #fc, #21000}, \{ "SWYM", #fd, #27554}, \{ "GET", #fe, #22080}, \{ "TRIP", #ff, #27554},
   {"SET", SET,
#22180}, {"LDA",
#22,
#a60a2},
   {^{\{\texttt{''IS''}, \texttt{IS}, \#101400\},\{\texttt{''LOC''}, \texttt{LOC}, \#1400\},\{\texttt{''PREFIX''}, \texttt{PREFIX}, \#141000}\},\{ "BYTE", BYTE, ^{\#}10f000\}, \{ "WYDE", WYDE, ^{\#}11f000\}, \{ "TETRA", TETRA, ^{\#}12f000\}, \{ "OCTA", OCTA, ^{\#}13f000\},{"BSPEC", BSPEC,
#41400}, {"ESPEC", ESPEC,
#141000},
   { "GREG", GREG, #101000, { "LOCAL", LOCAL, #141800}{};int op_init_size; /* the number of items in op_init_table */
```

```
64. \langle Put the MMIX opcodes and MMIXAL pseudo-ops into the trie 64 \rangle \equivop\_init\_size = (sizeof \ op\_init\_table) / sizeof(op\_spec);for (j = 0; j < op\_init\_size; j++) {
      tt = trie\_search(op\_root, op\_init\_table[j].name);pp = tt \rightarrow sym = new \text{sym\_node}(false);pp\neg link = \texttt{PREDEFFINED};pp\text{-}equiv.h = op\text{-}init\text{-}table[j]\text{.code}, pp\text{-}equiv.l = op\text{-}init\text{-}table[j]\text{.bits};}
This code is used in section 61.
65. \langle Local variables 40 \rangle +≡
  register trie node ∗tt;
  register sym_node *pp, *qq;
66. \langle register names into the trie 66 \rangle \equivfor (j = 0; j < 32; j++) {
      tt = trie\_search(trie\_root, special_name[j]);pp = tt \rightarrow sym = new \text{sym\_node}(false);pp\neg link = \texttt{PREDEFFINED};pp\rightarrow equiv.l = j;}
This code is used in section 61.
67. \langle Global variables 27 \rangle + \equivChar \; *special_name[32] = \{ "rB", "rD", "rE", "rH", "rJ", "rM", "rR", "rBB", "rC", "rN", "rD", "rS","rI", "rT", "rTT", "rK", "rQ", "rU", "rV", "rG", "rL", "rA", "rF", "rP", "rW", "rX", "rY", "rZ",
         "rWW", "rXX", "rYY", "rZZ"};
68. \langle Type definitions 26 \rangle +≡
  typedef struct {
      Char ∗name ;
      tetra h, l;} predef spec;
69. (Global variables 27) +≡
   \textbf{predef\_spec} \textit{predefs}[] = \{ \{ \text{``ROUND\_CURRENT''}, 0, 0 \}, \{ \text{``ROUND\_OFF''}, 0, 1 \}, \{ \text{``ROUND_UP''}, 0, 2 \}, \}{\{\text{``ROUND\_DOWN''}, 0, 3\}, \{\text{``ROUND\_NEAR''}, 0, 4\},\}{^{\{\texttt{''Inf''},\#7f100000,0\}},}0000000}, 0\}, \{\text{``Pool\_Segment''}, \text{\#40000000}, 0\}, \{\text{``Stack\_Segment''}, \text{\#60000000}, 0\}, \{\text{``check\_Search''}, \text{\#6000000}, 0\}\{\texttt{"D\_BIT"}, 0, \texttt{\#80}}\}, \{\texttt{"V\_BIT"}, 0, \texttt{\#40}}\}, \{\texttt{"W\_BIT"}, 0, \texttt{\#20}}\}, \{\texttt{"I\_BIT"}, 0, \texttt{\#10}}\}, \{\texttt{"O\_BIT"}, 0, \texttt{\#80}}\}, \{\texttt{"U\_BIT"}, 0, \texttt{\#20}}\}(0, *04, { "Z\_BIT", 0, *02 }, { "X\_BIT", 0, *01 },\{ "D_Handler", 0, #10}, \{ "V_Handler", 0, #20}, \{ "W_Handler", 0, #30}, \{ "I_Handler", 0, #40},
         \{``0\_Handler", 0, \#50\}, \{``U\_Handler", 0, \#60\}, \{``Z\_Handler", 0, \#70\}, \{``X\_Handler", 0, \#80\},{\nabla"StdIn", 0, 0}, {\nabla"StdOut", 0, 1}, {\nabla"StdErr", 0, 2},
   {^{\prime}}"TextRead", 0, 0{}, {"TextWrite", 0, 1{}, {"BinaryRead", 0, 2{}, {"BinaryWrite", 0, 3{},{^{\prime}}"BinaryReadWrite", 0,4,
   {\{\text{``Halt", 0, 0}\}, {\{\text{``Fopen", 0, 1}\}, \{\text{``Fclose", 0, 2}\}, {\{\text{``Fread", 0, 3}\}, {\{\text{``Fgets", 0, 4}\}, {\{\text{``Fgetws", 0, 5}\}}},{ "Fwrite", 0, 6}, { "Fputs", 0, 7}, { "Fputws", 0, 8}, { "Fseek", 0, 9}, { "Ftell", 0, 10}{};
  int predef_size;
```

```
70. \langle Put other predefined symbols into the trie 70 \rangle \equivpredict_size = (sizeof \ <i>predefs</i>)/sizeof(<b>predef_spec</b>);for (j = 0; j < predef\_size; j++) {
      tt = trie\_search(trie\_root, predefs[j].name);pp = tt \rightarrow sym = new \text{sym\_node}(false);pp\neg link = \texttt{PREDEFFINED};pp \rightarrow equiv.h = \text{pred }\epsilon \text{fs}[j].h, \text{pp} \rightarrow equiv.l = \text{pred }\epsilon \text{fs}[j].l;}
```
This code is used in section 61.

71. We place Main into the trie at the beginning of assembly, so that it will show up as an undefined symbol if the user specifies no starting point.

 $\{$ In[i](#page-27-0)tialize everything 29  $\rangle$  +≡  $\text{trie\_search}(\text{trie\_root}, \text{"Main"}) \rightarrow \text{sym} = \text{new\_sym\_node}(\text{true});$ 

72. At the end of assembly we traverse the entire symbol table, visiting each symbol in lexicographic order and transmitting the [trie](#page-13-0) structure to the output file. We detect any undefined future references at this time. The order of traversal has a simple recursive pattern: To traverse the subtrie rooted at  $t$ , we

> traverse  $t\neg left$ , if the left subtrie is nonempty; visit  $t\rightarrow sym$ , if this symbol table entry is present; traverse  $t$ -mid, if the middle subtrie is nonempty; traverse  $t$ -right, if the right subtrie is nonempty.

This pattern leads to a compact representation in the mmo file, usually requiring fewer than two bytes per trie node plus the bytes needed to encode the equivalents and serial numbers. Each node of the trie is encoded as a "master byte" followed by the encodings of the left subtrie, character, equivalent, middle subtrie, and right subtrie. The master byte is the sum of

- #80, if the character occupies two bytes instead of one;
- $*40$ , if the left subtrie is nonempty;
- $*20$ , if the middle subtrie is nonempty;
- $*10$ , if the right subtrie is nonempty;
- $*$  01 to  $*$  08, if the symbol's equivalent is one to eight bytes long;
- $*$  09 to  $*$  0e, if the symbol's equivalent is  $2^{61}$  plus one to six bytes;
- $*$ 0f, if the symbol's equivalent is \$0 plus one byte;

the character is omitted if the middle subtrie and the equivalent are both empty. The "equivalent" of an undefined symbol is zero, but stated as two bytes long. Symbol equivalents are followed by the serial number, represented as a sequence of one or more bytes in radix 128; the final byte of the serial number is tagged by adding 128. (Thus, serial number  $2^{14} - 1$  is encoded as #7fff; serial number  $2^{14}$  is #010080.)

<span id="page-31-0"></span>73. First we prune the trie by removing all predefined symbols that the user did not redefine.

```
\langle Subroutines 28 \rangle +≡
  trie node ∗prune ARGS((trie node ∗));
   trie_node *prune(t)trie node ∗t;
   {
      int useful = 0;
      if (t\rightarrow sym) {
         if (t\rightarrow sym\rightarrow serial) useful = 1;
         else t\rightarrow sym = \Lambda;
      }
      if (t\neg left) {
         t\neg left = prune(t\neg left);if (t\neg left) useful = 1;
      }
     if (t-mid) {
        t<sup>-</sup>mid = prune (t<sup>-</sup>mid);
        if (t<sup>-mid</sup>) useful = 1;
      }
      if (t\rightarrow right) {
         t<sup>-</sup>right = prune(t-right);
         if (t\rightarrow right) useful = 1;
      }
     if (useful) return t;
      else return Λ;
   }
```
74. Then we output the trie by following the recursive traversal pattern.

```
\langle Subroutines 28 \rangle +≡
   void out\_stab ARGS((trie_node *));
   void out\_stab(t)trie node ∗t;
   \{ int m = 0, j;register sym node ∗pp;
       if (t\negthinspace\negthinspace -\negthinspace ch > \negthinspace ^\#ff) m + = \negthinspace ^\#80;
       if (t\neg left) m + = *40;if (t-mid) m += *20;
       if (t\text{-}right) m + = 10;
       if (t\!\!\rightarrow\!\!sym) {
           if (t\rightarrow sym\nu -link \equivREGISTER) m + =  #f;
           else if (t\rightarrow sym\rightarrow link \equiv DEFINED) \langle Encode the length of t\rightarrow sym\rightarrow equiv 76\rangleelse if (t\rightarrow sym-link \vee t\rightarrow sym\rightarrow serial \equiv 1) {Report an undefined symbol 79};
       }
       mmo\_byte(m);\textbf{if} \text{ } (t\text{-}left) \text{ } out\_stab(t\text{-}left);if (m \& #2f) \langle Visit t and traverse t-mid 75\rangle;
       \quad \  \  \textbf{if} \ \ (t\text{-right}) \ \ out\_stab(t\text{-right});}
```
<span id="page-32-0"></span>75. A global variable called sym buf holds all characters on middle branches to the current trie node; sym ptr is the first currently unused character in  $sym_b$ .

```
\langle Visit t and traverse t~mid 75 \rangle \equiv\{if (m \& #80) \, \, mmo\_byte(t \neg ch \gg 8);\emph{mmo\_byte} (t~ch & #ff);
     *sym\_ptr++ = (m \& #80 ? ? ? : t\rightarrow ch);ch ); /∗ Unicode? not yet ∗/
     m \&= {}^{\#} \mathbf{f}; if (m \wedge t-sym-link) {
       if (listing file) \langle Print symbol sym buf and its equivalent 78\rangle;
       if (m \equiv 15) m = 1;
       else if (m > 8) m == 8;
       for (; m > 0; m ---
           if (m > 4) mmo_byte((t-sym-equiv.h \gg (8 * (m - 5))& #ff);
           else mmo\_byte((t\text{-}sym\text{-}equiv.l \gg (8*(m-1))) \& # \texttt{ff});for (m = 0; m < 4; m++)if (t\text{-}sym\text{-}serial < (1 \ll (7*(m+1)))) break;
        for (; m \ge 0; m--) mmo\_byte(((t \rightarrow sym \rightarrow serial \gg (7 * m)) \& #7f) + (m ? 0 : #80));}
     if (t-mid) out_stab(t-mid);
     sym\_ptr -;
  }
```
This code is used in section 74.

```
76. \langle Encode the length of t\rightarrow sym\rightarrow equiv 76\rangle \equiv{ register tetra x;
     if & # \texttt{fff10000}) \equiv #20000000) m + = 8, x = t \text{-}sym\text{-}equiv.h - #20000000;/∗ data segment ∗/
     else x = t-sym-equiv.h;
     if (x) m == 4; else x = t\rightarrow sym\rightarrow equiv.l;
     for (j = 1; j < 4; j++)if (x < (unsigned int)(1 \ll (8 * j)) break;
     m \nightharpoonup = j;}
```
This code is used in section 74.

77. We make room for symbols up to 999 bytes long. Strictly speaking, the program should check if this limit is exceeded; but really!

 $\langle$  Global variables  $27$   $\rangle$  +[≡](#page-31-0) Char  $sym_buf$ [1000]; Char  $*sym\_ptr;$ 

<span id="page-33-0"></span>78. The initial ':' of each fully qualified symbol is omitted here, since most users of MMIXAL will probably not need the PREFIX feature. One consequence of this omission is that the one-character symbol ':' itself, which is allowed by the rules of MMIXAL, is printed as the null string.

 $\langle$  Print symbol *sym\_buf* and its equivalent 78  $\rangle \equiv$ 

 $\left\{ \right.$  $*sum\_ptr = ' \ 0'$ ; fprintf (listing file,  $"\sqcup\$ s $\sqcup^=$  $\sqcup$ ", sym buf + 1);  $pp = t \rightarrow sym;$ **if**  $(p p\n-link ≡ \text{DEFINED})$   $fprint(f (using_file, "#%08x%08x", pp\n-equiv.h, pp\n-equiv.h);$ else if  $(p p$ -link  $\equiv$  REGISTER) fprintf (listing\_file, "\$%03d", pp-equiv.l); else  $fprintf (listing_{fl}e, "?"');$ fprintf (listing\_file, " $\cup$ (%d)\n", pp¬serial); }

This code is used in section 75.

**79.**  $\langle$  Report an undefined symbol 79  $\rangle \equiv$ {

```
80 ? ? ? : t~\neg ch);ch); /∗ Unicode? not yet ∗/
  *(sym\_ptr + 1) = ' \ 0';fprintf(\textit{stderr},\text{"undefined} \text{isymbol}:A\s\n", \textit{sym} \text{buf } +1);
  err\_count +;
  m + = 2;
}
```
This code is used in section 74.

80.  $\langle$  Check and output the trie 80  $\rangle \equiv$ op\_root- $mid = \Lambda$ ;  $\neq$  annihilate all the opcodes  $\ast$ /  $prune(trie\_root);$  $sym\_ptr = sym\_buf;$ if  $(listing_{file})$   $fprint(f (listing_{file}, "\\nSymbol_table:\n")$ ;  $mmo\_lop(log_{stab}, 0, 0);$  $out\_stab(trie\_root);$ while  $(mmo\_ptr \& 3) \, mmo\_byte(0);$  $mmo\_lopp(lop\_end, mmo\_ptr \gg 2);$ 

This code is used in section 142.

<span id="page-34-0"></span>81. Expressions. The most intricate part of the assembly process is the task of scanning and evaluating expressions in the operand field. Fortunately, MMIXAL's expressions have a simple structure that can be handled easily with a stack-based approach.

Two stacks hold pending data as the operand field is scanned and evaluated. The  $op\_stack$  contains operators that have not yet been performed; the val stack contains values that have not yet been used. After an entire operand list has been scanned, the *op\_stack* will be empty and the *val\_stack* will hold the operand values needed to assemble the current instruction.

82. Entries on *op\_stack* have one of the constant values defined here, and they have one of the precedence levels defined here.

Entries on val stack have equiv, link, and status fields; the link points to a trie node if the expression is a symbol that has not yet been subjected to any operations.

```
\langle Type definitions 26 \rangle +≡
```

```
typedef enum {
  negate, serialize, complement, registerize, inner_lp,
       plus , minus , times , over , frac, mod , shl , shr , and , or , xor ,
       outer\_lp, outer\_rp, inner\_rp} stack op;
typedef enum {
  zero, weak , strong , unary
} prec;
typedef enum {
  pure, req\_val, undefined\} stat;
typedef struct {
  octa equiv; /* current value */trie_node ∗link; \frac{1}{x} + trie reference for symbol \frac{1}{x}stat status; /* pure, reg\_val, or undefined */} val_node;
```

```
83. #define top\_op op_stack [op\_ptr-1] /* top entry on the operator stack */
#define top_val val_stack [val_ptr - 1] /* top entry on the value stack */#define next\_val val_stack [val_ptr - 2] /* next-to-top entry of the value stack */
\langle Global variables 27 \rangle +≡
  stack_op *op\_stack; /* stack for pending operators */
  int op_ptr; /* number of items on op_stack */val_node *val_stack; \rightarrow * stack for pending operands */
  int val_ptr; /* number of items on val_stack */\textbf{prec} \,\, \textit{precedence} \, [ \, ] = \{ \, \textit{unary} \, , \, \textit{unary} \, , \, \textit{unary} \, , \, \textit{zero} \, , \, \,weak , weak , strong , strong , strong , strong , strong , strong , strong , weak , weak ,
       zero, zero\}; /* precedences of the respective stack_op values */
  stack_op rt\_op; /* newly scanned operator */
  octa acc; /* temporary accumulator */
```
84. (Initialize everything  $29$ ) +≡

```
op\_stack = (stack\_op *) calloc(buf_size, sizeof(stack_op));
val\_stack = (val\_node *) calloc(buf_size, sizeof(val_node));
if (\neg op\_stack \vee \neg val\_stack) panic("No<sub>u</sub>room<sub>u</sub>for<sub>u</sub>the<sub>u</sub>stacks");
```
<span id="page-35-0"></span>85. The operand field of an instruction will have been copied into a separate Char array called *operand list* when we reach this part of the program.

 $\langle$  Scan the operand field 85  $\rangle \equiv$  $p = operand\_list;$ val\_ptr = 0;  $/*$  val\_stack is empty  $*/$  $op\_stack$  (0] =  $outer\_lp, op\_ptr = 1;$   $\forall * op\_stack$  contains an "outer left parenthesis"  $*/$ while  $(1) \{$  $\langle$  Scan opening tokens until putting something on *val\_stack*  $\langle$ 86 $\rangle$ ; scan close:  $\langle$  Scan a binary operator or closing token, rt op 97 $\rangle$ ; while (precedence  $[top \text{-} op] \geq precedence [rt \text{-} op])$  (Perform the top operation on  $op\_stack$  98); hold\_op:  $op\_stack[op\_ptr++] = rt\_op;$ } operands done : This code is used in section 102.

86. A comment that follows an empty operand list needs to be detected here.

```
\langle Scan opening tokens until putting something on val stack \langle 86\rangle \equivscan_open: if )) \langle Scan a symbol 87\rangleelse if (isdigit(*p)) {
     if (*(p + 1) ≡ 'F') (Scan a forward local 88)else if (*(p+1) \equiv 'B') (Scan a backward local 89)
     else \langle Scan a decimal constant 94\rangle;
  \} else switch (*p++) {
     case '#': \langle Scan a hexadecimal constant 95; break;
     case '\'': \langle Scan a character constant 92\rangleak;
     case '\"': \langlestant 93\rangle; break;
     case '0': \langle Scan the current location 96\rangle; break;
     case '−': op\_stack[op\_ptr++] = negate;case '+': goto scan_open;
     case '&': ialize</i>; <b>goto</b> <i>scan\_open</i>;case '": lement; goto scan_open;
     case '\mathfrak{s}': op_stack [op_ptr + + ] = registerize; goto scan_open;
     case '(': op\_stack[op\_ptr++] = inner\_lp; goto scan_open;
     default:
       if (p \equiv \text{<i>operand\_list</i> + 1) { /* treat operand list as empty */
          operand_list[0] = '0', operand_list[1] = '\0', p = operand_list;
          goto scan open;
       }
       if (*(p-1)) derr ("syntax<sub>⊔</sub>error<sub>⊔</sub>at<sub>⊔</sub>character<sub>⊔</sub>'%c'", *(p-1));
       derr("syntax<sub>□</sub>error<sub>□</sub>after<sub>□</sub>character<sub>□</sub>"%c"", *(<i>p</i> - 2));}
```
This code is used in section 85.

```
87. \langle Scan a symbol 87\rangle \equiv\{if (*p \equiv ' :') tt = trie_search (trie_root, p + 1);
      else tt = trie\_search(cur\_prefix, p);p = termination;symbol_{\text{1}} found: val_{\text{2}}pp = tt\text{-}sym;\mathbf{if}(\neg pp) \text{ } pp = tt \rightarrow sym = new\_sym\_node(true);top\_val.link = tt, top\_val.equiv = pp \rightarrow equiv;
      if (p p\nightharpoonup link ≡ PREDEFINED) pp\nightharpoonup link = DEFINED;
      top\_val\_status = (pp\_link \equiv \texttt{DEFINED ?} pure : pp\_link \equiv \texttt{REGISTER ?} reg\_val : undefined);}
```
This code is used in section 86.

88.  $\langle$  Scan a forward local 88  $\rangle \equiv$ {  $tt = \& forward\text{.local}\text{.host}[*p - '0']$  $tt = \& forward\text{.local}\text{.host}[*p - '0']$  $tt = \& forward\text{.local}\text{.host}[*p - '0']$ ;  $p += 2$ ; goto symbol\_found; }

This code is used in section 86.

**89.** 
$$
\langle
$$
 Scan a backward local  $89 \rangle \equiv$   
{  
 $tt = \&\,$ backward-local-host [ $*p - '0'$ ];  $p += 2$ ; **goto** symbol found;  
}  
This code is used in section 86

This code is used in section 86.

**90.** Statically allocated variables *forward\_local\_host* $[j]$  and *backward\_local\_host* $[j]$  masquerade as nodes of the trie.

```
\langle Global variables 27 \rangle≡
  \mathbf{trie}\_\mathbf{node} forward_local_host[10], backward_local_host[10];
  sym_node forward\local[10], backward_local[10];
```
91. Initially  $OH$ ,  $1H$ ,  $\dots$ ,  $9H$  are defined to be zero.

```
\langle Initialize everything 29 \rangle +≡
  for (j = 0; j < 10; j++) {
     forward\_local\_host[j].sym = \& forward\_local[j];\textit{backward\_local\_host}[j].sym = \&\textit{backward\_local}[j];link = \text{DEFINED};}
```
92. We have already checked to make sure that the character constant is legal.

```
\langle Scan a character constant 92 \rangle \equivacc.h = 0, acc.l = (unsigned char) *p;p + = 2;goto constant found ;
This code is used in section 86.
```
<span id="page-37-0"></span>**93.**  $\langle$  Scan a string constant  $93 \rangle \equiv$  $acc.h = 0, acc.l = (unsigned char) *p;$ if  $(*p \equiv ' \setminus \cdots )$  {  $p+$ ;  $acc.l = 0;$  $err("*null<sub>□</sub>string<sub>□</sub>is<sub>□</sub>treated<sub>□</sub>as<sub>□</sub>zero");$ } else if  $(*(p+1) \equiv '\\ '") p += 2;$ else \*p = '\"', \*-- p = ','; goto constant\_found; This code is used in section 86.

**94.**  $\langle$  Scan a decimal constant  $94 \rangle \equiv$  $acc.h = 0, acc.l = *p - '0';$ for  $(p + \cdot; \; \; \text{isdigit}(*p); \; p++)$  $(p + \cdot; \; \; \text{isdigit}(*p); \; p++)$  $(p + \cdot; \; \; \text{isdigit}(*p); \; p++)$  {  $acc = oplus(acc, shift\_left( acc, 2));$  $acc = incr(\textit{shift\_left}(\textit{acc}, 1), \ast p - \text{'O'});$ }  $constant\_found: val\_ptr++;$  $top\_val$ .lin $k = \Lambda$ ;  $top\_val$ . equiv = acc;  $top\_val.status = pure;$ This code is used in section 86.

**95.**  $\langle$  Scan a hexadecimal constant  $\overline{95}$   $\equiv$ if  $(\neg \text{is} \text{xdigit}(*p))$   $\text{err}("i\text{1legal}\_ \text{hexadecimal}\_ \text{constant}$ ");  $acc.h = acc.l = 0;$ for  $($ ; isxdigit(\*p); p[++](#page-35-0)) {  $acc = incr(\textit{shift\_left}(\textit{acc}, 4), \ast p - \text{'0'});$ if  $(*p \geq 'a')$   $acc = incr(acc, '0' - 'a' + 10);$ else if  $(*p \geq 'A')$   $acc = incr(acc, '0' - 'A' + 10);$ } goto constant found ;

This code is used in section 86.

**96.**  $\langle$  Scan the current location  $96 \rangle \equiv$  $acc = cur\_loc;$ goto constant\_found;

This code is used in section [86](#page-35-0).

```
97. (Scan a binary operator or closing token, rt\_op 97) \equivswitch (*p++) {
  case '+': rt\_op = plus; break;case '-': rt\_op = minus; break;
  case '*': rt\_op = times; break;
  case '/': if (*p \neq '')' rt\_op = over;else p_{++}, rt_{-}op = frac; break;
  case '%': rt\_op = mod; break;
  case '<': rt\_op = shl; goto sh\_check;
  case '>': rt\_op = shr;
  sh_check: p++; if (*(p-1) \equiv * (p-2)) break;
     derr("syntax\text{`derror}\text{`a}t\text{`\'oc'}, * (p - 2));case '&': rt\_op = and; break;
  case '|': rt\_op = or; break;
  case '^': rt_{op} = xor; break;
  case ')': rt\_op = inner\_rp; break;
  case '\0': case ',': rt\_op = outer\_rp; break;
  default: derr("syntax_{\sqcup}error_{\sqcup}at_{\sqcup}`\&c'\", *({p-1}));}
This code is used in section 85.
98. \langle Perform the top operation on op_stack \langle 98 \rangle \equiv
```

```
switch (op\_stack[-op\_ptr]) {
  case outer_rp: case inner_rp: goto scan_close; /* should not happen */case inner_lp: if (rt\_op \equiv inner\_rp) goto scan_close;
     err("*missing<sub>L</sub>right<sub>L</sub>parenthesis"); break;
  case outer_lp: if (rt\_op \equiv outer\_rp) {
        if (top\_val.status ≡ reg\_val \wedge (top\_val.equiv.l > #ff \vee top\_val_equiv.h)) {
           err("*register<sub>U</sub>number<sub>U</sub>too<sub>U</sub>large, <sub>U</sub>will<sub>U</sub>be<sub>U</sub>reduced<sub>U</sub>mod<sub>U</sub>256");top\_val . equiv h = 0, top\_val . equiv l \&= * \texttt{ff};}
        if (\neg*(p-1)) goto operands_done;
        else rt\_op = outer\_lp; goto hold\_op; /* comma */
     } else {
        op_{ptr}++;err("*missing \sqcup left \sqcup parenthesis");goto scan close ;
     }
   \langle Cases for unary operators 100 \rangle\langle Cases for binary operators 99 \rangle}
This code is used in section 85.
```
<span id="page-39-0"></span>99. Now we come to the part where equivalents are changed by unary or binary operators found in the expression being scanned.

The most typical operator, and in some ways the fussiest one to deal with, is binary addition. Once we've written the code for this case, the other cases almost take care of themselves.

 $\langle$  Cases for binary operators  $99 \rangle \equiv$ 

case plus: if  $(top\_val.status \equiv undefined)$  err ("cannot<sub>u</sub>add<sub>u</sub>an<sub>u</sub>undefined<sub>u</sub>quantity");

```
if (next_val.status \equiv undefined) err("cannot<sub>u</sub>add<sub>u</sub>to<sub>u</sub>an<sub>u</sub>undefined<sub>u</sub>quantity");
```
if  $(top\_val\_status \equiv reg\_val \land next\_val\_status \equiv reg\_val)$  err("cannot<sub>u</sub>add<sub>u</sub>two<sub>u</sub>register<sub>u</sub>numbers");  $next\_val.\,equiv\,oplus plus (next\_val.\,equiv,\,top\_val.\,equiv);$ 

fin\_bin: next\_val.status =  $(top\_val.status \equiv next\_val.status ? pure : reg\_val);$ 

 $val\_ptr -$ :

delink: top\_val.link =  $\Lambda$ ; break;

See also section 101.

This code is used in section 98.

100. #define  $unary-check (verb)$  if  $(top_val.status \neq pure) der ("can<sub>u</sub>",<sub>sum</sub>" and <sub>1</sub>"', verb)$ 

 $\langle$  Cases for u[nary](#page-40-0) operators 100  $\rangle \equiv$ 

case  $negative:$   $unary\_check("negative");$  $unary\_check("negative");$  $unary\_check("negative");$ 

 $top\_val$ .equiv = ominus (zero\_octa, top\_val.equiv); goto delink;

case complement: unary\_check("complement");

 $top\_val$  .equiv  $h = \sim top\_val$  .equiv  $h$ ,  $top\_val$  .equiv  $l = \sim top\_val$  .equiv .l;  $\text{goto }delink;$ 

case  $registerize:$   $unary\_check("registerize")$ ;

 $top\_val$ .status = reg\\_val; **goto** *delink*;

case serialize: if  $(\neg top\_val଼.\text{link})$  err("can<sub>take</sub> serial<sub>u</sub>number<sub>tofusymbol<sub>u</sub>only");</sub>

 $top\_val.\,equiv.h = 0, top\_val.\,equiv.l = top\_val.\,link \rightarrow sym \rightarrow serial;$ 

 $top\_val.status = pure;$  goto delink;

This code is used in section 98.

```
101. \#\text{define binary\_check}(verb)if (top\_val\_status \neq pure \vee next\_val\_status \neq pure) derr ("can<sub>⊥</sub>%s<sub>⊥</sub>pure<sub>⊔</sub>values<sub>⊥</sub>only", verb)
\langle Cases for binary operators 99 \rangle +≡
case minus: if (top_val.status \equiv undefined) err ("cannot subtract an undefined quantity");
  if (next_val.status \equiv undefined) err("cannot<sub>u</sub>subtract<sub>u</sub>fn<sub>u</sub>andefined<sub>u</sub>quantity");if (top\_val.status ≡ reg\_val ∧ next\_val.status ≠ reg\_val)register<sub>U</sub>number<sub>U</sub>from<sub>U</sub>pure<sub>U</sub>value");next\_val.\equiv ominus(next\_val.\equiv quiv, top\_val.\equiv quiv); goto fin\_bin;case times: binary\_check("multiply");next\_val.\equiv\text{omult}(\text{next\_val}.\text{equiv},\text{top\_val}.\text{equiv}); goto \text{fin}\_\text{bin};case over: case mod: binary\_check("divide");if (top\_val.\,equiv.\,l \geq 0 \wedge top\_val.\,equiv.\,h \equiv 0) \, err("*division\_\,by\_\,zero");next\_val.\,equiv = odiv (zero\_octa, next\_val.\,equiv, top\_val.\,equiv).if (op\_stack[op\_ptr] \equiv mod) next_val.equiv = aux;
  goto fin\_bin;
case frac: binary\_check("compute\_a\_ratio\_of");if (next_val .equiv h \geq top\_val .equiv h \wedge (next\_val .equiv l \geq top\_val .equiv l \vee next\_val .equiv h >top\_val.\,equiv.h)) \, err("*{illegal}\_fraction");
  next\_val.\text{equiv} = odiv(next\_val.\text{equiv}, zero\_octa, top\_val.\text{equiv}); goto fn\_bin;case shl: case shr: binary_check("compute<sub>abitwise<sub>D</sub>shift<sub>D</sub>of");</sub>
  if (top\_val.\,equiv.h \vee top\_val.\,equiv.l > 63) next_val.equiv = zero_octa;
  else if (op\_stack[op\_ptr] \equiv shl) next_val.equiv = shift_left(next_val.equiv, top_val.equiv.l);
  else next\_val.\,equiv = shift\_right(next\_val.\,equiv, \,top.\,val.\,equiv.\,l,\,1);goto fin\_bin;case and: binary\_check("compute\_bitwise\_and\_of");next_val.equiv.h &= top_val.equiv.h, next_val.equiv.l &= top_val.equiv.l;
  goto fin\_bin;
case or: binary\_check ("compute<sub>D</sub>bitwise<sub>D</sub>or<sub>D</sub>of");
  next\_val.\equiv v . h \mid = \text{top\_val}.\equiv v. h, \text{next\_val}.\equiv v . l \mid = \text{top\_val}.\equiv v. l;
  goto fin\_bin;
case xor: binary\_check("compute\_bitwise\_xor\_of");next_val.equiv.h \oplus = top_val.equiv.h, next_val.equiv.l \oplus = top_val.equiv.l;
  goto fin\_bin;
```
<span id="page-41-0"></span>102. Assembling an instruction. Now let's move up from the expression level to the instruction level. We get to this part of the program at the beginning of a line, or after a semicolon at the end of an instruction earlier on the current line. Our current position in the buffer is the value of  $buf\_ptr$ .

 $\langle$  Process the next MMIXAL instruction or comment 102  $\rangle \equiv$  $p = \text{buf}\_ptr; \text{buf}\_ptr = \blacksquare$  $\langle$  Scan the label field; **goto** bypass if there is none 103 $\rangle$ ;  $\langle$  Scan the opcode field; **goto** bypass if there is none 104 $\rangle$ ; Copy the operand field  $106$ ;  $buf\_ptr = p;$ if  $(spec-mode \wedge \neg (op\_bits \& spec\_bit))$  derr ("cannot<sub>i l</sub>use<sub>i i</sub>'%s'<sub>il</sub>in<sub>i</sub> special<sub>i l</sub>mode", op field); **if**  $((op\_bits & no\_label\_bit) \wedge lab\_field[0])$  {  $derr("*label<sub>U</sub>field<sub>U</sub>of<sub>U</sub>$  $derr("*label<sub>U</sub>field<sub>U</sub>of<sub>U</sub>$  $derr("*label<sub>U</sub>field<sub>U</sub>of<sub>U</sub>$ '%s'<sub>u</sub>instruction<sub>u</sub>is<sub>u</sub>ignored", op<sub>-field</sub>);  $lab\_field[0] = ' \ 0';$ } if  $(op\_bits \& align\_bits)$   $\langle$  Align the location pointer 107 $\rangle$ ;  $\langle$  Scan the operand field  $\langle$  85  $\rangle$ ; **if** (*opcode* ≡ GREG) (Allocate a global register  $108$ ); **if**  $(lab$ -field [0])  $\langle$  Define the label 109 $\rangle$ ;  $\langle$  Do the operation 116 $\rangle$ ; bypass:

This code is used in section 13[6.](#page-35-0)

103. Scan the lab[el fie](#page-46-0)ld; goto b[ypa](#page-43-0)ss if there is none  $103$  i ≡ if  $(\neg *p)$  goto bypass;  $q = lab\_field;$ if  $(\neg$ *isspace*  $(*p)$ } { if  $(\neg \text{isdigit}(*p) \land \neg \text{isletter}(*p))$  goto bypass;  $/*$  comment  $*/$ for  $(*q++ = *p++; is digit(*p) \vee isletter(*p); p++, q++) *q = *p;$ if  $(*p \wedge \neg \mathit{issue}(*p))$  derr ("label<sub>l</sub>syntax<sub>lerror</sub> at<sub>u</sub>'%c'", \*p); } ∗q = '\0'; **if**  $(isdigit(lab-field[0]) \wedge (lab-field[1] ≠ 'H' \vee lab-field[2]))$  $derr("improper<sub>u</sub>local<sub>u</sub>label<sub>u</sub>$ ", lab field); for  $(p++)$ ; isspace  $(*p)$ ;  $p++)$ ;

This code is used in section 102.

104. We copy the opcode field to a special buffer because we might want to refer to the symbolic opcode in error messages.

```
\langle Scan the opcode field; goto bypass if there is none 104\rangle \equivq = op_{\text{field}}; while (isletter(*p) \forall isdigit(*p)) *q++ = *p++;
   *q = '\0';
   if (\neg issue(*p) \land *p \land op_{field}[0]) derr("opcode<sub>u</sub>syntax<sub>u</sub>error<sub>u</sub>at<sub>u</sub>'%c'", *p);
    pp = \text{trie\_search}(op\_root, op\_field) \rightarrow sym;if (\neg pp) {
       if (op\_field[0]) derr ("unknown\Boxoperation\Boxcode\Box", \Diamonds'", op\_field);
       if (lab\_field[0]) derr ("*no<sub>m</sub>opcode;<sub>alabela</sub>'%s'<sub>u</sub>will<sub>u</sub>be<sub>u</sub>ignored", lab field);
       goto bypass ;
   }
    \textit{opcode} = \textit{pp}\textit{-}\textit{equiv}.h, \textit{op}\textit{-}\textit{bits} = \textit{pp}\textit{-}\textit{equiv}.l;while (isspace(*p)) p<sup>++</sup>;
This code is used in section 102.
```
<span id="page-42-0"></span>105. (Global variables  $27$ ) +≡

tetra  $opcode;$  /\* numeric code for MMIX operation or MMIXAL pseudo-op \*/ tetra *op\_bits*;  $/*$  flags describing an operator's special characteristics  $*/$ 

106. We copy the oper[and](#page-13-0) field to a special buffer so that we can change string constants while scanning them later.

```
\langle Copy the operand field 106 \rangle \equivq = open andwhile (*p) \{if (*p \equiv ';') break;
    if (*p \equiv ' \backslash '') {
       *q++ = *p++;if (\neg *p) err ("incomplete<sub>⊔</sub>character<sub>⊔</sub>constant");
       *q++ = *p++;if (*p \neq '\'') err ("illegal<sub>⊔</sub>character<sub>⊔</sub>constant");
     } else if (*p \equiv'\"') {
       for (*q++ = *p+; *p \wedge *p \neq '\`\"; p++, q++) *q = *p;if (\neg *p) err("incomplete<sub>□</sub>string<sub>□</sub>constant");}
     *q++= *p++;if (isspace(*p)) break;
  }
  while (isspace(*p)) p<sup>++</sup>;
  if (*p \equiv ';') p<sub>++;</sub>
  else p = ""; /* if not followed by semicolon, rest of the line is a comment */
  if (q \equiv \text{general\_list}) * q++ = '0'; /* change empty operand field to '0' */
  *q = ' ∖0';
```
This code is used in section 102.

107. It is important to do the alignment in this step before defining the label or evaluating the operand field.

 $\langle$  Align the location poi[nter](#page-41-0) 107 $\rangle \equiv$ {  $j = (op\_bits \& align\_bits) \gg 16;$  $acc.h = -1, acc.l = -(1 \ll i);$  $cur\_loc = oand(incr(cur\_loc,(1 \ll j) - 1), acc);$ }

This code is used in section 102.

```
108. \langle Allocate a global register 108 \rangle \equiv\{if (val\_stack[0].equiv.l \vee val\_stack[0].equiv.h) {
        for (j = \text{greg}; j < 255; j++)if (greg\_val[j].l \equiv val\_stack[0].equiv. l \wedge greg\_val[j].h \equiv val\_stack[0].equiv.h) {
              cur\_greg = j;\text{goto } got\_greg;}
     }
     if (greg \equiv 32) err("too<sub>\Box</sub>many\Boxglobal\Boxregisters");
     greg -;
     greg\_val[greg] = val\_stack[0].equiv; cur\_greg = greg;got\_greg:;
   }
```

```
This code is used in section 102.
```
109. If the label is, say 2H, we will already have used the old value of 2B when evaluating the operands. Furthermore, an operand of 2F will have been treated as undefined, which it still is.

Symbols can be defin[ed m](#page-41-0)ore than once, but only if each definition gives them the same equivalent value. A warning message is given when a predefined symbol is being redefined, if its predefined value has already been used.

```
\langle Define the label 109 \rangle \equiv\left\{ \right.sym_node *new\_link = \text{DEFINED};acc = cur\_loc;if (opcode \equiv \text{IS}) {
         if (value\_stack[0].status \equiv undefined) err("the \text{looperand} \text{u} is \text{u}undefined");
          cur\_loc = val\_stack[0].equiv;if \text{(val\_stack[0].status \equiv \text{reg\_val}) \ new\_link = \text{REGISTER}};} else if (opcode \equiv \texttt{GREG}) \, cur\_loc.h = 0, cur\_loc.l = cur\_greg, new\_link = \texttt{REGISTER};\langle Find the symbol table node, pp 111\rangle;
       if (pp\neg\,link ≡ DEFINED \vee pp\neg\,link ≡ REGISTER) {
          if (p \rightarrow \text{equiv}.l \neq \text{cur\_loc}.l \vee pp \rightarrow \text{equiv}.h \neq \text{cur\_loc}.h \vee pp \rightarrow \text{link} \neq \text{new\_link}) {
              \quad {\bf if}\,\, \left(p p \text{\it{-}serial}\right)\,\, derr("symbol{\ }_{\!\!\!\!\!\!\!\circ\mathsf{S}}\text{-}\mathsf{y}_\sqcup\mathsf{is\_already\_defined",\mathsf{lab}\text{-}\mathsf{field} \right);pp\rightarrow serial = +*serial_number;redefinition<sub>□</sub>of<sub>□</sub>predefined<sub>□</sub>symbol<sub>□</sub>*, % s " , lab<sub>□</sub>field);}
       } else if (pp\n-iink ≡ PREDEFINED) pp\n-ieral = +serial_number;else if (p p \rightarrow link) {
         \textbf{if} (new_link \equiv REGISTER) err("future<sub>⊔</sub>reference<sub>⊔</sub>cannot<sub>u</sub>be<sub>u</sub>to<sub>u</sub>a<sub>∟</sub>register");
          do \langle Fix prior references to this label 112\rangle while (pp\text{-}link);
       }
      if (isdigit(lab-field[0])) pp = \&backward\_local[lab-field[0] - '0'];
       pp\rightarrow equiv = cur\_{loc}; \ pp\rightarrow link = new\_link;\langle Fix references that might be in the stack 110\rangle;
      if (listing file ∧ (opcode \equiv IS \vee opcode \equiv LOC)) \langle Make special listing to show the label equivalent 115\rangle;
      cur\_loc = acc;}
```
This code is used in section 102.

```
110. \langle Fix references that might be in the val_stack 110\rangle \equivif (\neg \text{isdigit}(\text{lab}\_\text{field}[0]))for (j = 0; j < val\_ptr; j++)if \text{(val\_stack[j].status \equiv undefined \land val\_stack[j].link \rightarrow sym \equiv pp)} {
            val\_stack[j].status = (new\_link \equiv REGISTER ? reg\_val : pure);val\_stack[j].equiv = cur\_loc;}
```
This code is used in section 109.

111.  $\langle$  Find the symbol table node, pp 111 $\rangle \equiv$ if  $(isdigit(lab-field[0]))$   $pp = \&forward\_local[lab-field[0] - '0'];$ else { if  $(lab_{\text{th}}/d[0] \equiv \cdot : \cdot)$  tt = trie\_search (trie\_root, lab\_field + 1); else  $tt = trie\_search(cur\_prefix, lab\_field);$  $pp = tt\text{-}sym;$ if  $(\neg pp)$   $pp = tt \rightarrow sym = new \text{sym-node}(true);$ }

This code is used in section 109.

112.  $\langle$  Fix prior references to this label 112 $\rangle \equiv$ {  $qq = pp\neg link;$  $pp\neg link = qq\neg link;$  $mmo\_loc($  ); **if**  $(qq \rightarrow serial \equiv fix_0)$   $\langle Fix \space a \space future \space reference \space from \space an \space octabyte \space 113 \rangle$ else  $\langle$  Fix a future reference from a relative address 114 $\rangle$ ;  $recycle\_fixup(qq);$ }

This code is used in section 109.

```
113. \langle Fix a future reference from an octabyte 113\rangle \equiv{
     ffffff}) \ \ \{mmo\_lop(log\_fixo, 0, 2);mmo\_tetra(qq\rightarrow equiv.h);} else mmo\_lop (lop\_fixo, qq\rightarrow equiv.h \gg 24, 1);mmo\_tetra (qq\rightarrow equiv.l);}
```
This code is used in section 112.

```
114. \langle Fix a future reference from a relative address 114\rangle \equiv
```

```
\{octa o;
      o = \text{ominus}( \text{cur} \text{--} \text{loc}, \text{qq} \text{-} \text{equiv});\quad {\rm if}\,\, (o.l\,\&\, 3)\,\,\, dderr("*relative\_address\_in\_location\_# \% 08x\% 08x\_not\_divisible\_by\_4",\,qq\text{-}equiv.h,qq \rightarrow equiv.l);o = shift\_right(o, 2, 0); k = 0;if (o.h \equiv 0)if (o.l < #10000) mmo_lopp(lop_fixr, o.l);
         else if (qq\rightarrow serial \equiv \text{fix\_xyz} \land o.l < \text{\#1000000}) {
            mmo\_lop(log_1, 0, 24); mmo\_tetra(o.l);} else k = 1;
      else if (o.h \equiv # \text{fffffff})if (qq \rightarrow serial \equiv \text{fix\_xyz} \land o.l \geq \text{#f1000000}) {
            mmo\_lop(log_1krx, 0, 24); mmo\_tetra(o.l & #1ffffff);} else if (qq \rightarrow serial ≡ fix\_yz \land o.l \geq #fff10000) {
            mmo\_lop (lop\_fixrx, 0, 16); mmo\_tetra (o.l & #100ffff);} else k = 1;
      else k = 1;
      if (k)dderr("relative\_address\_in\_location\_# \% 08x\% 08x_\sqcup is_\sqcup too_\sqcup far_\sqcup away", qq\text{-}equiv.h, qq\text{-}equiv.l);}
This code is used in section 112.
```

```
115. (Make special listing to show the label equivalent 115) \equiv\{if (new\_link \equivINED) {
       fprintf (Listing_{n}.file, "(\text{\texttt{X08xX08x}})", cur\_loc.h, cur\_loc.l);{\it flush\_listing\_line} ( "{} \sqcup" );
     } else {
       fprintf (listing_file, "(\%03d)", cur_loc.l & #ff);
       flush\_listing\_line("}
  }
```
This code is used in section 109.

```
116. \langle Do the operation 116\rangle \equivfuture\_bits = 0;if (op\_bits \& many_arg\_bit) (Do a many-operand operation 117)
   else switch (val\_ptr) {
      case 1: if (\neg (op\_bits \& one\_arg\_bit)) derr("opcode_>'\&s'] \neq des \mod mre\_than \mod m\_oper , op\_field;
         \langle Do a one-operand operation 129\rangle;
      case 2: if (\neg (op\_bits \& two_arg\_bit)) {
           if (op\_bits \& one.argv\_bit) \, \text{derr}("opcode<sub>u</sub>"s']_must\_not\_have_{u}two\text{opernads", } op\_field)else \text{derr} ("opcode<sub>L</sub>'%s'<sub>L</sub>must<sub>L</sub>have<sub>L</sub>more<sub>L</sub>than<sub>L</sub>two<sub>L</sub>operands", op field); }
         if mem\_bit)) \equiv three\_arg\_bit) goto make_two_three;
         \langle Do a two-operand operation 124\rangle;
      make\_two\_three: val\_stack[2] = val\_stack[1], val\_ptr = 3;val\_stack[1].equiv = zero\_octa, val\_stack[1].link = \Lambda, val\_stack[1].status = pure;/∗ insert 0 as the second operand ∗/
      case 3: if bits \& three\_arg\_bit))derr("opcode<sub>u</sub>''<sub>k</sub>s'<sub>u</sub> must<sub>u</sub> not<sub>u</sub> have<sub>u</sub> three<sub>u</sub> operands", op-field);\langle Do a three-operand operation 119\rangle;
      default: derr("too<sub>□</sub>many<sub>□</sub>operands<sub>□</sub>for<sub>□</sub>opcode<sub>□</sub> "%s'", op<sub>□</sub>field);}
```
This code is used in section 102.

117. The many-operand operators a[re](#page-47-0) BYTE, WYDE, TETRA, and OCTA.

```
\langle Do a many-operand operation 117\rangle \equivfor tr; j++) {
      \langle Deal with cases where val_stack [j] is impure 118\rangle;
     k = 1 \ll (opcode - BYTE);if ((val\_stack[j].equiv.h \land opcode <OCTA) ∨
              \{(val\_stack[j].equiv.l > # \texttt{ffff} \land opcode < \texttt{TETRA}) \lor\{(val\_stack[j].equiv.l > # \texttt{ff} \land opcode < \texttt{WYDE})\}if (k \equiv 1) err ("*constant<sub>⊔</sub>doesn't<sub>⊔</sub>fit<sub>u</sub>in<sub>⊔</sub>one<sub>⊔</sub>byte")
        else derr("*constant_doesn't<sub>u</sub>fit<sub>u</sub>in<sub>u</sub>%d<sub>u</sub>bytes", k); }if (k < 8) assemble (k, val\_stack[j].equiv.l, 0);else if (valueListack[j].status \equiv undefined) assemble (4,0, * fo), assemble (4,0, * fo);
     else assemble (4, val\_stack[j].equiv.h, 0), assemble (4, val\_stack[j].equiv.h, 0);}
```
This code is used in section 116.

```
118. (Deal with cases where val_stack [j] is impure 118 \equivif (value, stack[j].status \equiv \text{reg\_val}) \text{ err}("*register \text{number} \text{num} \text{ger} \text{q\_as} \text{q\_constant})else if (val\_stack[j].status \equiv undefined) {
      if (opende \neq OCTA) err("undefined<sub>L</sub>constant");
      pp = val\_stack[j].link \rightarrow sym;qq = new \textit{sym-node}(false);qq\neg link = pp\neg link;pp\neg link = qq;qq\rightarrow serial = \text{fix}_o;qq\text{-}equiv = cur\text{-}loc;}
```
This code is used in section 117.

<span id="page-47-0"></span>119.  $\langle$  Do a three-operand operation 119 $\rangle \equiv$  $\langle$  Do the Z field 121 $\rangle$ ;  $\langle$  Do the Y field 122 $\rangle$ ; assemble X:  $\langle$  Do the X field 123 $\rangle$ ; assemble inst: assemble  $(4, (opcode \ll 24) + xyz, future\_bits);$ break;

This code is used in section 116.

120. Individual fields of an instruction are placed into global variables  $z, y, x, yz, \text{ and/or } xyz$ .

 $\langle$  Global variables  $27$   $\rangle$  += tetra z, y, x, [yz](#page-46-0), xyz;  $\frac{1}{2}$   $\frac{1}{2}$   $\frac{1}{2}$  pieces for assembly  $\frac{1}{2}$ **int** future\_bits;  $/*$  places where there are future references  $*/$ 

121.  $\langle$  Do the Z [fie](#page-13-0)ld 121 $\rangle \equiv$ if  $(valuestack[2].status \equiv undefined)$   $err("Z_{\sqcup}field_{\sqcup}is_{\sqcup}undefined")$ ; if  $(val\_stack[2].status \equiv reg\_val)$  { if  $(\neg (op\_bits \& (immed\_bit + zr\_bit + zar\_bit)))$  $derr("*Z_\text{u} \text{field}_\text{u} \text{of}_\text{u}'$ %s' $_\text{u}$ should $_\text{u}$ not $_\text{u}$ be $_\text{u}$ a $_\text{u}$ register $_\text{u}$ number", op field); } else if  $(op\_bits \& immedi\_bit) opcode++;$  /\* immediate \*/ else if  $(op\_bits \& zr\_bit)$   $derr("*Z<sub>1</sub>field<sub>1</sub>of<sub>1</sub>,"s'<sub>ks</sub>', should<sub>1</sub>be<sub>1</sub>a<sub>1</sub>register<sub>1</sub>number", op-field);$ if  $(val\_stack[2].equiv.h \lor val\_stack[2].equiv.l > #ff)$  err ("\*Z<sub>⊔</sub>field<sub>⊔</sub>doesn't<sub>u</sub>fit<sub>u</sub>in<sub>u</sub>one<sub>⊔</sub>byte");  $z = val\_stack[2].equiv.l \& # \texttt{ff};$ This code is used in section 119.

122.  $\langle$  Do the Y field 122 $\rangle \equiv$ if  $(valuestack[1].status \equiv undefined)$   $err("Y_{\sqcup}field_{\sqcup}is_{\sqcup}undefined")$ ; if  $(val\_stack[1].status \equiv reg\_val)$  { if  $(\neg (op\_bits \& (yr\_bit + yar\_bit)))$  $derr("*Y<sub>U</sub>field<sub>U</sub>of<sub>U</sub> "%s'<sub>U</sub>should<sub>U</sub>not<sub>U</sub>be<sub>U</sub>a<sub>U</sub>register<sub>U</sub>number", op-field);$  $\}$  else if  $(op\_bits \& yr\_bit)$  derr ("\*Yufieldofu'%s' should be a register number", op field);  $if (valstack[1].equiv.h \lor valstack[1].equiv.l \Rightarrow #ff) \ err("*Y_{\sqcup}field\_doesn't_{\sqcup}fit\_in\_one_{\sqcup}byte");$  $y = val\_stack[1].equiv.l \& # \textbf{ff}; yz = (y \ll 8) + z;$ This code is used in section 119.

123.  $\langle$  Do the X field 123  $\rangle \equiv$ if  $(valuestack[0].status \equiv undefined) \ err("X_{\sqcup}field_{\sqcup}is_{\sqcup}undefined")$ ; if  $\text{(val\_stack[0].status \equiv \text{reg\_val})}$ if  $(\neg (op\_bits \& (xr\_bit + xar\_bit)))$  $\mathit{derr}(\texttt{"*X} \texttt{\_field} \texttt{\_of} \texttt{``\%s'} \texttt{\_should} \texttt{\_not} \texttt{\_be} \texttt{\_a} \texttt{\_register} \texttt{\_number''}, \mathit{op}\texttt{\_field});$  $\}$  else if  $(op\_bits \& xr\_bit)$  derr ("\*X<sub>u</sub>field<sub>u</sub>of<sub>u</sub>'%s'<sub>u</sub>should<sub>u</sub>be<sub>u</sub>a<sub>u</sub>register<sub>u</sub>number", op field); if  $(value, stack[0].equiv.h \lor val\_stack[0].equiv.l>#ff)$   $err("*X_{\sqcup}field_{\sqcup}doesn't_{\sqcup}fit_{\sqcup}in_{\sqcup}opte")$ ;  $x = val\_stack[0].equiv.l \& #ff; xyz = (x \ll 16) + yz;$ 

This code is used in section 119.

```
124. \langle Do a two-operand operation 124\rangle \equivif \{val\_stack[1].status \equiv undefined\}if (op_bits & rel_addr_bit) \langle Assemble YZ as a future reference and goto assemble X 125 \rangleelse err("YZ_{\sqcup}field_{\sqcup}is_{\sqcup}undefined");} else if (val\_stack[1].status \equiv reg\_val) {
     if (\neg (op\_bits \& (immed\_bit + yzr\_bit + yzar\_bit)))derr("*YZ_{\sqcup}field_{\sqcup}of_{\sqcup}`%s'<sub>\sqcup</sub>should\sqcupnot\sqcupbe\sqcupa\sqcupregister\sqcupnumber", op field);
     if (opcode \equiv SET) val_stack [1]. equiv l \ll 8, opcode = * c1; \rightarrow change to OR */else if (op\_bits \& mem\_bit) val\_stack[1].equiv.l \ll 8, opcode ++; /* silently append ,0 */
   } else { /* val_stack [1].status \equiv pure */
     if (op\_bits \& mem\_bit) (Assemble YZ as a memory address and goto assemble X 127);
     if (opcode \equiv SET) opcode = <sup>#</sup>\epsilon<sup>2</sup>3; /* change to SETL */
     else if (op\_bits \&immed\_bit) opcode++; /* immediate */
     else if (op\_bits \& yzr\_bit) {
        derr("*YZ_{\sqcup}field_{\sqcup}of_{\sqcup}`\&s'_{\sqcup}should_{\sqcup}be_{\sqcup}a_{\sqcup}register_{\sqcup}number", op_{field});}
     if (op_bits & rel_addr_bit) \langle Assemble YZ as a relative address and goto assemble X 126\rangle;
   }
  if (valstack[1].equiv.h ∨ valstack[1].equiv.l > #ifff) err ("*YZ<sub>u</sub>field<sub>u</sub>doesn't<sub>u</sub>fit<sub>u</sub>in<sub>u</sub>two<sub>u</sub>bytes");
   yz = val\_stack[1].equiv.l \& # \texttt{ffff};goto assemble.X;
This code is used in section 116.
```

```
125. (Assemble YZ as a future reference and goto assemble X 125 i \equiv\{nk \rightarrow sym;qq = new\_sym\_node(false);qq\neg link = pp\neg link;pp\neg link = qq;qq\rightarrow serial = \mathit{fix\_yz};qq\text{-}equiv = cur\text{-}loc;yz = 0;
     future\_bits = \text{\texttt{*c0}};goto assemble.X;}
```
This code is used in section 124.

```
126. \langle Assemble YZ as a relative address and goto assemble X 126 \rangle \equiv\{octa source, dest;
      if (value, stack[1].equiv.l \& 3) err("*relative, address, is not, divisible, by 4");
      source = shift\_right(cur\_loc, 2, 0);dest = shift\_right(valueListack[1].equiv, 2, 0);acc = \textit{ominus}(dest, source);if (\neg (acc.h \& #80000000)) {
        if (ac.l > #ffff ∨ acc.h) err ("relative<sub>⊔</sub>address<sub>⊔</sub>is<sub>⊔</sub>more<sub>⊔</sub>than<sub>⊔</sub>#ffff<sub>u</sub>tetrabytes<sub>⊔</sub>forward");
      } else {
         acc = incr(acc, #10000);opcode +\mathcal{L};if (ac.1 > # \text{iff } \lor acc.h)err("relative<sub>U</sub>address<sub>U</sub>is<sub>U</sub>more<sub>U</sub>than<sub>U</sub>#10000<sub>U</sub>tetrabytes<sub>U</sub>backward");}
      yz = acc.l;goto assemble.X;}
```

```
This code is used in section 124.
```

```
127. (Assemble YZ as a memory address and goto assemble X 127) \equiv\{octa o;
      o = val\_stack[1].equiv, k = 0;for (j = greg; j < 255; j++)if (greg\_val[j].h \vee greg\_val[j].l) {
            acc = \text{ominus}(val\_stack[1].equiv, \text{greg\_val}[j]);if (ac.h \leq o.h \wedge (acc.l \leq o.l \vee acc.h < o.h)) o = acc, k = j;}
     if (o.l \leq *ff \land \neg o.h \land k) yz = (k \ll 8) + o.l, opcode +;
      else if (\neg expanding) err("no<sub>u</sub>base<sub>u</sub>address<sub>u</sub>is<sub>u</sub>close<sub>u</sub>enough<sub>u</sub>to<sub>u</sub>the<sub>u</sub>address<sub>u</sub>A")else \langle Assemble instructions to put supplementary data in $255 128\rangle;
      goto assemble.X;}
```
This code is used in section 124.

```
128. \#define SETH *e0
\#define SETL #e3
\#define ORH *e8
\#define ORL #eb
\langle Assemble instructions to put supplementary data in $255 128\rangle \equiv{
    for (j = \text{SETH}; j \leq \text{ORL}; j++)switch (j \& 3) {
      case 0: yz = o.h \gg 16; break; /* SETH */
      case 1: yz = o.h \& # \text{ffff}; break; /* SETMH or ORMH */
      case 2: yz = o.l \gg 16; break; /* SETML or ORML */
      case 3: yz = o.l \& # \text{ffff}; break; /* SETL or ORL */
      }
      if (yz \vee j \equiv \text{SETL}) {

        j \models ORH:
      }
    }
    if (k) yz = (k \ll 8) + 255; /* Y = $k, Z = $255*/else yz = 255 \ll 8, opcode ++; \qquad /* Y = $255, Z = 0 */
  }
This code is used in section 127.
```

```
129. \langle Do a one-operand operation 129 \rangle \equivif (val\_stack[0].status \equiv undefined) {
       if dr\_bit) (Assemble XYZ as a future reference and goto assemble inst 130)
       else if (opende \neq PREFIX) err("the<sub>□</sub>operand<sub>□</sub> is<sub>□</sub>undefined");} else if (value, stack[0].status \equiv \text{reg\_val}) {
       if (\neg (op\_bits \& (xyzr\_bit + xyzar\_bit)))derr("*operand<sub>U</sub>of<sub>U</sub>allowmath> % <math display="inline">``\Delta\text{bould}_\text{U}of\text{bould}_\text{U}of\text{bould}_\text{U}of\text{could}_\text{U}of\text{could}_\text{U}of\text{dould}_\text{U}of\text{dould}_\text{U}of\text{dould}_\text{U}of\text{dould}_\text{U}of\text{dould}_\text{U}of\text{dould}_\text{U}of\text{dould}_\text{U}of\text{dould}_\text{U}of\text{dould}_\text{U}of\text{d} else { /* val_stack [0]. status \equiv pure */if (op\_bits \& xyzr\_bit) derr("*openad<sub>u</sub>of<sub>u</sub>", s'{}<sub>u</sub>should<sub>u</sub>be<sub>u</sub>a<sub>u</sub>register<sub>u</sub>number", op_field);if (op_bits & rel_addr_bit) \langle Assemble XYZ as a relative address and goto assemble inst 131);
    }
   if (opende > #ff) \langle Do a pseudo-operation and goto bypass 132);
   if (val\_stack[0].equiv.h \vee val\_stack[0].equiv.l > #iffiff)err("*XYZ<sub>1</sub>field<sub>1</sub>doesn't<sub>1</sub>fit<sub>1</sub>in<sub>1</sub>three<sub>1</sub>bytes");xyz = val\_stack[0].equiv.l \& # \texttt{fffft};goto assemble inst;
```
This code is used in section 116.

```
\{pp = val\_stack[0].link \rightarrow sym;qq = new\_sym\_node(false);qq\neg link = pp\neg link;pp\neg link = qq;qq\rightarrow serial = \text{fix\_xyz};qq\text{-}equiv = cur\text{-}loc;xyz = 0;future\_bits = #e0;goto assemble inst;
   }
This code is used in section 129.
131. \langle Assemble XYZ as a relative address and goto assemble inst 131 \rangle \equiv\{octa source, dest;
     if .l & 3) err("*relative\_address\_is\_not\_divisible\_by\_4");source = shift\_right(cur\_loc, 2, 0);dest = shift\_right(value, stack[0].equiv, 2, 0);acc = \text{ominus}(dest, source);if (\neg (acc.h \& #80000000)) {
        if (ac.l > #ffffff \vee acc.h)\mathit{err}(\texttt{"relative\_address\_is\_more\_than\_ffffff\_tetrabytes\_forward");} else {
        acc = incr(acc, #1000000);opcode ++;
        if (ac.1 > #ffffff \vee acc.h)
           err("relative<sub>U</sub>address<sub>U</sub>is<sub>U</sub>more<sub>U</sub>than<sub>U</sub>#1000000<sub>U</sub>tetrabytes<sub>U</sub>backward");}
     xyz = acc.l;goto assemble inst;
   }
This code is used in section 129.
```

```
132. (Do a pseudo-operation and goto bypass 132) \equivswitch (opcode) {
  case LOC: cur\_loc = val\_stack[0].equiv;case IS: goto bypass ;
  case PREFIX: if (\neg val\_stack[0].link) err("not<sub>u</sub>qualid<sub>u</sub>prefix");cur\_prefix = val\_stack[0].link; goto bypass;
  case GREG: if (listing-file) \langle Make listing for GREG 134 \rangle;goto bypass ;
  case LOCAL: if (val\_stack[0].equiv.l > (unsigned int) lreg) lreg = val\_stack[0].equiv.l;if (listing file) {
       fprint(f (listing_{i} file, "($03d)", val_{stack}[0].equiv.));fusion\_listing\_line("}
    goto bypass ;
  case BSPEC: if (val\_stack[0].equiv.l > #ffff \vee val\_stack[0].equiv.h)err("*operand\_of\_ 'BSPEC'._doesn't\_fit\_in\_two\_bytes");mmo\_loc( ); mmo\_sync( );
    mmo\_lopp(lop\_spec, val\_stack[0].equiv.l);spec-mode = true; spec_mode_loc = 0; goto bypass;
  case ESPEC: spec mode = false; goto bypass;
  }
This code is used in section 129.
133. (Global variables 27) +≡
  octa greg_val [256]; /* initial values of global registers */GREG 134) \equiv{
    if (valueslash [0].equiv. l \lor val\_stack[0].equiv.h) {
       fprintf (listing_file, "\\\3d=#\%08x", cur\_greg, val\_stack[0].equiv.h);flush\_listing\_line("<sub>\Box</sub>");
       fprintf (listing_{\text{th}}^T, "LLLLLLL_L^X/08x)", val\_stack[0].equiv.l);flush\_listing\_line("_");} else {
       fprintf (listing\_file, " ($03d)", cur\_greg);flush listing line ("ÃÃÃÃÃÃÃÃÃÃÃÃÃ");
    }
  }
This code is used in section 132.
```
## <span id="page-53-0"></span>135. Running the program. On a UNIX-like system, the command

mmixal [options] sourcefilename

will assemble the MMIXAL program in file sourcefilename, writing any error messages on the standard error file. (Nothing is written to the standard output.) The options, which may appear in any order, are:

• −o objectfilename Send the output to a binary file called objectfilename. If no −o specification is given, the object file name is obtained from the input file name by changing the final letter from 's' to 'o', or by appending '.mmo' if sourcefilename doesn't end with s.

• −l listingname Output a listing of the assembled input and output to a text file called listingname.

• −x Expand memory-oriented commands that cannot be assembled as single instructions, by assembling auxiliary instructions that make temporary use of global register \$255.

• −b bufsize Allow up to bufsize characters per line of input.

136. Here, finally, is the overall structure of this program.

```
\#include \leqstdio.h>
#include <stdlib.h>
#include <ctype.h>
\#include \leqstring.h>
\#include <time.h>
   \langle Preprocessor definitions 31 \rangle\langle Type definitions 26 \rangle\langle Global variables 27 \rangle\langle Subroutines 28 \rangle\text{int } \textit{main}(\textit{argc}, \textit{argv})int argc; char *argv[];
  \left\{ \right.nt j, k; \frac{1}{2} /* all-purpose integers */
     \langle Local variables 40\rangle;
     \langle Process the command line 137\rangle;
     \langle Initialize everything 29\rangle;
     while (1) \{ line of input text, or break if the input has ended 34);
        while (1) {
           \langleMAL instruction or comment 102\rangle;
           if (\neg * buf\_ptr) break;
        }
        if (listing_{\textit{-}}file) {
          if (listing\_bits) listing_clear();
           else if (\neg line\_listed) {\it flush\_listing\_line}("}
     }
     \langle Finish the assembly 142\rangle;
  }
```
<span id="page-54-0"></span>137. The space after "−b" is optional, because MMIX-SIM does not use a space in this context.

 $\langle$  Process the command line 137 $\rangle \equiv$ for  $(j = 1; j < \text{arg}c - 1 \wedge \text{arg}v[j][0] \equiv \text{'} - \text{'}; j++)$ if  $(\neg argv[j][2])$  { if  $(\text{arg} v[j][1] \equiv 'x')$  expanding = 1; else if  $(\arg v[j][1] \equiv 'o')$  j ++, strcpy (obj\_file\_name, argv[j]); else if  $(\arg v[j][1] \equiv '1')$  j ++, strcpy (listing name, argv [j]); else if  $(\text{arg} v[j][1] \equiv \text{'b'} \land \text{sscanf} (\text{arg} v[j+1], \text{''&d''}, \text{&buf\_size}) \equiv 1) j+$ ; else break; } else if  $(argv[i][1] \neq 'b' ∨ sscanf(argv[i] + 2, "\&d", \&buf_size) \neq 1)$  break; if  $(j \neq \text{argc} - 1)$  {  $fprintf(\mathit{stderr},\texttt{"Usage:}_\textsf{as}^\textsf{W}\texttt{s}_\textsf{as}^\textsf{sourcefilename}\texttt{n",\textit{argv}}[0],$ "[-x]<sub>u</sub>[-l<sub>u</sub>listingname]<sub>u</sub>[-b<sub>u</sub>buffersize]<sub>u</sub>[-o<sub>u</sub>objectfilename]");  $exit(-1);$ }  $src\_file\_name = argv[j];$ This code is used in section 136.

138.  $\langle$  Open the files 138  $\rangle \equiv$  $src$ -file = fopen(src-file\_name, "r"); if (¬src file ) dpanic(["Ca](#page-53-0)n'tÃopenÃtheÃsourceÃfileÃ%s", src file name );  $if$   $(\neg obj\_file\_name[0])$  {  $j = (int) \, strlen(src$ -file\_name); if  $(src$ -file\_name $[j - 1] \equiv 's')$  {  $stropy(obj$ -file\_name, src\_file\_name); obj\_file\_name[j - 1] = 'o'; } else  $sprint (obj_{\text{-}}file\_name, \text{''%s}.mmo'', src_{\text{-}}file\_name);$ }  $obj$ -file = fopen(obj-file\_name, "wb"); if  $(\neg obj_{\textit{file}})$  dpanic("Can't
open
the
object
file
s", obj\_file\_name); if  $(listing_name[0])$  {  $listing_{\textit{file}} = \textit{fopen}(\textit{listing\_name}, "w");$ if  $(\neg listing_{\neg}file) \ \t{dynamic}("Can't_{\neg}open_{\sqcup}the_{\sqcup}listing_{\sqcup}file_{\sqcup}%s", \text{listing\_name});$ }

This code is used in section 140.

139.  $\langle$  Global variables  $27 \rangle + \equiv$ char \*src\_file\_name;  $\frac{1}{\sqrt{2}}$  name of the MMIXAL input file \*/ char  $obj$ -file name [FILENAME\_MAX + 1]; /\* name of the binary output file \*/ char listing\_name [FILENAME\_MAX + 1]; /\* name of the optional listing file  $*/$ FILE  $*src_{\textit{file}}$  $*src_{\textit{file}}$  $*src_{\textit{file}}$ ,  $*obj_{\textit{file}}$ ,  $*listing_{\textit{file}}$ ; **int** expanding;  $\rightarrow$  \* are we expanding instructions when base address fail? \*/ int buf-size;  $/*$  maximum number of characters per line of input  $*/$ 

```
140. (Initialize everything 29) +≡
  \langle Open the files 138\rangle;
  filename[0] = src\_file_name;filename\_count = 1;
  \langle Output the preamble 141\rangle;
```
<span id="page-55-0"></span>This code is used in section 140.

```
142. \langle Finish the assembly 142 \rangle \equivif (leg \geq greg) dpanic("Danger: ∆Must ∪ reduce ∪ the ∥ number ∪ of ∪ GREGs ∪ by ∪ %d", <i>lreg - greg + 1</i>);
   \langleble 144\rangle;
   \langle Check and output the trie 80\rangle;
   \langle Report any undefined local symbols 145\rangle;
  if (err\_count) {
     if (err\_count > 1) formal (sderr, "(\%d_{\text{eff}}rrors_{\text{eff}}num).)\n", err_count);
      else \emph{fprintf}(\emph{stderr},\text{"(One}_\text{cerror}_\text{u}\text{was}_\text{d} \text{found.})\n\cdot n');}
   exit(err\_count);
```
This code is used in section 136.

143. (Global variables  $27$  +≡

int greg = 255; /\* global register allocator  $*/$ int cur\_greg;  $/*$  [glob](#page-53-0)al register just allocated  $*/$ int lreg = 32;  $\frac{\pi}{8}$  /\* local register allocator \*/

144.  $\langle$  Output the post[am](#page-13-0)ble 144 $\rangle \equiv$  $mmo\_lop(log\_post, 0, greg);$  $\text{greg\_val}[255] = \text{trie\_search}(\text{trie\_root}, \text{"Main"}) \rightarrow \text{sym-equiv};$ for  $(j = \text{greg}; j < 256; j++)$  $mmo\_tetra (greg\_val[j].h);$  $mmo\_tetra (greg\_val[j].l);$ }

This code is used in section 142.

145. (Report any undefined local symbols  $145$ )  $\equiv$ for  $(j = 0; j < 10; j++)$  $if (forward-local[j].link)$   $err\_count++, frrintf (stderr, "undefinedijlocal_ysymbol'_{a}Nb0l_ia"K\n)$ This code is used in section 142.

146. Index.  $-$ STDC $-$ : 31. acc: 29, 83, 92, 93, 94, 95, 96, 107, 109, 126, 127, 131. ADD: 63. ADDU: 63.  $align\_bits: \quad 62, 102, 107.$  $align\_bits: \quad 62, 102, 107.$  $align\_bits: \quad 62, 102, 107.$  $align\_bits: \quad 62, 102, 107.$  $align\_bits: \quad 62, 102, 107.$  $align\_bits: \quad 62, 102, 107.$  $align\_bits: \quad 62, 102, 107.$  $align\_bits: \quad 62, 102, 107.$  $align\_bits: \quad 62, 102, 107.$  $align\_bits: \quad 62, 102, 107.$ and:  $82, 97, 101$  $82, 97, 101$  $82, 97, 101$  $82, 97, 101$ . AND: [63.](#page-28-0) ANDN: [63.](#page-28-0) ANDNH: 63. ANDNL: [6](#page-34-0)[3.](#page-38-0) ANDNM[H](#page-28-0): 63. ANDNML: 63. argc: [136,](#page-28-0) 137. ARGS: [28,](#page-28-0) 31, 41, 42, 44, 45, 47, 48, 49, 50, 52, 55, 5[7,](#page-28-0) 59, 73, 74.  $argv: \quad \underline{136}, \; 137.$ assemb[le](#page-53-0): [52,](#page-54-0) 117, 119, 128. assemb[le](#page-13-0) in[st](#page-14-0): [119,](#page-17-0) 1[29,](#page-18-0) [130](#page-19-0), [13](#page-20-0)[1.](#page-21-0)  $assemble X: 119, 124, 125, 126, 127.$  $assemble X: 119, 124, 125, 126, 127.$  $assemble X: 119, 124, 125, 126, 127.$  $assemble X: 119, 124, 125, 126, 127.$  $assemble X: 119, 124, 125, 126, 127.$  $assemble X: 119, 124, 125, 126, 127.$  $assemble X: 119, 124, 125, 126, 127.$  $assemble X: 119, 124, 125, 126, 127.$  $assemble X: 119, 124, 125, 126, 127.$  $assemble X: 119, 124, 125, 126, 127.$ assemb[ly la](#page-53-0)[ngua](#page-54-0)ge: 1. aux:  $27, 28, 101$  $27, 28, 101$  $27, 28, 101$ .  $b: \frac{48}{5}$ . backward\_local: [90,](#page-47-0) [91](#page-48-0)[,](#page-50-0) [109](#page-48-0)[.](#page-51-0)  $backward\_local\_host: 89, 90, 91.$  $backward\_local\_host: 89, 90, 91.$  $backward\_local\_host: 89, 90, 91.$  $backward\_local\_host: 89, 90, 91.$ BDIF: [63](#page-13-0). Be[ntley](#page-21-0), J[on](#page-13-0) [Louis](#page-40-0): 54. BEV: 63. big-endian versu[s little-e](#page-36-0)[n](#page-43-0)[dian:](#page-36-0) 47.  $binary\_check: 101.$  $binary\_check: 101.$  $binary\_check: 101.$ BinaryRead: 69. Binar[yRe](#page-28-0)adWrite: [69.](#page-24-0) BinaryWrite: 69.  $bits: 62, 64.$ BN: 63. BNN: 63. BNP: 63. BNZ: [63.](#page-27-0) BOD: [63](#page-28-0). bool: [26](#page-28-0). BP: [63.](#page-28-0) BSPEC[:](#page-28-0) 43, 62, 63, 132. BSPEC: 20, 63.  $buf: 47.$  $buf: 47.$  $buf: 47.$  $buf_ptr: 33, 34, 102, 136.$  $buf_ptr: 33, 34, 102, 136.$  $buf_ptr: 33, 34, 102, 136.$ buf\_size: [3](#page-27-0)2, 34, [8](#page-28-0)4, [137](#page-52-0), 139.  $buffer: 32, 33, 34, 38, 41.$  $buffer: 32, 33, 34, 38, 41.$  $buffer: 32, 33, 34, 38, 41.$  $buffer: 32, 33, 34, 38, 41.$  $buffer: 32, 33, 34, 38, 41.$ bypass[:](#page-20-0) 45, 102, 103, 104, 132. BYTE: 1[7,](#page-15-0) 6[3.](#page-15-0) BYTE: 62, [63](#page-15-0), [1](#page-41-0)1[7.](#page-34-0) BZ: 63.

C preprocessor: 3. calloc: 32, 38, 55, 59, 84. can complement...: 100. can compute...: 101. can divide...: [1](#page-0-0)01. can mul[tip](#page-15-0)[ly.](#page-16-0)[..](#page-24-0): [10](#page-26-0)[1.](#page-34-0) can negate...:  $100$ . can registerize.[..](#page-40-0): [100](#page-39-0). can take serial [num](#page-40-0)ber...:  $100$ . Can't open...: 1[38.](#page-40-0) Can't write...: [47.](#page-39-0) cannot add...: 99. cannot subtract...: [101.](#page-39-0) cannot use...: [102.](#page-54-0) Capacity exceede[d..](#page-20-0).: 38, 55, 59. ch: 54, 57, 61, [74,](#page-39-0) 75, 79. Char: 30, 32, 33, 37, [38,](#page-40-0) 40, 50, 57, 62, 67, 68, 77. CMP: 63. CMPU: 63.  $code: 62, 64.$  $code: 62, 64.$  $code: 62, 64.$  $code: 62, 64.$  $code: 62, 64.$ comple[ment](#page-14-0): [82,](#page-15-0) [86,](#page-16-0) [100.](#page-16-0) const[ant](#page-28-0) d[oes](#page-15-0)n't fit...: [11](#page-22-0)[7.](#page-25-0) constant\_[fo](#page-28-0)und: 92, 93, 94, 95, 96. CSEV: [63](#page-27-0). CSN: 63. CSNN: 63. CSNP: 63. CSNZ: [63.](#page-28-0) CSOD: [63](#page-28-0). CSP: [63.](#page-28-0) CSWAP: [63](#page-28-0). CSZ: [63.](#page-28-0)  $\textit{cur}_\textit{-file}: 36, 38, 45, 50.$  $\textit{cur}_\textit{-file}: 36, 38, 45, 50.$  $\textit{cur}_\textit{-file}: 36, 38, 45, 50.$ cur gr[eg](#page-28-0): 108, 109, 134, 143. cur loc: [42](#page-28-0), 43, 49, 52, 53, 96, 107, 109, 110, 114, 1[15,](#page-28-0) 118, 125, 126, 130, 131, 132. cur prefix : 5[6,](#page-16-0) 6[1,](#page-19-0) 8[7,](#page-22-0) 111, 132. D\_BIT: [69](#page-15-0)[.](#page-43-0) D\_Handle[r](#page-17-0): [69](#page-17-0)[.](#page-43-0) Dan[ger](#page-45-0): [142](#page-46-0)[.](#page-48-0) dat: 52. Data\_Se[gme](#page-29-0)[nt](#page-24-0): [69](#page-27-0). dderr:  $45, 114.$  $45, 114.$ DEFINED: [58,](#page-55-0) 74, 78, 87, 91, 109, 115. delink[:](#page-23-0)  $99, 100$ . delta:  $28$ . derr:  $\underline{45}$ , 8[6,](#page-45-0) 97, [10](#page-29-0)0, 101, 102, 103, 104, 109, 116, 117, 1[21,](#page-26-0) [122](#page-31-0), [12](#page-33-0)[3,](#page-36-0) 1[24,](#page-36-0) [129.](#page-43-0) dest:  $126, 131$  $126, 131$  $126, 131$ . DIV: 6[3.](#page-13-0) divis[ion](#page-19-0) [by](#page-35-0) [zer](#page-38-0)[o](#page-39-0):  $101$ .

DIVU: 63. dpanic: 45, 47, 138, 142. EOF: 34, 35. equiv: 58, 59, 64, 66, 70, 75, 76, 78, 82, 87, 94, 98, [99](#page-28-0), 100, 101, 104, 108, 109, 110, 113, 114, 116, [117](#page-19-0), [11](#page-20-0)8, [12](#page-54-0)1, [12](#page-55-0)2, 123, 124, 125, 126, 1[27,](#page-15-0) [129,](#page-15-0) 130, 131, 132, 134, 144.  $err: 35, 45, 93, 95, 98, 99, 100, 101, 106, 108,$  $err: 35, 45, 93, 95, 98, 99, 100, 101, 106, 108,$ [109](#page-38-0), [117,](#page-39-0) 1[18,](#page-40-0) 1[21,](#page-41-0) 1[22,](#page-43-0) 1[23,](#page-43-0) 1[24,](#page-44-0) 1[26,](#page-44-0) 1[27,](#page-45-0) [129,](#page-46-0) [131,](#page-46-0) [132](#page-46-0).  $err\_buf: 32, 33, 45.$  $err\_buf: 32, 33, 45.$  $err\_buf: 32, 33, 45.$  $err\_buf: 32, 33, 45.$  $err\_buf: 32, 33, 45.$  $err\_buf: 32, 33, 45.$  $err\_buf: 32, 33, 45.$  $err\_buf: 32, 33, 45.$  $err\_count: 45, 46, 79, 142, 145.$  $err\_count: 45, 46, 79, 142, 145.$  $err\_count: 45, 46, 79, 142, 145.$  $err\_count: 45, 46, 79, 142, 145.$  $err\_count: 45, 46, 79, 142, 145.$  $err\_count: 45, 46, 79, 142, 145.$  $err\_count: 45, 46, 79, 142, 145.$  $err\_count: 45, 46, 79, 142, 145.$  $err\_count: 45, 46, 79, 142, 145.$  $err\_count: 45, 46, 79, 142, 145.$  $err\_count: 45, 46, 79, 142, 145.$  $err\_count: 45, 46, 79, 142, 145.$  $err\_count: 45, 46, 79, 142, 145.$ ESP[EC](#page-43-0): [43,](#page-46-0) 6[2,](#page-46-0) 63, [132.](#page-47-0) ESP[EC](#page-50-0): [20,](#page-51-0) 6[3.](#page-52-0) exit: 45, [13](#page-15-0)7, [1](#page-15-0)[42.](#page-19-0) expanding: [127,](#page-19-0) 1[37,](#page-33-0) [139.](#page-55-0) FADD: [63.](#page-17-0) false: [26,](#page-8-0) 3[4,](#page-28-0) 64, 66, [70](#page-52-0), 118, 125, 130, 132. Fclose[:](#page-19-0) [69.](#page-54-0) FCMP: 63. FCMPE: [63](#page-28-0). FDIV: [63](#page-13-0). FEQL: 6[3.](#page-29-0) FEQLE: [63](#page-28-0). fgetc: [34,](#page-28-0) 35.  $fgets: 34$ . Fgets: [69](#page-28-0). Fgetws: [69](#page-28-0). fil[e](#page-15-0)name: [36,](#page-15-0) 37, 38, 45, 50, 140. filename\_[co](#page-15-0)unt:  $\frac{37}{36}$ , 38, 140. FILENAM[E\\_M](#page-29-0)AX: 38, 39, 139. filename [pass](#page-29-0)ed:  $50, 51$ .  $fin\_bin: 99, 101.$  $fin\_bin: 99, 101.$  $fin\_bin: 99, 101.$  $fin\_bin: 99, 101.$ FINT: 63. FIX: 63. fix  $o: 58, 112, 118.$  $o: 58, 112, 118.$  $o: 58, 112, 118.$  $o: 58, 112, 118.$  $\text{fix\_xyz:}$  [58,](#page-39-0) [114,](#page-40-0) 130[.](#page-23-0)  $fix_{.}$  yz:  $\underline{58}$  $\underline{58}$  $\underline{58}$ , 114, 125. FIXU: [63](#page-28-0). FLOT: [63](#page-26-0). FLOTU: [63.](#page-26-0) flush lis[ting](#page-26-0) [line](#page-45-0) : [41](#page-48-0)[,](#page-51-0) 42, 44, 45, 115, 132, 134, 136. FMUL: [63.](#page-28-0) fopen: [13](#page-28-0)8. Fopen: [69.](#page-28-0) forward\_local:  $\frac{90}{91}$  $\frac{90}{91}$  $\frac{90}{91}$ , [11](#page-17-0)[1,](#page-18-0) [145.](#page-19-0) forward [loc](#page-28-0)al host: 88, 90, 91. fprintf: [30,](#page-54-0) 35, 41, 42, 44, 45, 78, 79, 80, 115, 132, [13](#page-29-0)4, 137, 142, 145. Fputs: 69. Fputws: 69. frac: 82, [97](#page-14-0), [10](#page-15-0)[1.](#page-17-0)

frame pointer: 18. Fread: 69. FREM: 63. Fseek: 69. FSQRT: 63. FSUB: [63.](#page-29-0) Ftell: [69](#page-28-0). FUN: 6[3.](#page-29-0) FUNE: [63.](#page-28-0) future [re](#page-28-0)ference cannot...: 109. future\_bi[ts](#page-29-0): 116, 119, 120, 125, 130. fwprin[tf](#page-28-0): 30. Fwrite[:](#page-28-0) 69. fwrite: 47. GET: 63. GETA: 63. GO: 63.  $got\_greg: 108$  $got\_greg: 108$  $got\_greg: 108$  $got\_greg: 108$ . greg: [10](#page-28-0)8, 127, 142, 143, 144. GREG: [18,](#page-28-0) 63. GREG: 62, 63, 102, 109, 132. greg\_[val](#page-28-0): [108,](#page-43-0) 127, 133, 144. *h*:  $\frac{26}{5}$ ,  $\frac{68}{5}$ . Halt: [69.](#page-7-0) held\_bit[s](#page-27-0):  $\frac{43}{44}$ , 4[7,](#page-43-0) 49, [52.](#page-52-0)  $hold\_buf: 43, 44, 47, 52.$  $hold\_buf: 43, 44, 47, 52.$  $hold\_buf: 43, 44, 47, 52.$  $hold\_buf: 43, 44, 47, 52.$  $hold\_buf: 43, 44, 47, 52.$  $hold\_buf: 43, 44, 47, 52.$  $hold\_buf: 43, 44, 47, 52.$  $hold\_buf: 43, 44, 47, 52.$ hold\_[op](#page-13-0):  $85, 98$  $85, 98$ . I can'[t d](#page-29-0)eal with...:  $50$ . I\_BIT: 6[9.](#page-17-0) I\_Handler: 6[9.](#page-18-0) illegal [cha](#page-35-0)[ract](#page-38-0)e[r c](#page-20-0)[ons](#page-23-0)tant: 106. illegal fraction: 101. illegal [he](#page-29-0)xadecimal co[nst](#page-22-0)ant: 95. immed bit: [62,](#page-29-0) 121, 124. improper local label...: 10[3.](#page-42-0) INCH: 63. INCL: 63. INCMH: 63. INCML: 63. incomp[let](#page-28-0)e...constant: 1[06.](#page-41-0) incr: [28,](#page-28-0) 47, 52, 94, 95, 107, 126, 131. Inf: 6[9.](#page-28-0)  $inner\_lp: 82, 86, 98.$  $inner\_lp: 82, 86, 98.$  $inner\_lp: 82, 86, 98.$  $inner\_rp: \underline{82}, 97, 98.$ IS: 1[6,](#page-13-0) 6[3.](#page-20-0) IS: [62,](#page-29-0) 63, [109,](#page-23-0) [132.](#page-37-0)  $is alpha: 57.$  $is alpha: 57.$ isdigit: 38, [5](#page-34-0)[7,](#page-35-0) [86](#page-38-0), [94](#page-38-0), 103, 104, 109, 110, 111. islett[er](#page-6-0) : [57](#page-28-0), 86, 103, 104. isspa[ce](#page-27-0) : [38](#page-28-0), [103](#page-43-0), [104](#page-52-0), 106. isxdigit: [95.](#page-25-0) j:  $\frac{44}{50}, \frac{50}{52}, \frac{74}{74}, \frac{136}{50}$  $\frac{44}{50}, \frac{50}{52}, \frac{74}{74}, \frac{136}{50}$  $\frac{44}{50}, \frac{50}{52}, \frac{74}{74}, \frac{136}{50}$ 

 $jj$ :  $52$ . JMP: 63.  $k: \underline{42}, \underline{44}, \underline{52}, \underline{136}.$ l:  $26, 52, 68$ . lab [field](#page-23-0) : 32, 33, 102, 103, 104, 109, 110, 111. label [fi](#page-28-0)eld...ignored: 102. lab[el](#page-17-0) [syn](#page-18-0)t[ax](#page-23-0) [erro](#page-53-0)r...:  $103$ .  $last\_sym\_node: 59, 60.$  $last\_sym\_node: 59, 60.$  $last\_sym\_node: 59, 60.$  $last\_sym\_node: 59, 60.$  $last\_sym\_node: 59, 60.$  $last\_sym\_node: 59, 60.$  $last\_sym\_node: 59, 60.$  $last\_trie\_node: 55, 56.$  $last\_trie\_node: 55, 56.$  $last\_trie\_node: 55, 56.$  $last\_trie\_node: 55, 56.$  $last\_trie\_node: 55, 56.$  $last\_trie\_node: 55, 56.$ LDA: 13, 18, 63. LDB: 63. LDBU: 63. LDHT: 63. LDO: [63.](#page-4-0) LDOU: [63](#page-28-0)[.](#page-7-0) LDSF: [63.](#page-28-0) LDT: [63.](#page-28-0) LDTU: [63](#page-28-0). LDUNC: [63](#page-28-0). LDVTS: [63](#page-28-0). LDW: [63.](#page-28-0) LDWU: [63.](#page-28-0) left: 54, [5](#page-28-0)7, 72, 73, 74. line dire[ctiv](#page-28-0)es: 3.  $line\_listed$  $line\_listed$ : 34,  $36, 41, 45, 136$ . line\_no: 34, 36, 38, 45, 50.  $link: 58, 59, 64, 66, 70, 74, 75, 78, 82, 87, 91,$  $link: 58, 59, 64, 66, 70, 74, 75, 78, 82, 87, 91,$  $link: 58, 59, 64, 66, 70, 74, 75, 78, 82, 87, 91,$  $link: 58, 59, 64, 66, 70, 74, 75, 78, 82, 87, 91,$  $link: 58, 59, 64, 66, 70, 74, 75, 78, 82, 87, 91,$  $link: 58, 59, 64, 66, 70, 74, 75, 78, 82, 87, 91,$  $link: 58, 59, 64, 66, 70, 74, 75, 78, 82, 87, 91,$  $link: 58, 59, 64, 66, 70, 74, 75, 78, 82, 87, 91,$  $link: 58, 59, 64, 66, 70, 74, 75, 78, 82, 87, 91,$  $link: 58, 59, 64, 66, 70, 74, 75, 78, 82, 87, 91,$  $link: 58, 59, 64, 66, 70, 74, 75, 78, 82, 87, 91,$  $link: 58, 59, 64, 66, 70, 74, 75, 78, 82, 87, 91,$ 94, 99, 100, [1](#page-0-0)09, 110, 112, 116, 118, 125, 130, 13[2,](#page-15-0) 1[45.](#page-15-0) list: 31. listing [bits](#page-26-0) [:](#page-26-0) [4](#page-15-0)[3,](#page-29-0) [44,](#page-29-0) [47,](#page-30-0) [52,](#page-31-0) [136.](#page-32-0) *listi[ng](#page-37-0)\_c[lear](#page-39-0)*: [44](#page-39-0), [47,](#page-43-0) [52,](#page-44-0) [136.](#page-44-0) listi[ng](#page-51-0) file : 41, [42](#page-55-0), 44, 45, 47, 5[2,](#page-46-0) 75, [78,](#page-46-0) [80,](#page-48-0) 109, 1[15,](#page-14-0) [132,](#page-52-0) 134, 136, 138, 139. listing loc: [42,](#page-17-0) [43,](#page-18-0) [44.](#page-20-0) listing\_name: [13](#page-18-0)[7,](#page-20-0) 1[38,](#page-23-0) [139.](#page-53-0) literate prog[rammin](#page-17-0)[g:](#page-18-0) [3.](#page-19-0) littl[e-end](#page-45-0)[ian versus](#page-52-0) [big-](#page-53-0)[endian:](#page-54-0) [4](#page-23-0)[7.](#page-32-0) LOC: 62, 6[3,](#page-17-0) 1[09,](#page-17-0) [132.](#page-18-0) LOC: 16, 63. LOCAL: 62, 63, [132.](#page-54-0) LOCAL: 19, 63. long [warn](#page-27-0)[ing](#page-28-0) [given](#page-43-0): [35](#page-52-0), 36.  $lop_{\text{-}}end: 23, 24, 80.$  $lop_{\text{-}}end: 23, 24, 80.$  $lop_{\text{-}}end: 23, 24, 80.$  $lop_{\text{-}}end: 23, 24, 80.$  $lop_{\text{-}}end: 23, 24, 80.$  $lop_{\mathcal{I}}$ file: [23](#page-27-0), [24](#page-28-0), [50.](#page-52-0)  $lop_{\text{-}}fixo: 23, 24, 113.$  $lop_{\text{-}}fixo: 23, 24, 113.$  $lop_{\text{-}}fixo: 23, 24, 113.$  $lop_{\text{-}}fixr: 23, 24, 114.$  $lop_{\text{-}}fixr: 23, 24, 114.$  $lop_{\text{f}2}$   $23, 24, 114$  $23, 24, 114$  $23, 24, 114$  $23, 24, 114$  $23, 24, 114$  $23, 24, 114$ .  $lop\_line: 23, 24, 50.$  $lop\_line: 23, 24, 50.$  $lop\_line: 23, 24, 50.$  $lop\_line: 23, 24, 50.$  $lop\_line: 23, 24, 50.$  $lop\_line: 23, 24, 50.$  $lop\_line: 23, 24, 50.$  $lop\_loc: 23, 24, 49.$  $lop\_loc: 23, 24, 49.$  $lop\_loc: 23, 24, 49.$  $lop\_loc: 23, 24, 49.$  $lop\_loc: 23, 24, 49.$  $lop\_loc: 23, 24, 49.$ lop<sub>-post: [23](#page-9-0), [24](#page-11-0), [144](#page-45-0)</sub>.  $lop_{\text{-}}pre: 23, 24, 141.$  $lop_{\text{-}}pre: 23, 24, 141.$  $lop_{\text{-}}pre: 23, 24, 141.$  $lop_{\text{-}}pre: 23, 24, 141.$  $lop_{\text{-}}pre: 23, 24, 141.$  $lop_{\text{-}}pre: 23, 24, 141.$ 

 $lop_{\text{-}}quote: 23, 24, 47.$  $lop_{\text{-}quote_{\text{-}}command: 47}.$  $lop\_skip: 23, 24, 49.$ lop spec: 23, 24, 132.  $lop\_stab:$  [23,](#page-9-0) 2[4,](#page-11-0) 8[0.](#page-20-0) lopcodes: 22. lreg: 132, [14](#page-9-0)[2,](#page-11-0) 1[43.](#page-22-0) m: 74. Main: 21, [71](#page-9-0)[.](#page-11-0) main: 136  $make\_two\_three: 116$  $make\_two\_three: 116$  $make\_two\_three: 116$  $make\_two\_three: 116$  $make\_two\_three: 116$  $make\_two\_three: 116$ . m[a](#page-31-0)ny arg bit:  $62, 116$ . mem bit[:](#page-8-0)  $62, 116, 124$  $62, 116, 124$ .  $message: 45.$  $message: 45.$  $message: 45.$ mid: 54, 57, 61, [72,](#page-46-0) 73, 74, 75, 80. minus: 82, 97, [1](#page-27-0)0[1.](#page-46-0) missing l[eft](#page-27-0) [par](#page-46-0)e[nthe](#page-48-0)sis: 98. missing r[igh](#page-19-0)t parenthesis: 98. mm: [22,](#page-24-0) [47](#page-25-0), [48](#page-27-0).  $mmo_buf: 47, 48, 50.$  $mmo_buf: 47, 48, 50.$  $mmo_buf: 47, 48, 50.$  $mmo_buf: 47, 48, 50.$  $mmo_buf: 47, 48, 50.$  $mmo_buf: 47, 48, 50.$  $mmo_buf: 47, 48, 50.$  $mmo_buf: 47, 48, 50.$ mmo byte:  $\frac{48}{74}$ , 75, 80. mmo<sub>-clear</sub>: 47, 49, 52.  $mmo\_cur\_file: 50, 51, 141.$  $mmo\_cur\_file: 50, 51, 141.$  $mmo\_cur\_file: 50, 51, 141.$  $mmo\_cur\_file: 50, 51, 141.$  $mmo\_cur\_file: 50, 51, 141.$  $mmo\_cur\_file: 50, 51, 141.$  $mmo\_cur\_file: 50, 51, 141.$ mmo\_cur\_loc[:](#page-20-0) [47,](#page-21-0) [49,](#page-22-0) 51, 53.  $mmo\_line\_no: 47, 50, 51.$  $mmo\_line\_no: 47, 50, 51.$  $mmo\_line\_no: 47, 50, 51.$  $mmo\_line\_no: 47, 50, 51.$  $mmo\_line\_no: 47, 50, 51.$  $mmo\_line\_no: 47, 50, 51.$  $mmo\_line\_no: 47, 50, 51.$  $mmo\_line\_no: 47, 50, 51.$ mmo<sub>-loc</sub>: 4[9,](#page-20-0) 5[3,](#page-22-0) 1[12,](#page-23-0) 132. mmo<sub>-lop</sub>: 48, [49,](#page-22-0) [50,](#page-23-0) [80,](#page-55-0) 113, 114, 141, 144. mmo<sub>-lopp: 48</sub>, [49](#page-20-0), [50](#page-22-0), [80](#page-23-0), [11](#page-23-0)4, 132. mmo\_out: 47, [48](#page-20-0), [50](#page-22-0).  $mmo\_ptr$ :  $47, 48, 80$  $47, 48, 80$  $47, 48, 80$  $47, 48, 80$ .  $mmo\_sync: 50, 52, 132.$  $mmo\_sync: 50, 52, 132.$  $mmo\_sync: 50, 52, 132.$  $mmo\_sync: 50, 52, 132.$  $mmo\_sync: 50, 52, 132.$  $mmo\_sync: 50, 52, 132.$  $mmo\_sync: 50, 52, 132.$ mmo\_tetra: [48](#page-21-0), [49](#page-22-0), [11](#page-44-0)[3,](#page-33-0) 11[4,](#page-45-0) [14](#page-45-0)[1,](#page-52-0) [144.](#page-55-0)  $mmo\_write: 47.$  $mmo\_write: 47.$  $mmo\_write: 47.$  $mod: \& 2, 97, 101.$  $mod: \& 2, 97, 101.$  $mod: \& 2, 97, 101.$  $mod: \& 2, 97, 101.$  $mod: \& 2, 97, 101.$ MOR: 63. MUL: 63. MULU: 63. MUX: [63.](#page-34-0) MXOR: [63](#page-28-0). name: [6](#page-28-0)2, 64, 68, 70. NAND: [63.](#page-28-0) NEG: [63.](#page-28-0)  $neg\_\textit{one}: \underline{27}, 29.$  $neg\_\textit{one}: \underline{27}, 29.$  $neg\_\textit{one}: \underline{27}, 29.$  $negative: \frac{82}{60}, 86, 100.$  $negative: \frac{82}{60}, 86, 100.$  $negative: \frac{82}{60}, 86, 100.$  $negative: \frac{82}{60}, 86, 100.$  $negative: \frac{82}{60}, 86, 100.$  $negative: \frac{82}{60}, 86, 100.$  $negative: \frac{82}{60}, 86, 100.$ NEGU: [63.](#page-28-0)  $new\_link: 109, 110, 115.$  $new\_link: 109, 110, 115.$  $new\_link: 109, 110, 115.$ new\_sym\_[node](#page-13-0): 59, 64, 66, 70, 71, 87, 111, 118, [12](#page-34-0)5, [1](#page-35-0)[3](#page-13-0)[0.](#page-39-0)  $new\_trie\_node: 55, 57, 61.$  $new\_trie\_node: 55, 57, 61.$  $new\_trie\_node: 55, 57, 61.$  $next\_sym\_node: 59, 60.$  $next\_sym\_node: 59, 60.$  $next\_sym\_node: 59, 60.$  $next\_sym\_node: 59, 60.$  $next\_sym\_node: 59, 60.$  $next\_sym\_node: 59, 60.$  $next\_trie\_node: 55, 56$  $next\_trie\_node: 55, 56$  $next\_trie\_node: 55, 56$ . next\_[val](#page-46-0): [83,](#page-48-0) [99,](#page-51-0) 101.

no base address...: 127. no opcode...:  $104$ . No room...: 32, 84. no label bit: 62, 102. NOR: 63. not a valid pr[efix](#page-41-0): [132.](#page-49-0) null string.[..](#page-15-0): [93](#page-34-0). NXOR: 63. o:  $\frac{49}{114}$  $\frac{49}{114}$  $\frac{49}{114}$ ,  $\frac{127}{127}$  $\frac{127}{127}$  $\frac{127}{127}$ . O\_BIT: 69. O\_Handler: 69. oand: [28,](#page-28-0) 107.  $obj$ -[file](#page-22-0): [47](#page-45-0), [138](#page-49-0), 139. obj file [nam](#page-29-0)e : 47, 137, 138, 139. object files: [22](#page-29-0). octa: [26,](#page-13-0) [27,](#page-42-0) 28, 43, 49, 51, 58, 82, 83, 114, 126, [127](#page-20-0), [131](#page-54-0), [133](#page-54-0). OCTA: 17, 63. OCTA: 62, 6[3,](#page-9-0) [117](#page-20-0), [118.](#page-54-0) ODIF: [63.](#page-13-0) *odiv*:  $28, 101$  $28, 101$  $28, 101$  $28, 101$ [.](#page-51-0) ominus[:](#page-6-0) 2[8,](#page-28-0) 49, 1[00,](#page-52-0) 101, 114, 126, 127, 131. omult: [28](#page-27-0), [10](#page-28-0)[1.](#page-46-0) one\_arg\_[bit](#page-28-0): 62, 11[6.](#page-46-0) op\_bits[:](#page-13-0) 1[02,](#page-40-0) 104, 105, 107, 116, 121, 122, 123, [124](#page-13-0), [12](#page-22-0)[9.](#page-39-0) op field : [3](#page-13-0)2, [33](#page-40-0), 102, [104](#page-40-0), [116](#page-45-0), [121](#page-49-0), [12](#page-49-0)2, [12](#page-51-0)3, 124, 129.  $op\_init\_size$  $op\_init\_size$ :  $\underline{63}$  $\underline{63}$  $\underline{63}$ , 6[4.](#page-42-0)  $op\_init\_table:$  $op\_init\_table:$  $op\_init\_table:$  $op\_init\_table:$  $op\_init\_table:$  [63,](#page-50-0) 64.  $op\_ptr$ : [83,](#page-15-0) [85,](#page-15-0) [86,](#page-41-0) 98, [10](#page-41-0)[1.](#page-46-0)  $op\_root$  $op\_root$ :  $\underline{56}$ , 61, 64, 80, 104. op spec: 62, [6](#page-28-0)3, [6](#page-29-0)4. op stack : 81, [82,](#page-28-0) [83,](#page-29-0) 84, 85, 86, 98, 101. opcode : [102](#page-34-0), [104,](#page-35-0) 1[05,](#page-38-0) [109,](#page-40-0) 117, 118, 119, 121, 124, [126](#page-24-0), [12](#page-27-0)7, [1](#page-29-0)[28,](#page-33-0) 1[29,](#page-41-0) 131, 132. opcode sy[ntax](#page-27-0) [er](#page-28-0)[ror](#page-29-0)...:  $104$ . opcode...[operand\(s](#page-34-0))[:](#page-34-0) [116](#page-35-0). operand [of 'BSPE](#page-41-0)[C'..](#page-42-0).: 1[32.](#page-46-0) ope[rand](#page-48-0)[...regist](#page-49-0)[er numbe](#page-50-0)r[:](#page-51-0) 1[29.](#page-52-0) operand list: 32, 33, 85, 86, [106](#page-41-0). operands done : 85, 98. oplus: 28, 94, 99. or:  $82, 97, 101$ . OR: 63. ORH: 128. ORH: 6[3.](#page-13-0) ORL: [12](#page-34-0)[8.](#page-38-0) ORL: [63](#page-28-0). ORMH: [63.](#page-50-0) ORML: [63](#page-28-0). ORN: [63.](#page-50-0)

 $out\_stab:$   $\frac{74}{75}$ , 80. outer lp: 82, 85, 98. outer\_rp: 82, 97, 98. over: 82, 97, 101. overflow: [27](#page-31-0). p:  $\frac{40}{50}, \frac{50}{57}, \frac{59}{59}$  $\frac{40}{50}, \frac{50}{57}, \frac{59}{59}$  $\frac{40}{50}, \frac{50}{57}, \frac{59}{59}$  $\frac{40}{50}, \frac{50}{57}, \frac{59}{59}$  $\frac{40}{50}, \frac{50}{57}, \frac{59}{59}$  $\frac{40}{50}, \frac{50}{57}, \frac{59}{59}$ [.](#page-38-0) panic: 29, [32](#page-34-0), [38](#page-38-0), [45](#page-38-0), 50, 55, 59, 84. PBEV: [63](#page-34-0). PBN: 63. PBN[N](#page-16-0): [63.](#page-22-0) PBNP: [63.](#page-13-0) PBNZ: [63.](#page-28-0) PBOD: [63](#page-28-0). PBP: [63.](#page-28-0) PBZ: [63.](#page-28-0) plus:  $82, 97, 99$  $82, 97, 99$ . Pool\_S[egm](#page-28-0)ent: 69. POP: [63.](#page-28-0) pp: [59,](#page-28-0) 64, 65, 66, 70, 74, 78, 87, 104, 109, 110, 11[1,](#page-34-0) 1[12,](#page-38-0) [118](#page-39-0), 125, 130. prec: 82, 83. preced[enc](#page-28-0)e:  $83, 85$ . predef\_[si](#page-26-0)[ze](#page-29-0):  $69, 70$  $69, 70$  $69, 70$ . pre[def](#page-44-0) s[pec](#page-44-0): [68](#page-46-0), [69,](#page-48-0) [70.](#page-51-0) PREDEF[INE](#page-34-0)D[:](#page-34-0) 58, 64, 66, 70, 87, 109. predefined s[ymb](#page-34-0)[ols:](#page-35-0) 10, 67, 69. predefs:  $\underline{69}$ , [70](#page-29-0). PREFIX: 16, 6[3.](#page-29-0) PREFIX: 62, [63,](#page-26-0) [129,](#page-29-0) [13](#page-29-0)[2.](#page-30-0) PREGO: 63. PRELD: [63.](#page-29-0) PREST: [63.](#page-6-0) prune: 7[3,](#page-27-0) [80.](#page-28-0) pseudo\_[op](#page-28-0):  $62$ . pure: 8[2,](#page-28-0) 87, 94, 99, 100, 101, 110, 116, 124, 129. PUSHGO: [63](#page-28-0). PUSHJ: [63.](#page-31-0) PUT: 63.  $q: \underline{40}$ . qq : 6[5,](#page-34-0) [112,](#page-28-0) [113](#page-37-0), [11](#page-39-0)4, [11](#page-39-0)8, [12](#page-40-0)[5,](#page-44-0) 13[0.](#page-46-0) recycle [fixup](#page-28-0): 59, 112. redef[ini](#page-28-0)tion...: 109. reg\_[val](#page-16-0): 82, 87, 98, 99, 100, 101, 109, 110, 118, [121](#page-29-0), [122](#page-44-0), [123](#page-44-0), [124](#page-45-0), [129](#page-46-0). REGISTER: 58, [74](#page-26-0), [78,](#page-44-0) 87, [109,](#page-48-0) [110.](#page-51-0) register number...: 98, 118. registerize[:](#page-34-0)  $82, 86, 100$  $82, 86, 100$  $82, 86, 100$  $82, 86, 100$  $82, 86, 100$ [.](#page-43-0)  $rel\_addr\_bit: 62, 124, 129.$  $rel\_addr\_bit: 62, 124, 129.$  $rel\_addr\_bit: 62, 124, 129.$  $rel\_addr\_bit: 62, 124, 129.$  $rel\_addr\_bit: 62, 124, 129.$  $rel\_addr\_bit: 62, 124, 129.$  $rel\_addr\_bit: 62, 124, 129.$  $rel\_addr\_bit: 62, 124, 129.$  $rel\_addr\_bit: 62, 124, 129.$  $rel\_addr\_bit: 62, 124, 129.$ relative a[ddr](#page-26-0)[ess](#page-31-0)[...](#page-33-0): [1](#page-36-0)[14,](#page-43-0) 1[26,](#page-44-0) 131. report\_error: 45. RESUME: 63.  $right: 54, 57, 72, 73, 74.$  $right: 54, 57, 72, 73, 74.$  $right: 54, 57, 72, 73, 74.$  $right: 54, 57, 72, 73, 74.$  $right: 54, 57, 72, 73, 74.$  $right: 54, 57, 72, 73, 74.$  $right: 54, 57, 72, 73, 74.$  $right: 54, 57, 72, 73, 74.$  $right: 54, 57, 72, 73, 74.$  $right: 54, 57, 72, 73, 74.$ 

ROUND\_CURRENT: 14, 69. ROUND\_DOWN: 14, 69. ROUND\_NEAR: 14, 69. ROUND\_OFF: 14, 69. ROUND\_UP: 14, 6[9.](#page-5-0) rt op: 83, 85, [97](#page-5-0), [98.](#page-29-0) s: 28, 41, 57[.](#page-5-0) SADD: 63. SAVE: 63.  $scan\_close:$  $scan\_close:$  $scan\_close:$  [85](#page-35-0), [98.](#page-38-0) scan\_[op](#page-13-0)[en](#page-17-0): [86](#page-25-0). Sedgew[ick,](#page-28-0) Robert: 54. serial: [58](#page-28-0), 59, 73, 74, 75, 78, 100, 109, 112, 114, 11[8,](#page-35-0) 1[25,](#page-38-0) 130. serial numb[er:](#page-35-0) 11, 21. serial\_number: 59, [60,](#page-24-0) 109. serialize[:](#page-26-0) [59,](#page-26-0) 8[2,](#page-31-0) [86,](#page-31-0) 1[00.](#page-32-0) SET: [62](#page-45-0), [63,](#page-46-0) [124.](#page-48-0) SET: 13, 63. SETH: 63. SETH: 12[8.](#page-26-0) SETL: [63](#page-27-0). SETL: [12](#page-4-0)[8.](#page-28-0) SETMH: [63](#page-28-0). SETML: [63.](#page-50-0) SFLOT: [63](#page-28-0). SFLOTU: [63](#page-50-0).  $sh\_check:$  $sh\_check:$  97.  $shift\_left: 28, 29, 94, 95, 101.$  $shift\_left: 28, 29, 94, 95, 101.$  $shift\_left: 28, 29, 94, 95, 101.$ shift rig[ht](#page-28-0): 28, 101, 114, 126, 131.  $shl: 82, 97, 101.$  $shl: 82, 97, 101.$  $shl: 82, 97, 101.$  $shr: 82, 97, 101.$  $shr: 82, 97, 101.$  $shr: 82, 97, 101.$ SL: 63. SLU: 63. source[:](#page-34-0) [126](#page-38-0), [131.](#page-40-0)  $spec\_bit: 62, 102.$  $spec\_bit: 62, 102.$  $spec\_bit: 62, 102.$  $spec\_bit: 62, 102.$  $spec\_bit: 62, 102.$  $spec\_bit: 62, 102.$  $spec$ *[mod](#page-28-0)e*:  $43, 44, 52, 102, 132$ .  $spec$ -[mode](#page-28-0)<sub>-loc</sub>:  $43, 52, 132$ .  $special_name: 66, 67.$  $special_name: 66, 67.$  $special_name: 66, 67.$  $special_name: 66, 67.$  $special_name: 66, 67.$ sprintf: [45,](#page-27-0) [138.](#page-41-0) SR: 63. src file: 34, [35](#page-17-0), [13](#page-17-0)[8,](#page-23-0) 1[39.](#page-52-0) src\_file\_name: [137](#page-29-0), [13](#page-29-0)8, 139, 140. SRU: 63.  $sscanf$  $sscanf$ : [137](#page-19-0). stack poi[nte](#page-15-0)r: 1[8.](#page-54-0) stack op: [82,](#page-15-0) [83,](#page-54-0) [84.](#page-54-0) Stack[\\_Se](#page-28-0)gment: 69. stat: 8[2.](#page-54-0) status: 82, 87, [94,](#page-7-0) 98, 99, 100, 101, 109, 110, 116, 117, 11[8,](#page-34-0) 1[21,](#page-34-0) [122,](#page-34-0) 123, 124, 129. STB: 63.

STBU: 63. STCO: 63. StdErr: 69. stderr : 35, 45, 79, 137, 142, 145. StdIn: [69](#page-28-0). StdOut: 69. STHT: [63](#page-28-0)[.](#page-29-0) STO: 63[.](#page-15-0) store\_new\_[ch](#page-29-0)[ar](#page-19-0): [57](#page-33-0)[.](#page-54-0) STOU: 63. strcmp: [3](#page-28-0)[8.](#page-29-0) strcpy[:](#page-28-0) 137, 138. strlen: 34, 50, [138.](#page-25-0) strong: [8](#page-28-0)2, 83. STSF: 6[3.](#page-16-0) STT: 63[.](#page-54-0) STTU: [63.](#page-15-0) STUNC: [63.](#page-34-0) STW: [63.](#page-28-0) STWU: [63](#page-28-0). SUB: [63.](#page-28-0) SUBU: [63.](#page-28-0) SWYM: [63](#page-28-0). sym: [54,](#page-28-0) 64, 66, 70, 71, 72, 73, 74, 75, 76, 78, 87, 9[1,](#page-28-0) 100, 104, 110, 111, 118, 125, 130, 144.  $sym_0i: 59, 60.$  $sym_buf: 75, 77, 78, 79, 80.$  $sym_buf: 75, 77, 78, 79, 80.$  $sym_buf: 75, 77, 78, 79, 80.$ sym\_[nod](#page-24-0)[e](#page-29-0): [58,](#page-29-0) [59,](#page-30-0) [60,](#page-30-0) [65,](#page-30-0) [74,](#page-31-0) [90](#page-31-0), [109.](#page-32-0)  $sym\_ptr$  $sym\_ptr$ : [7](#page-39-0)5, [77](#page-41-0), [78,](#page-44-0) [79,](#page-44-0) [80.](#page-46-0)  $sym\_root: 60$ . sym\_tab\_[struct](#page-32-0):  $54, 58$  $54, 58$ . symbol...al[ready d](#page-26-0)[efi](#page-27-0)[ned](#page-29-0): [1](#page-31-0)[09.](#page-36-0) symbol\_fou[nd](#page-32-0): [87](#page-32-0), [8](#page-33-0)8, 89[.](#page-33-0) SYNC: 63. SYNCD: 63[.](#page-27-0) SYNCID: 63. syntax  $error...$  $error...$  $error...$ : [86](#page-36-0), [97](#page-36-0). system [dep](#page-28-0)endencies: 26. t:  $\frac{48}{55}$ ,  $\frac{57}{73}$ ,  $\frac{73}{4}$ . TDIF: 6[3.](#page-28-0)  $terminator: 57, 87.$ [t](#page-35-0)ernary\_trie\_struct: [54](#page-13-0)[.](#page-38-0) tet[ra](#page-21-0): [26](#page-24-0), [43](#page-25-0), [48](#page-31-0), [52,](#page-31-0) 68, 76, 105, 120. TETRA:  $\underline{62}$  $\underline{62}$  $\underline{62}$ , 63, 117. TETRA: 17, [63.](#page-25-0) TextRead: 69. TextWri[te](#page-13-0): [6](#page-17-0)[9.](#page-21-0) the ope[ran](#page-27-0)[d is](#page-28-0) [und](#page-46-0)[e](#page-23-0)[fin](#page-29-0)[ed](#page-32-0):  $109, 129$  $109, 129$  $109, 129$ . three\_arg\_[bit](#page-6-0):  $62, 116$  $62, 116$ . time: 141. times: 82, [97,](#page-29-0) 101. too many global registers: [108](#page-43-0)[.](#page-50-0)

too many operands...:  $116$ .  $top\_op: 83, 85.$  $top\_val$ : 83, 87, 94, 98, 99, 100, 101. trailing characters...: 35. TRAP: 63. trie no[de](#page-34-0):  $\frac{54}{56}$ , 55, 56, 57, [65](#page-46-0), 73, 74, 82, 90. trie root: [56](#page-34-0), [61](#page-36-0), [66](#page-37-0), [70](#page-38-0), [71](#page-39-0), [80,](#page-39-0) [87,](#page-40-0) 111, 144. trie\_search:  $\frac{57}{64}$ , 64, 66, 70, [71,](#page-15-0) 87, 104, 111, 144. TRIP: [63.](#page-28-0) true: 26, 35, [41](#page-24-0), [71,](#page-24-0) 8[7,](#page-25-0) 1[11,](#page-29-0) [132](#page-31-0). tt: 57, 64, [65](#page-24-0), [66](#page-27-0), [70](#page-29-0), [87](#page-30-0), [8](#page-30-0)8, [8](#page-33-0)9, [1](#page-36-0)[11.](#page-44-0)  $two_{-}arg_{-}bit: 62, 116.$  $two_{-}arg_{-}bit: 62, 116.$  $two_{-}arg_{-}bit: 62, 116.$  $two_{-}arg_{-}bit: 62, 116.$ Type t[etr](#page-28-0)a...: 29. u: 28[.](#page-13-0) U\_B[IT](#page-25-0): [69](#page-29-0)[.](#page-15-0) U\_Handler: [69.](#page-27-0) unary:  $82, 83$ .  $unary\_check: 100.$  $unary\_check: 100.$  $unary\_check: 100.$  $unary\_check: 100.$ un[d](#page-29-0)efined: 82, 87, 99, 101, 109, 110, 117, 118, 121, 122, [12](#page-29-0)3, 124, 129. undefin[ed](#page-34-0) [cons](#page-34-0)tant: 118. undefined lo[cal](#page-39-0) symbol: 145. undefined [sym](#page-34-0)[bol](#page-36-0): [7](#page-39-0)[9.](#page-40-0) Uni[code:](#page-47-0) [5,](#page-47-0) 6, [7,](#page-47-0) [30,](#page-48-0) [75.](#page-50-0) unknown operation co[de](#page-46-0): 104. UNSAVE: 63. update\_listing\_loc:  $\frac{42}{44}$ . Usage: .[..](#page-1-0): [137](#page-1-0). useful:  $73$ . V\_BIT: [69.](#page-28-0) V\_Handler: 69. val node: 82, [83](#page-54-0), [84](#page-17-0)[.](#page-18-0) val ptr : [83](#page-31-0), 85, 87, 94, 99, 110, 116, 117. val\_stack[:](#page-29-0) 81, 82, 83, 84, 85, 108, 109, 110, 116, 117, 118, [12](#page-29-0)1, 122, 123, 124, 125, 126, 127, 129, 13[0,](#page-34-0) 1[31,](#page-34-0) [132,](#page-34-0) 134. verb: 10[0,](#page-34-0) [101.](#page-35-0) W\_BIT: 69[.](#page-34-0) W\_H[andler](#page-46-0): [69.](#page-47-0) WDIF[:](#page-50-0) 6[3.](#page-51-0) weak:  $82, 83$  $82, 83$ . WYDE: [17,](#page-29-0) 63. WYDE:  $62, 63, 117$  $62, 63, 117$  $62, 63, 117$ . x:  $28, 48, 76, 120$  $28, 48, 76, 120$  $28, 48, 76, 120$ . X fiel[d doesn](#page-34-0)'t fit...: 123. X fiel[d i](#page-6-0)[s un](#page-28-0)defined: 123. X fiel[d..](#page-27-0)[.reg](#page-28-0)[iste](#page-46-0)r number: 123. X\_B[IT](#page-13-0): [69](#page-21-0).  $x\_bits: 52.$ X\_Handler: 69. xar bit: 62, 123.  $xor: 82, 97, 101.$  $xor: 82, 97, 101.$  $xor: 82, 97, 101.$ 

XOR: 63.  $x \cdot b$ *it*: <u>62</u>, 123. xyz: 119, 120, 123, 129, 130, 131. XYZ field doesn't fit...: 129. xyzar [bit](#page-28-0): 62, 129. xyzr bit: 62, [12](#page-47-0)9. y: 28, [48](#page-47-0)[,](#page-27-0) [120](#page-47-0). Y field doesn['t f](#page-47-0)[it...](#page-50-0): [12](#page-51-0)[2.](#page-50-0) Y field i[s un](#page-27-0)[defi](#page-50-0)ned: 122. Y field.[..r](#page-27-0)e[gist](#page-50-0)er number: 122.  $yar_bit: \underline{62}, 122.$  $yar_bit: \underline{62}, 122.$  $yar_bit: \underline{62}, 122.$  $yar_bit: \underline{62}, 122.$  $yar_bit: \underline{62}, 122.$  $yar_bit: \underline{62}, 122.$  $yar_bit: \underline{62}, 122.$ yr bit: 62, 122. yz : 48, 120, 122, 123, 124, [125,](#page-47-0) 126, 127, 128. YZ field doesn't fit...: 1[24.](#page-47-0) YZ field [is](#page-27-0) [und](#page-47-0)efined: 124. YZ fiel[d..](#page-27-0)[.reg](#page-47-0)ister number: 124.  $yzar\_bit: 62, 124.$  $yzar\_bit: 62, 124.$  $yzar\_bit: 62, 124.$  $yzar\_bit: 62, 124.$  $yzar\_bit: 62, 124.$  $yzar\_bit: 62, 124.$  $yzr\_bit: 62, 124.$ z: 28, 48, 120. Z field doesn't fit...: [121](#page-48-0). Z field [is u](#page-27-0)[ndef](#page-48-0)ined: 121. Z field[...r](#page-27-0)[egis](#page-48-0)ter number: 121. Z\_B[IT](#page-13-0): [69](#page-21-0). Z\_Handler: [69](#page-47-0). zar bit: 62, 121. zero: 82, 83. zero octa: 27, 59, 100, 101, 11[6.](#page-47-0)  $zr\_bit: \frac{62}{121}.$ ZSEV: 6[3.](#page-27-0) ZSN: [63.](#page-34-0) ZSNN: 63. ZSNP: [63.](#page-27-0) ZSNZ: [63.](#page-28-0) ZSOD: [63](#page-28-0). ZSP: [63.](#page-28-0) ZSZ: [63.](#page-28-0) 16ADDU: 63. 2ADDU: [63](#page-28-0). 4ADDU[:](#page-28-0) 63. 8ADDU[:](#page-28-0) 63.

 $\langle$  Align the location pointer 107 i Used in section 102.  $\langle$  Allocate a global register 108 iused in section 102. Assemble XYZ as a future reference and **goto** assemble inst Used in section 129. Assemble XYZ as a relative address and **goto** assemble inst Used in section 129. Assemble YZ as a future r[efer](#page-42-0)ence and **goto** a[ssem](#page-41-0)ble  $X$  125 iused in section 124. Assemble YZ as a memor[y ad](#page-43-0)dress and **goto** [asse](#page-41-0)mble  $X$  127) Used in section 124. Assemble YZ as a relat[i](#page-51-0)ve address and **goto** assemble  $X$  126 is used in section 124[.](#page-50-0) Assemble [i](#page-51-0)nstructions to put supplementary data in  $$255 128$  Used in section 127[.](#page-50-0) Cases for binary operators  $99, 101$  Used in section 98. Cases for unary operators ised in section 98. Check and output the trie Used in section 142. Check for a line directive Used in section 34. Copy the operand f[i](#page-39-0)eld [Used](#page-40-0) in section 102. Deal with cases where  $val\_stack[j]$  $val\_stack[j]$  $val\_stack[j]$  is impure 1[18](#page-38-0)) [U](#page-38-0)sed in section 117. Define the label Use[d in](#page-33-0) section 102. Do a many-operand oper[atio](#page-16-0)n Used in [sect](#page-15-0)[ion](#page-55-0) 116. Do a one-operand oper[ation](#page-42-0) Used in s[ectio](#page-41-0)n 116. Do a pseudo-operation and **goto** bypass [U](#page-46-0)sed in section 129. Do a three-oper[and](#page-43-0) operation [Use](#page-41-0)d in section 116. Do a two-operand operation  $124$  Used in section 1[16.](#page-46-0) Do the X field Used in [secti](#page-50-0)on 119. Do the Y field Used in section 119. Do the Z field Used in se[ction](#page-47-0) 119. (Do the operation ) Used [in s](#page-48-0)ection 102.  $\langle$  Encode the len[gth](#page-47-0) of  $t\rightarrow sym\rightarrow equiv$  [76](#page-47-0) $\rangle$  Used in s[ection](#page-46-0) 74. Find the symb[ol ta](#page-47-0)ble node,  $pp$  111) Used [i](#page-47-0)n section 109. Finish the ass[embl](#page-47-0)y Used in [sectio](#page-47-0)n 136. Fix a future refer[ence](#page-46-0) from a relative [add](#page-41-0)ress Used in section 112. Fix a future reference from an oct[aby](#page-32-0)te Used in [sec](#page-31-0)tion 112. Fix prior references to this label Used in section [109](#page-43-0). Fix references that [migh](#page-55-0)t be in the val s[tack](#page-53-0) Used in section 109. Flush the excess part of an overlong line [Use](#page-45-0)d in section 34. Get the next l[i](#page-44-0)ne of input text, or **break** [if](#page-44-0) the input has e[nded](#page-44-0) is Used in section 136. Global variables 27, 33, 36, 37, 43, [46,](#page-44-0) 51, 56, 60, 63, 67, 69, [77](#page-43-0), 83, 90, 105, 120, 133, 139, 143 Used in section 136. Initialize everything  $29, 32, 61, 71, 84, 91, 140$  [Use](#page-44-0)d in section 136. Local variables  $40, 65$  Used in section 136[.](#page-15-0) Make listing for GREG Used in section 132. Make special list[ing](#page-13-0) [to sh](#page-15-0)[ow](#page-16-0) [the](#page-17-0) [lab](#page-19-0)[el](#page-23-0) [equ](#page-24-0)[iva](#page-27-0)[len](#page-28-0)t [U](#page-32-0)[sed](#page-34-0) [in](#page-36-0) s[ectio](#page-42-0)n [10](#page-47-0)[9.](#page-52-0) Make s[ur](#page-30-0)e *cur-l[o](#page-27-0)c* a[nd](#page-13-0)  $mmo.cur\_loc$  $mmo.cur\_loc$  $mmo.cur\_loc$  [re](#page-36-0)f[er t](#page-54-0)o the same tetra[byte](#page-53-0)  $53$  Used i[n sec](#page-54-0)[tion](#page-55-0) 52. Open the files Used in section 14[0.](#page-53-0) Output the posta[mble](#page-29-0) Used in section [142](#page-52-0). Output the preamble Used in section 140. Perform the top operation on  $op\_stack$  98) Use[d in s](#page-45-0)ection 85. Preprocessor [defin](#page-54-0)itions  $31, 39$  [Used](#page-54-0) in section 136. Print symbol sym buf [and](#page-55-0) [i](#page-55-0)ts equivalent Used in section 75. Process the command [line](#page-55-0) Used in s[ectio](#page-54-0)n 136. Process the next MMIXAL instruction or [co](#page-38-0)mment Us[ed](#page-35-0) in section 136. Put other predefined sy[mb](#page-14-0)[ols](#page-16-0) into the trie [U](#page-53-0)sed in section 61. Put the MMIX opcodes and MMIXAL pseud[o-o](#page-33-0)ps into the trie Used in section 61. Put the special register na[mes](#page-54-0) into the trie [U](#page-53-0)sed in section 61. Report an undefined symbol Used in section 7[4.](#page-41-0)

 $\langle$  Report any undefined local symbols  $145$  [Us](#page-30-0)ed in section 142.

 $\langle$  Scan a backward local 89  $\rangle$  Used in section 86.

- $\langle$  Scan a binary operator or closing token,  $rt_{op}$  97  $\rangle$  Used in section 85.
- Scan a character constant  $92$  Used in section 86.
- Scan a decimal constant  $94$  Used in section 86.
- $\langle$  Scan a forward local  $88$  [i](#page-36-0)n section 8[6.](#page-35-0)
- Scan a hexadecimal c[on](#page-38-0)stant  $95$  Used in section 86.
- Scan a string constant  $93$  Used in section 86.
- $\langle$  Scan a symbol  $\langle 87 \rangle$  Use[d in](#page-37-0) [se](#page-36-0)ction  $\langle 86 \rangle$ .
- $\text{Scan opening tokens until putting something on *valstack* 86}$  $\text{Scan opening tokens until putting something on *valstack* 86}$  $\text{Scan opening tokens until putting something on *valstack* 86}$  $\text{Scan opening tokens until putting something on *valstack* 86}$  $\text{Scan opening tokens until putting something on *valstack* 86}$  Used in section 85.
- Scan the current location  $96$  Used in section 86.
- Scan the label field; g[oto](#page-37-0) *by[pass](#page-37-0)* if there [is n](#page-35-0)one  $103$  $103$  Used in section 102.
- Scan the opco[de fi](#page-36-0)eld; goto *bypass* [if](#page-35-0) there is none  $104$  Used in section  $102$ .
- Scan the operand field  $85$  Used in section 102.
- Subroutines 28, 41, 42, 44, [45,](#page-37-0) 47, 48, 49, 50, 52, 5[5,](#page-35-0) 57, 59, 73, 74 Used [i](#page-35-0)n section 13[6.](#page-35-0)
- $\langle$  Type definitions 26, 30, 54, 58, 62, 68, 82  $\rangle$  Used in s[ectio](#page-41-0)n 136.
- $\langle$  Visit t and traverse  $t$ -mid 75 i Used in section 74.

# MMIXAL

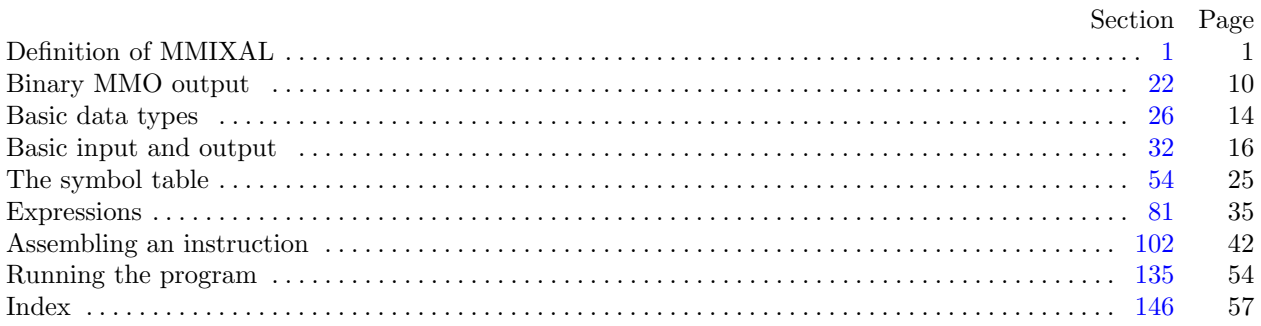

°c 1999 Donald E. Knuth

This file may be freely copied and distributed, provided that no changes whatsoever are made. All users are asked to help keep the MMIXware files consistent and "uncorrupted," identical everywhere in the world. Changes are permissible only if the modified file is given a new name, different from the names of existing files in the MMIXware package, and only if the modified file is clearly identified as not being part of that package. (The CWEB system has a "change file" facility by which users can easily make minor alterations without modifying the master source files in any way. Everybody is supposed to use change files instead of changing the files.) The author has tried his best to produce correct and useful programs, in order to help promote computer science research, but no warranty of any kind should be assumed.